# maigesPack

October 5, 2010

<span id="page-0-1"></span><span id="page-0-0"></span>MI *Calculate Mutual Information*

## Description

Function to calculate the mutual information of 2 random variables, or between all pairs of rows of a numerical matrix.

## Usage

 $MI(x, y=NULL, k=1)$ 

## Arguments

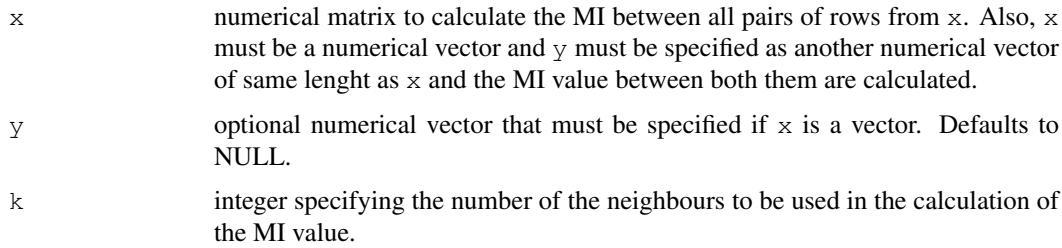

## Details

This function implements an algorithm proposed by Kraskov et al. (2004) that don't use estimator of the entropy.

## Value

If  $x$  is a matrix, the function return a square matrix with lenght equal to the number of rows of  $x$ with MI values between all pairs of rows from  $x$ . If  $x$  is a numerical vector,  $y$  must be specified and the function returns a positive real number with the MI value between the two vectors.

## Author(s)

Gustavo H. Esteves <<gesteves@vision.ime.usp.br>>

#### References

Kraskov, A.; Stogbauer, H. and Grassberger, P. Estimating mutual information, Physical Review E, 69, 066138, 2004 ([http://scitation.aip.org/getabs/servlet/GetabsServlet?](http://scitation.aip.org/getabs/servlet/GetabsServlet?prog=normal&id=PLEEE8000069000006066138000001&idtype=cvips&gifs=yes) [prog=normal&id=PLEEE8000069000006066138000001&idtype=cvips&gifs=yes](http://scitation.aip.org/getabs/servlet/GetabsServlet?prog=normal&id=PLEEE8000069000006066138000001&idtype=cvips&gifs=yes)).

## Examples

```
x \leftarrow \text{runif}(50, 0, 1)y \leftarrow rbeta(50, 1, 2)
MI(x, y)z \le - matrix(rnorm(100, 0, 1), 4, 25)
MI(z)
```
<span id="page-1-0"></span>

activeMod *Functional classification of gene groups*

## Description

This function calculate profiles of expression for groups of genes in each sample of the dataset and for each biological condition (group of samples).

#### Usage

```
activeMod(data=NULL, gNameID="GeneName", samples=NULL, usePaths=FALSE,
          sLabelID="Classification", adjP="none", cutExp=1,
         cutPhiper=0.05)
```
## Arguments

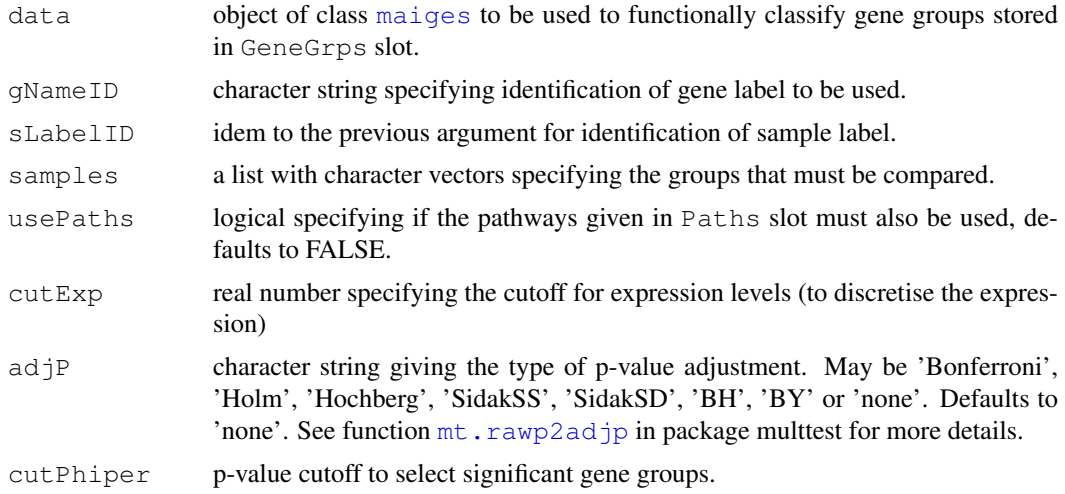

#### Details

If the argument samples is NULL, all types defined by the sample label given by sLabelID are used. It is possible to use the [plot.maigesActMod](#page-66-0) and [image.maigesActMod](#page-41-0) to display the results of this analysis. This function is based in the method proposed by Segal et al. (2004).

#### Value

The result of this function is an object of class [maigesActMod](#page-51-0).

#### Author(s)

Gustavo H. Esteves <<gesteves@vision.ime.usp.br>>

#### References

Segal, E.; Friedman, N.; Koller, D. and Regev, A. A module map showing conditional activity of expression modules in cancer. Nature Genetics, 36, 1090-1098, 2004. ([http://www.nature.](http://www.nature.com/ng/journal/v36/n10/abs/ng1434.html) [com/ng/journal/v36/n10/abs/ng1434.html](http://www.nature.com/ng/journal/v36/n10/abs/ng1434.html))

#### See Also

```
activeModScoreHTML, maigesActMod, plot.maigesActMod, image.maigesActMod,
mt.rawp2adjp
```
#### Examples

## Loading a little dataset data(gastro)

```
## Doing functional classification of gene groups for 'Tissue' sample label
gastro.mod = activeMod(gastro.summ, sLabelID="Tissue", cutExp=1,
 cutPhiper=0.05)
```

```
## Doing functional classification of gene groups together with the
## networks given by Paths slot for 'Tissue' sample label. Also we are
## using a cuttoff for p-value of hipergeometric test as 0.1
gastro.mod = activeMod(gastro.summ, sLabelID="Tissue", cutExp=1,
  cutPhiper=0.1, usePaths=TRUE)
```
<span id="page-2-0"></span>activeModScoreHTML *Save HTML file with global gene scores from functional gene groups classification*

#### Description

This function takes an object of class [maigesActMod](#page-51-0), that is generated using the function [activeMod](#page-1-0) to do functional classification of gene groups, and save an HTML file with global score for genes separated by gene groups (modules).

#### Usage

```
activeModScoreHTML(mod=NULL, dir="./", fileSave="scores")
```
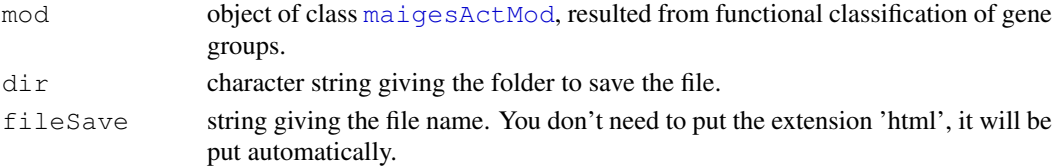

## Value

This function generates an HTML file and don't return any R value or object.

## Author(s)

Gustavo H. Esteves <<gesteves@vision.ime.usp.br>>

#### See Also

[plot.maigesActMod](#page-66-0), [activeMod](#page-1-0)

## Examples

```
## Loading a little dataset
data(gastro)
```

```
## Doing functional classification of gene groups for 'Tissue' sample label
gastro.mod = activeMod(gastro.summ, sLabelID="Tissue", cutExp=1,
  cutPhiper=0.05)
```
activeModScoreHTML(gastro.mod)

<span id="page-3-0"></span>activeNet *Functional classification of gene networks*

## Description

This function calculate a statistic for each gene network in each biological condition that measure the profile of activation of the network in that condition. Also the function measures the significance of the results.

## Usage

```
activeNet(data=NULL, samples=NULL, sLabelID="Classification",
          type="Rpearson", bRep=1000, alternative = "greater",
          adjP="none")
```
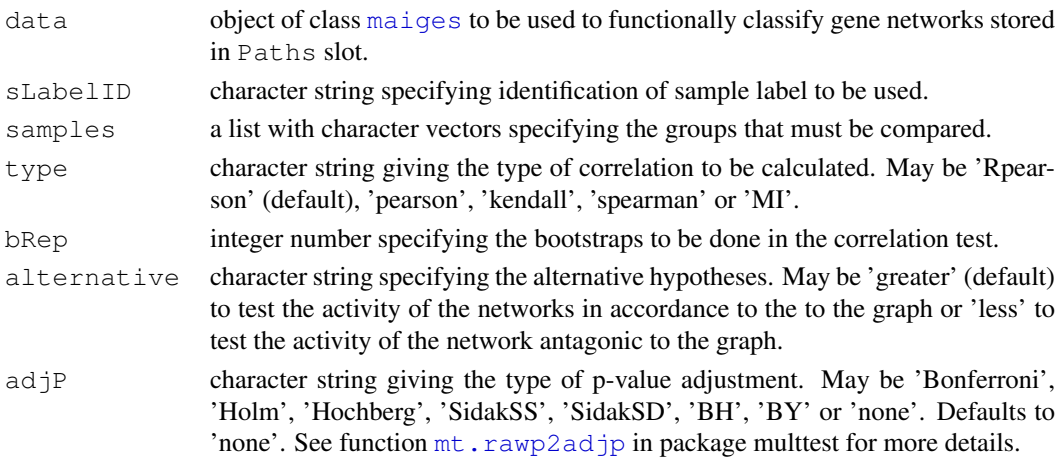

#### activeNetScoreHTML 5

## Details

If the argument samples is NULL, all types defined by the sample label given by sLabelID are used. It is possible to use the [plot.maigesActNet](#page-66-0) and [image.maigesActNet](#page-41-0) methods to display the results of this analysis.

## Value

The result of this function is an object of class [maigesActNet](#page-52-0).

## Author(s)

Gustavo H. Esteves <<gesteves@vision.ime.usp.br>>

#### See Also

```
activeNetScoreHTML, maigesActNet, plot.maigesActNet, image.maigesActNet,
mt.rawp2adjp
```
## Examples

```
## Loading the dataset
data(gastro)
## Doing functional classification of gene networks for sample Label
## given by 'Tissue'
gastro.net = activeNet(gastro.summ, sLabelID="Tissue")
```
<span id="page-4-0"></span>activeNetScoreHTML *Save HTML file with scores and p-values from functional gene networks classification*

#### Description

This function takes an object of class [maigesActNet](#page-52-0), that is generated using the function [activeNet](#page-3-0) to do functional classification of gene groups, and save an HTML file with global score for genes separated by gene groups (modules).

#### Usage

```
activeNetScoreHTML(mod=NULL, dir="./", fileSave="scores")
```
#### Arguments

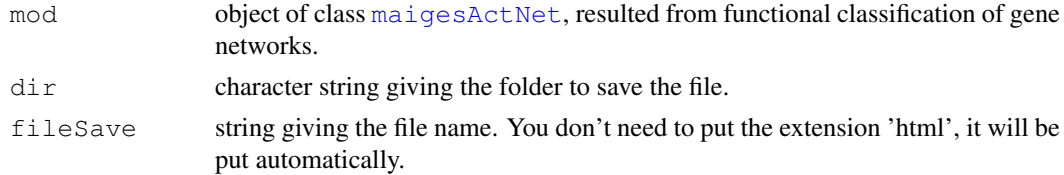

## Value

This function generates an HTML file and don't return any R value or object.

#### Author(s)

Gustavo H. Esteves <<gesteves@vision.ime.usp.br>>

#### See Also

[plot.maigesActNet](#page-66-0), [activeNet](#page-3-0)

#### Examples

```
## Loading the dataset
data(gastro)
## Doing functional classification of gene networks for sample Label
## given by 'Tissue'
gastro.net = activeNet(gastro.summ, sLabelID="Tissue")
activeNetScoreHTML(gastro.net)
```
<span id="page-5-0"></span>addGeneGrps *Function to load gene groups into maigesPreRaw object*

#### Description

This function read a directory and read files containing the genes for specific gene groups. This files must have one gene per line. This function stores the gene groups read in the slot GeneGrps into objects of class [maigesPreRaw](#page-56-0).

## Usage

addGeneGrps(data, folder="./", ext=".txt")

## Arguments

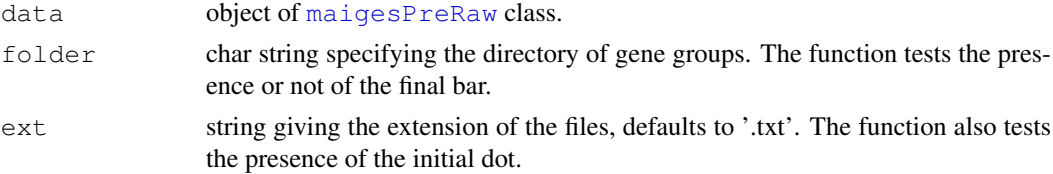

## Details

If the data object already has gene groups with names equal to some someones that are been read, the groups with repeated names are not added. Warning messages are printed for every repeated group name.

The folder directory must contain only one file for each gene group of interest. These files must discriminate one gene per line. The identification of the genes must be done by one of the gene labels given by genemap (see [loadData](#page-46-0)).

## Value

This function returns another object of class [maigesPreRaw](#page-56-0), with the slot GeneGroups actualised.

#### addPaths 7

#### Author(s)

Gustavo H. Esteves <<gesteves@vision.ime.usp.br>>

#### See Also

[maigesPreRaw](#page-56-0), [addPaths](#page-6-0)

#### Examples

```
## Don't run because you don't have the gene sets in a readable folder.
## Not run:
gastro = addGeneGrps(gastro, folder="geneGrps", ext="txt")
## End(Not run)
```
<span id="page-6-0"></span>addPaths *Function to load gene pathways into maigesPreRaw object*

## Description

This function read a directory and read files containing the gene pathways in TGF format. This format must have the genes of the pathway sequentially in lines numbered from 1, followed by a '\#' character that separate the nodes (given by genes) from edges, that must be specified as number of the origin gene followed by a space, the number of the final gene, another space and the weight of the iteration. This function stores the gene networks read in the slot Paths into objects of class [maigesPreRaw](#page-56-0).

#### Usage

```
addPaths(data, folder="./", ext=".tgf")
```
#### Arguments

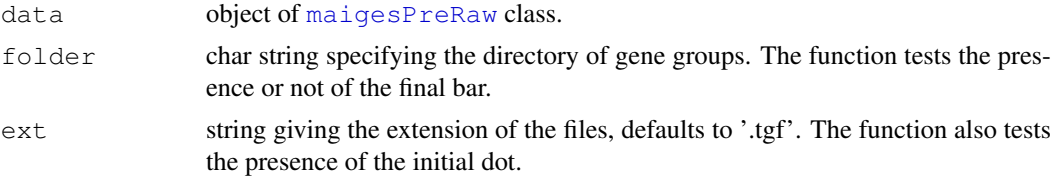

#### Details

If the data object already has gene networks with names equal to some someones that are been read, the nets with repeated names are not added. Warning messages are printed for every repeated group name.

The folder directory must contain only one file for each pathway of interest. These files must be done in TGF format, as described into description above. The gene identification are matched with some column from genemap (see [loadData](#page-46-0)).

## Value

This function return another object of class [maigesPreRaw](#page-56-0), with the slot Paths actualised.

#### Author(s)

Gustavo H. Esteves <<gesteves@vision.ime.usp.br>>

## See Also

[maigesPreRaw](#page-56-0), [addGeneGrps](#page-5-0)

#### Examples

```
## Don't run because you don't have the pathways in a readable folder.
## Not run:
gastro = addPaths(gastro, folder="geneNets", ext="tgf")
```
## End(Not run)

bootstrapCor *Calculate bootstrap p-values for correlation measures*

#### Description

This function takes a numerical matrix (or two vectors) and calculates bootstrapped (by permutation) p-values to test if the correlation value is equal to zero. If the first argument is a matrix, the p-values are calculated between all pairs of rows of the matrix.

#### Usage

```
bootstrapCor(x, y=NULL, bRep, type="Rpearson", ret="p-value",
             alternative="two.sided")
```
#### Arguments

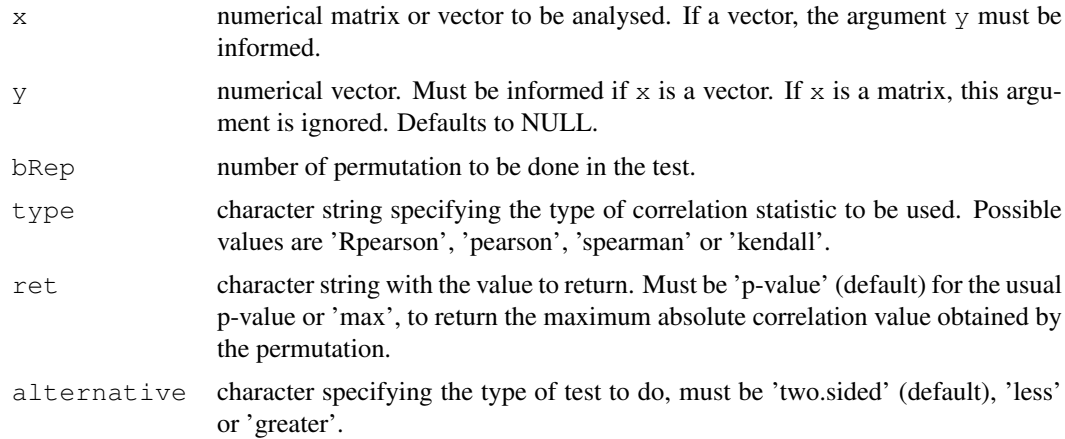

#### Details

Pearson, spearman and kendall types of correlation values are calculated by [cor](#page-0-0) function from package stats. The method Rpearson was developed in this package and is a generalisation of the *jackniffe* correlation proposed by Heyer et al. (1999), it is calculated using the function [robustCorr](#page-76-0).

#### bootstrapMI 9

## Value

The result of this function is a square matrix (length equal to the number of rows of  $x$ ) if  $x$  is a matrix or a numerical value if  $x$  and  $y$  are vectors. The result is the p-values or maximum correlation values calculated by permutation tests.

## Author(s)

Gustavo H. Esteves <<gesteves@vision.ime.usp.br>>

#### References

Heyer, L.J.; Kruglyak, S. and Yooseph, S. Exploring expression data: identification and analysis of coexpressed genes, Genome Research, 9, 1106-1115, 1999 ([http://www.genome.org/](http://www.genome.org/cgi/content/full/9/11/1106) [cgi/content/full/9/11/1106](http://www.genome.org/cgi/content/full/9/11/1106))

## See Also

[cor](#page-0-0), [robustCorr](#page-76-0)

## Examples

```
x \leftarrow runif(50, 0, 1)y \leftarrow rbeta(50, 1, 2)
bootstrapCor(x, y, bRep=100)
z <- matrix(rnorm(100, 0, 1), 4, 25)
bootstrapCor(z, bRep=100)
```
bootstrapMI *Calculate bootstrap p-values for mutual information (MI) measures*

#### Description

This function takes a numerical matrix (or two vectors) and calculates bootstrapped (by permutation) p-values to test if the mutual information value is equal to zero. If the first argument is a matrix, the p-values are calculated between all pairs of rows of the matrix.

## Usage

```
bootstrapMI(x, y=NULL, bRep, ret="p-value")
```
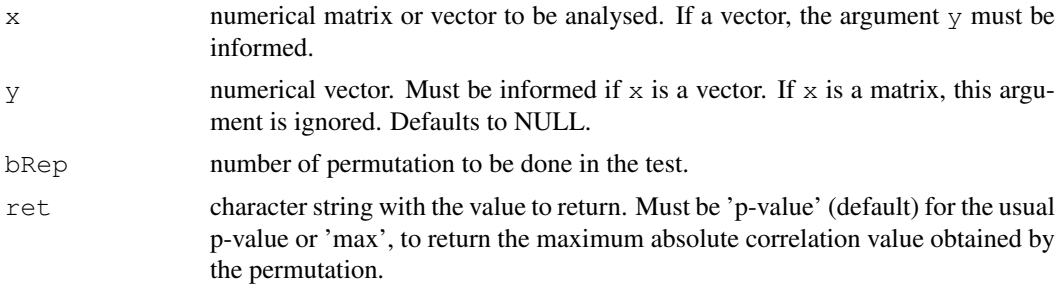

## Details

The method implemented in this function is proposed by Butte and Kohane (2000). The MI value is calculated using the function [MI](#page-0-1).

## Value

The result of this function is a square matrix (length equal to the number of rows of  $x$ ) if  $x$  is a matrix or a numerical value if  $x$  and  $y$  are vectors. The result is the p-values or maximum MI values calculated by permutation tests.

## Author(s)

Gustavo H. Esteves <<gesteves@vision.ime.usp.br>>

## References

Butte, A.J. and Kohane, I.S. Mutual information relevance networks: functional genomic clustering using pairwise entropy measurements. In Pacific Symposium on Biocomputing, 5, 415-426, 2000 (<http://psb.stanford.edu/psb-online/proceedings/psb00/>)

## See Also

[MI](#page-0-1)

## Examples

```
x \leftarrow runif(50, 0, 1)y \leftarrow rbeta(50, 1, 2)
bootstrapMI(x, y, bRep=100)
z \leftarrow matrix(rnorm(100, 0, 1), 4, 25)
bootstrapMI(z, bRep=100)
```
<span id="page-9-0"></span>bootstrapT *Calculate bootstrap p-values for t statistics*

## Description

This function takes a numerical matrix and column indexes for two groups to calculate bootstrapped (by re-sampling) p-values comparing the equality of means from the two groups.

## Usage

```
bootstrapT(x, k=20000, obs1, obs2, ...)
```
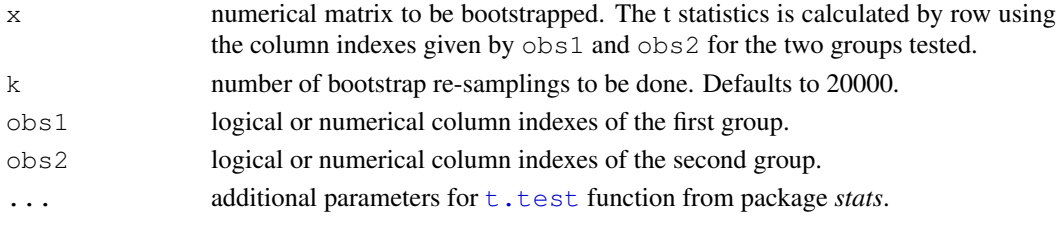

#### boxplot the contract of the contract of the contract of the contract of the contract of the contract of the contract of the contract of the contract of the contract of the contract of the contract of the contract of the co

## Value

The result of this function is a numerical matrix with number of rows given by the rows of the argument  $x$  and 3 columns. The first column contain the difference of means between the two groups, the second one contain the original t statistic and the last one gives the bootstrapped pvalues, for all rows of the matrix x.

## Author(s)

Gustavo H. Esteves <<gesteves@vision.ime.usp.br>>

#### See Also

[t.test](#page-0-0) from package *stats*.

## Examples

```
z \leftarrow matrix(rnorm(100, 0, 1), 4, 25)
bootstrapT(z, k=100, obs1=1:14, obs2=15:25)
```
<span id="page-10-0"></span>boxplot *Method boxplot for objects defined in this package*

#### Description

Generic function [boxplot](#page-10-0) to display boxplots of the data.

## Usage

```
## S3 method for class 'maigesRaw':
boxplot(x, \ldots)## S3 method for class 'maiges':
boxplot(x, name=NULL, gLabelID=NULL, sLabelID=NULL, gSamples=NULL, ...)
## S3 method for class 'maigesANOVA':
boxplot(x, name=NULL, gLabelID=NULL, sLabelID=NULL, gSamples=NULL, ...)
## S3 method for class 'maigesDEcluster':
boxplot(x, name=NULL, gLabelID=NULL, sLabelID=NULL, gSamples=NULL, ...)
```
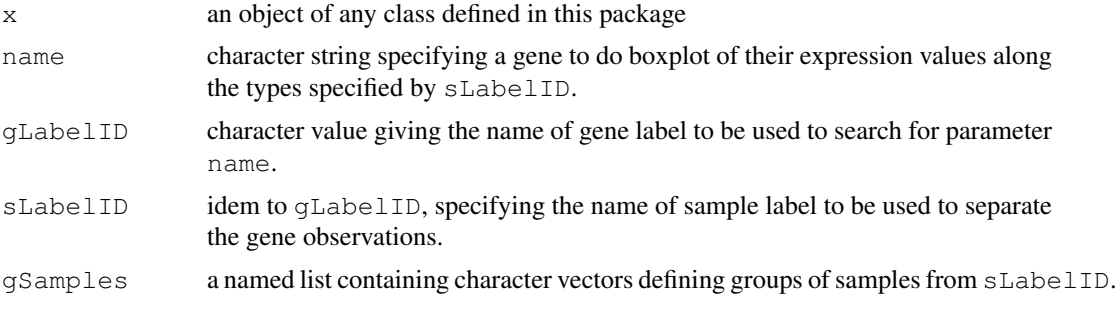

... additional parameters to [boxplot](#page-10-0) method defined in *graphics* package or to [maBoxplot](#page-0-0) method defined in *marray* package (for maigesRaw, maiges or maigesANOVA classes), in this case the additional parameters must not be named, because these names conflict with the boxplot generic function definition.

## Details

This method uses the function [maBoxplot](#page-0-0) from marray package to show boxplots of the W values along all the slides of a dataset or along specific accessor methods to stratify the data in objects of class [maigesRaw](#page-57-0). For objects of classes [maiges](#page-48-0) or [maigesANOVA](#page-50-0) this is also done if the argument name is NULL, else the method shows boxplots for the expression values of the gene specified by name stratified by sample types from sLabelID. For objects of class [maigesDEcluster](#page-55-0) only boxplots of genes are produced and the argument name may not be NULL.

If you especify the y parameter (but not named), defined for the method [maBoxplot](#page-0-0) in package *marray*, it will be displayed the M values instead of W.

#### Author(s)

Gustavo H. Esteves <gesteves@vision.ime.usp.br>

## See Also

[maBoxplot](#page-0-0) in the *marray* package and [boxplot](#page-10-0) in the *graphics* package.

#### Examples

sLabelID="Tissue")

```
## Loading the dataset
data(gastro)
## To see the boxplots for W values in all chips
boxplot(gastro.raw) ## maigesRaw class
boxplot(gastro.norm) ## maigesNorm class
boxplot(gastro.summ) ## summarized data (also maigesNorm class)
## To see the boxplots for W values in individual chips
## separating into print tips.
boxplot(gastro.raw[,1]) ## maigesRaw class, first chip
boxplot(gastro.norm[,8]) ## maigesNorm class, 8th chip
boxplot(gastro.summ[,19]) ## summarized data (also maigesNorm class), 19th chip
## Boxplot for individual genes into ANOVA model fitting
gastro.ANOVA = designANOVA(gastro.summ, factors="Tissue")
gastro.ANOVAfit = deGenesANOVA(gastro.ANOVA, retF=TRUE)
boxplot(gastro.ANOVAfit, name="KLK13", gLabelID="GeneName",
```
#### Description

Sub-setting methods were defined for the classes presented in this package, [maiges](#page-48-0), [maigesANOVA](#page-50-0), [maigesRaw](#page-57-0) and [maigesPreRaw](#page-56-0). These methods create instances of the given class, for a subset of spots and/or arrays in a batch.

## Methods

 $x = ANY$  generic method.

- $x = {maiges \times [i, j]}$  $x = {maiges \times [i, j]}$  $x = {maiges \times [i, j]}$  extract object of class maiges for spots with indexes i and samples with indexes j.
- $x = {magesANOVA} \times [i, j]$  extract object of class [maigesANOVA](#page-50-0) for spots with indexes i and samples with indexes j.
- $x = {maiges Raw \times [i, j]}$  extract object of class [maigesRaw](#page-57-0) for spots with indexes i and arrays with indexes j.
- $x = \text{maigesPreRaw } x[i, j]$  $x = \text{maigesPreRaw } x[i, j]$  $x = \text{maigesPreRaw } x[i, j]$  extract object of class maigesPreRaw for spots with indexes i and arrays with indexes j.

#### See Also

[maiges](#page-48-0), [maigesANOVA](#page-50-0), [maigesRaw](#page-57-0) and [maigesPreRaw](#page-56-0).

## Examples

```
## Loading the dataset
data(gastro)
gastro[1:10,]
gastro[1,1]
gastro.raw[rep(TRUE, 15),]
gastro.norm[c(1,4,6), c(10, 18)]
```
<span id="page-12-0"></span>calcA *Method calcA to calculate A values*

## Description

Generic function [calcA](#page-12-0) to calculate A values from classes of microarray data objects defined in this package.

## Usage

```
calcA(object, ...)
## Default S3 method:
calcA(object, ...)
## S3 method for class 'maigesRaw':
calcA(object, bkgSub="subtract", ...)
```
#### Arguments

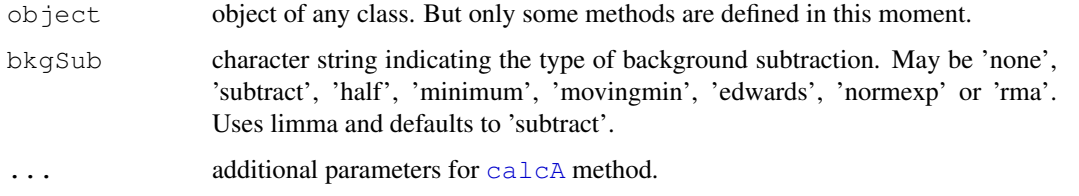

## Details

This method receive an object (at moment of class [maiges](#page-48-0), [maigesRaw](#page-57-0) or [maigesANOVA](#page-50-0)) and returns the matrix of A values. For objects of class [maigesRaw](#page-57-0) it uses the function [backgroundcorrect](#page-0-0) from *limma* package to do background correction before the calculation of A values.

## Author(s)

Gustavo H. Esteves <gesteves@vision.ime.usp.br>

#### See Also

[backgroundcorrect](#page-0-0) in the limma package and [calcW](#page-13-0).

## Examples

```
## Loading the dataset
data(gastro)
calcA(gastro.raw)
calcA(gastro.norm)
```
<span id="page-13-0"></span>calcW *Method calcW to calculate W values*

## Description

Generic function [calcW](#page-13-0) to calculate W values from classes of microarray data objects defined in this package.

#### classify KNN 15

## Usage

```
calcW(object, ...)
## Default S3 method:
calcW(object, ...)
## S3 method for class 'maigesRaw':
calcW(object, bkgSub="subtract", ...)
```
## Arguments

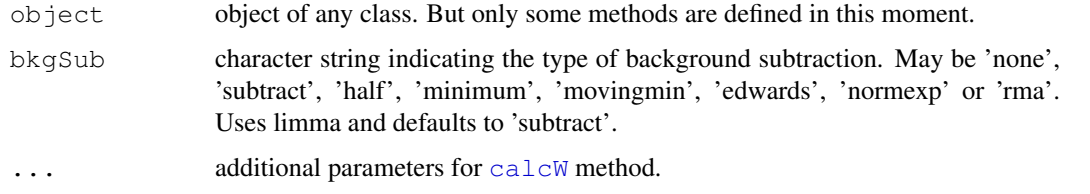

## Details

This method receive an object (at moment of class [maiges](#page-48-0), [maigesRaw](#page-57-0) or [maigesANOVA](#page-50-0)) and returns the matrix of W values. For objects of class [maigesRaw](#page-57-0) it uses the function [backgroundcorrect](#page-0-0) from *limma* package to do background correction before the calculation of W values.

## Author(s)

Gustavo H. Esteves <gesteves@vision.ime.usp.br>

## See Also

[backgroundcorrect](#page-0-0) in the limma package and [calcA](#page-12-0).

## Examples

```
## Loading the dataset
data(gastro)
calcW(gastro.raw)
calcW(gastro.norm)
```
<span id="page-14-0"></span>classifyKNN *Function to do discrimination analysis*

#### Description

Function to search by groups of few genes, also called cliques, that can discriminate (or classify) between two distinct biological sample types, using the k nearest neighbourhood method. This function uses exhaustive search.

## Usage

```
classifyKNN(obj=NULL, sLabelID="Classification", facToClass=NULL,
            gNameID="GeneName", geneGrp=1, path=NULL, nGenes=3, kn=5)
```
#### Arguments

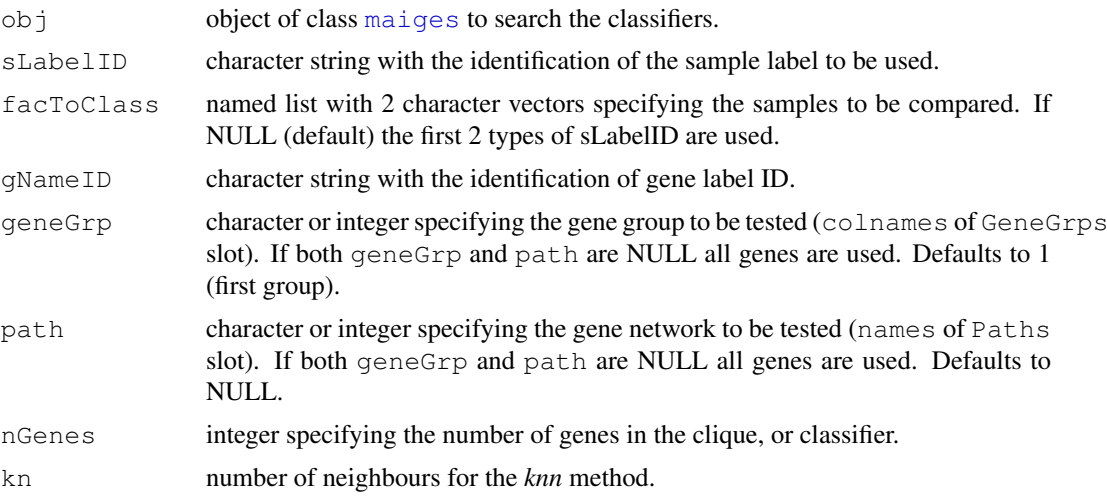

## Details

Pay attention with the arguments geneGrp and path, if both of them is NULL an exhaustive search for all dataset will be done, and this search may be extremely computational intensive, which may result in a process during some weeks or months depending on the number of genes in your dataset.

If you want to construct classifiers from a group of several genes, the *search and choose* (SC) method may be an interesting option. It is implemented in the function [classifyKNNsc](#page-16-0). This function uses the function [knn.cv](#page-0-0) from package *class* to construct k-nearest neighbour classifiers. It possible to use functions [classifyLDA](#page-17-0) or [classifySVM](#page-20-0) to construct classifiers using Fisher's linear discriminant analysis or support vector machines methods, respectively.

#### Value

The result of this function is an object of class [maigesClass](#page-53-0).

#### Author(s)

Elier B. Cristo, adapted by Gustavo H. Esteves <<gesteves@vision.ime.usp.br>>

## See Also

[knn.cv](#page-0-0), [classifyKNNsc](#page-16-0), [classifyLDA](#page-17-0), [classifySVM](#page-20-0).

```
## Loading the dataset
data(gastro)
## Doing KNN classifier with 2 genes for the 6th gene group comparing
## the 2 categories from 'Type' sample label.
```
#### classify KNNsc 17

```
gastro.class = classifyKNN(gastro.summ, sLabelID="Type",
  gNameID="GeneName", nGenes=2, geneGrp=6)
gastro.class
## To do classifier with 3 genes for the 6th gene group comparing
## normal vs adenocarcinomas from 'Tissue' sample label
gastro.class = classifyKNN(gastro.summ, sLabelID="Tissue",
  gNameID="GeneName", nGenes=3, geneGrp=6,
  facToClass=list(Norm=c("Neso","Nest"), Ade=c("Aeso","Aest")))
```
<span id="page-16-0"></span>classifyKNNsc *Function to do discrimination analysis, by the search and choose method*

#### Description

Function to search by groups of few genes, also called cliques, that can discriminate (or classify) between two distinct biological sample types, using the k nearest neighbours method. This function uses the search and choose method.

#### Usage

```
classifyKNNsc(obj=NULL, sLabelID="Classification", func="wilcox.test",
              facToClass=NULL, gNameID="GeneName", geneGrp=1, path=NULL,
              nGenes=3, cliques=100, kn=5)
```
#### Arguments

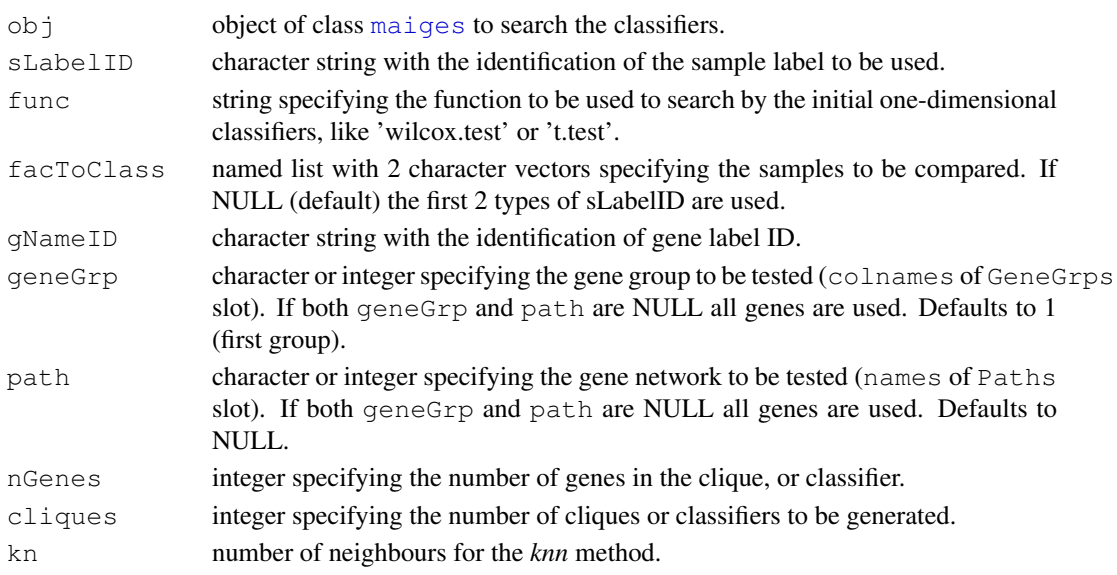

## Details

This function implements the method known as Search and choose proposed by Cristo (2003). If you want to use an exhaustive search use the function [classifyKNN](#page-14-0).

This function uses the function [knn.cv](#page-0-0) from package *class* to construct k-nearest neighbour classifiers. It is possible to use the functions [classifyLDAsc](#page-19-0) and [classifySVMsc](#page-22-0) to search by classifiers using Fisher's linear discriminant analysis and support vector machinnes, respectively.

## Value

The result of this function is an object of class [maigesClass](#page-53-0).

#### Author(s)

Elier B. Cristo, adapted by Gustavo H. Esteves << gesteves@vision.ime.usp.br>>

#### References

Cristo, E.B. Metodos Estatisticos na Analise de Experimentos de Microarray. Masther's thesis, Instituto de Matematica e Estatistica - Universidade de Sao Paulo, 2003 (in portuguese).

## See Also

[knn.cv](#page-0-0), [classifyKNN](#page-14-0), [classifyLDAsc](#page-19-0) and [classifySVMsc](#page-22-0).

#### Examples

```
## Loading the dataset
data(gastro)
## Doing KNN classifier with 2 genes for the 6th gene group comparing
## the 2 categories from 'Type' sample label.
gastro.class = classifyKNNsc(gastro.summ, sLabelID="Type",
 gNameID="GeneName", nGenes=2, geneGrp=1, cliques=10)
gastro.class
## To do classifier with 3 genes for the 6th gene group comparing
## normal vs adenocarcinomas from 'Tissue' sample label
gastro.class = classifyKNNsc(gastro.summ, sLabelID="Tissue",
 gNameID="GeneName", nGenes=3, geneGrp=1, cliques=10,
  facToClass=list(Norm=c("Neso","Nest"), Ade=c("Aeso","Aest")))
```
<span id="page-17-0"></span>classifyLDA *Function to do discrimination analysis*

#### Description

Function to search by groups of few genes, also called cliques, that can discriminate (or classify) between two distinct biological sample types, using the Fisher's linear discriminat analysis. This function uses exhaustive search.

#### Usage

```
classifyLDA(obj=NULL, sLabelID="Classification", facToClass=NULL,
            gNameID="GeneName", geneGrp=1, path=NULL, nGenes=3,
            sortBy="cv")
```
#### classifyLDA 19

#### Arguments

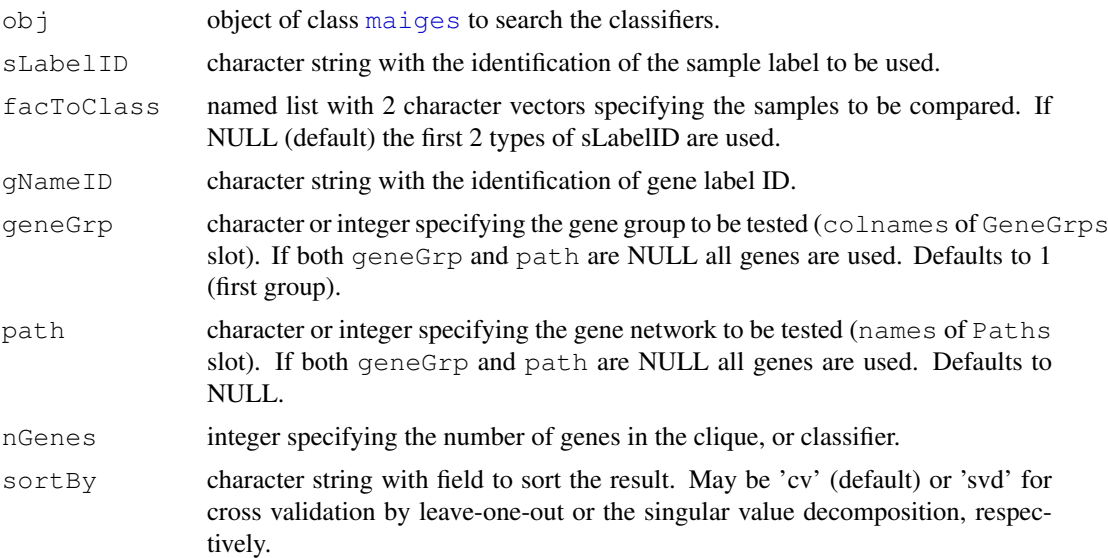

## Details

Pay attention with the arguments geneGrp and path, if both of them is NULL an exhaustive search for all dataset will be done, and this search may be extremely computational intensive, which may result in a process running during some weeks or months depending on the number of genes in your dataset.

If you want to construct classifiers from a group of several genes, the *search and choose* (SC) method may be an interesting option. It is implemented in the function [classifyLDAsc](#page-19-0). This function uses the function [lda](#page-0-0) from package *MASS* to search by classifiers using Fisher's linear discriminant analysis. The functions [classifySVM](#page-20-0) and [classifyKNN](#page-14-0) were also dedined to construct classifiers by support vector machines ans k-neighbours, respectively.

## Value

The result of this function is an object of class [maigesClass](#page-53-0).

#### Author(s)

Elier B. Cristo, adapted by Gustavo H. Esteves <<gesteves@vision.ime.usp.br>>

## See Also

[lda](#page-0-0), [classifySVM](#page-20-0), [classifyKNN](#page-14-0), [classifyLDAsc](#page-19-0).

```
## Loading the dataset
data(gastro)
## Doing LDA classifier with 2 genes for the 6th gene group comparing
## the 2 categories from 'Type' sample label.
gastro.class = classifyLDA(gastro.summ, sLabelID="Type",
 gNameID="GeneName", nGenes=2, geneGrp=6)
gastro.class
```

```
## To do classifier with 3 genes for the 6th gene group comparing
## normal vs adenocarcinomas from 'Tissue' sample label
gastro.class = classifyLDA(gastro.summ, sLabelID="Tissue",
  gNameID="GeneName", nGenes=3, geneGrp=6,
  facToClass=list(Norm=c("Neso","Nest"), Ade=c("Aeso","Aest")))
```
<span id="page-19-0"></span>classifyLDAsc *Function to do discrimination analysis, by the search and choose method*

## Description

Function to search by groups of few genes, also called cliques, that can discriminate (or classify) between two distinct biological sample types, using the Fisher's linear discriminant analysis. This function uses the search and choose method.

## Usage

```
classifyLDAsc(obj=NULL, sLabelID="Classification", func="wilcox.test",
              facToClass=NULL, gNameID="GeneName", geneGrp=1, path=NULL,
              nGenes=3, cliques=100, sortBy="cv")
```
#### Arguments

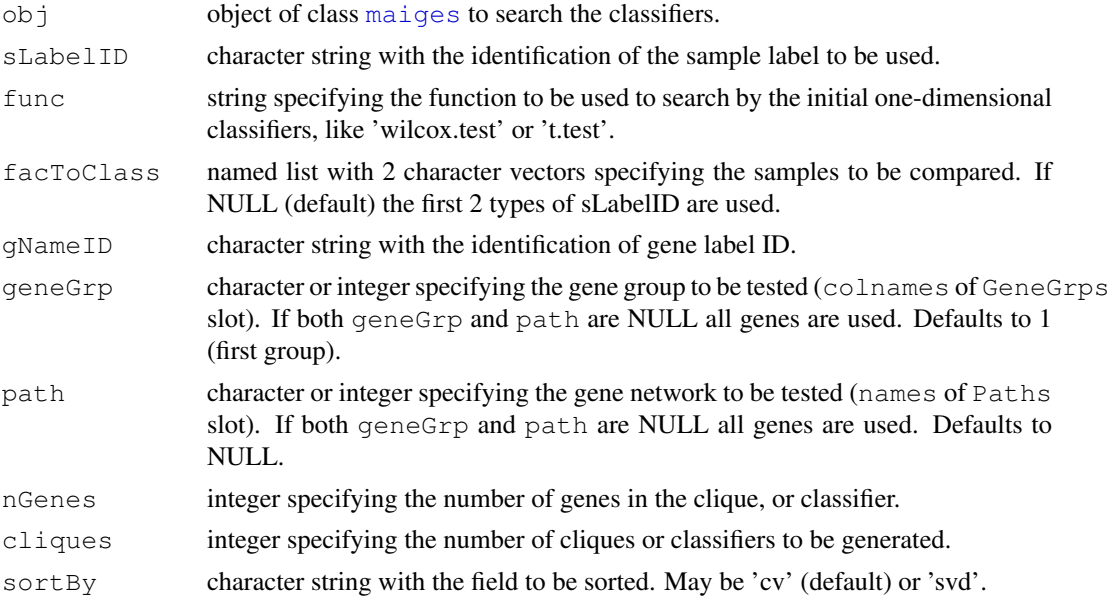

## Details

This function implements the method known as Search and choose proposed by Cristo (2003). If you want to use an exhaustive search use the function [classifyLDA](#page-17-0).

This method uses the function  $\frac{1}{da}$  from package *MASS* to search by classifiers using Fisher's linear discriminant analysis. It is possible to search classifiers by Support Vector Machines and k-nearest neighbour classifiers using the functions [classifySVMsc](#page-22-0) and [classifyKNNsc](#page-16-0), respectively.

#### classifySVM 21

## Value

The result of this function is an object of class [maigesClass](#page-53-0).

## Author(s)

Elier B. Cristo, adapted by Gustavo H. Esteves <<gesteves@vision.ime.usp.br>>

## References

Cristo, E.B. Metodos Estatisticos na Analise de Experimentos de Microarray. Masther's thesis, Instituto de Matematica e Estatistica - Universidade de Sao Paulo, 2003 (in portuguese).

## See Also

[lda](#page-0-0), [classifyLDA](#page-17-0), [classifySVMsc](#page-22-0) and [classifyKNNsc](#page-16-0).

#### Examples

```
## Loading the dataset
data(gastro)
## Doing LDA classifier with 2 genes for the 6th gene group comparing
## the 2 categories from 'Type' sample label.
gastro.class = classifyLDAsc(gastro.summ, sLabelID="Type",
  gNameID="GeneName", nGenes=2, geneGrp=1, cliques=10)
gastro.class
## To do classifier with 3 genes for the 6th gene group comparing
## normal vs adenocarcinomas from 'Tissue' sample label
gastro.class = classifyLDAsc(gastro.summ, sLabelID="Tissue",
  gNameID="GeneName", nGenes=3, geneGrp=1, cliques=10,
  facToClass=list(Norm=c("Neso","Nest"), Ade=c("Aeso","Aest")))
```
<span id="page-20-0"></span>classifySVM *Function to do discrimination analysis*

#### Description

Function to search by groups of few genes, also called cliques, that can discriminate (or classify) between two distinct biological sample types, using the Support Vector Machinne method. This function uses exhaustive search.

#### Usage

```
classifySVM(obj=NULL, sLabelID="Classification", facToClass=NULL,
            gNameID="GeneName", geneGrp=1, path=NULL, nGenes=3)
```
#### Arguments

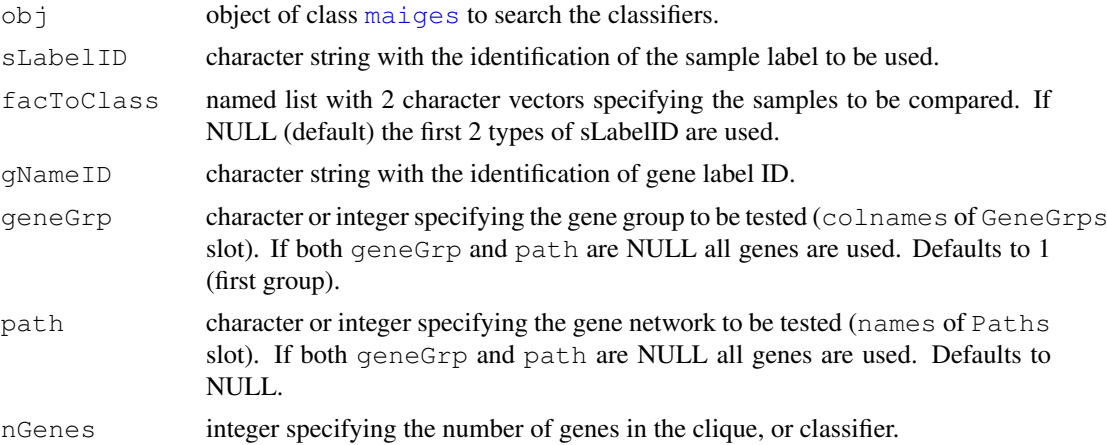

## Details

Pay attention with the arguments geneGrp and path, if both of them is NULL an exhaustive search for all dataset will be done, and this search may be extremely computational intensive, which may result in a process running during some weeks or months depending on the number of genes in your dataset.

If you want to construct classifiers from a group of several genes, the *search and choose* (SC) method may be an interesting option. It is implemented in the function [classifySVMsc](#page-22-0). This method uses the function [svm](#page-0-0) from package *e1071* to search classifiers by Support Vector Machines. The functions [classifyLDA](#page-17-0) and [classifyKNN](#page-14-0) were also dedined to construct classifiers by Fisher's linear discriminant analysis ans k-neighbours, respectively.

#### Value

The result of this function is an object of class [maigesClass](#page-53-0).

## Author(s)

Elier B. Cristo, adapted by Gustavo H. Esteves <<gesteves@vision.ime.usp.br>>

## See Also

[svm](#page-0-0), [classifySVMsc](#page-22-0), [classifyLDA](#page-17-0) and [classifyKNN](#page-14-0).

```
## Loading the dataset
data(gastro)
```

```
## Doing SVM classifier with 2 genes for the 6th gene group comparing
## the 2 categories from 'Type' sample label.
gastro.class = classifySVM(gastro.summ, sLabelID="Type",
 gNameID="GeneName", nGenes=2, geneGrp=6)
gastro.class
```

```
## To do classifier with 3 genes for the 6th gene group comparing
## normal vs adenocarcinomas from 'Tissue' sample label
gastro.class = classifySVM(gastro.summ, sLabelID="Tissue",
```

```
gNameID="GeneName", nGenes=3, geneGrp=6,
facToClass=list(Norm=c("Neso","Nest"), Ade=c("Aeso","Aest")))
```
<span id="page-22-0"></span>classifySVMsc *Function to do discrimination analysis, by the search and choose method*

## Description

Function to search by groups of few genes, also called cliques, that can discriminate (or classify) between two distinct biological sample types using the Support Vector Machinnes method. This function uses the search and choose method.

## Usage

```
classifySVMsc(obj=NULL, sLabelID="Classification", func="wilcox.test",
              facToClass=NULL, gNameID="GeneName", geneGrp=1, path=NULL,
              nGenes=3, cliques=100)
```
#### Arguments

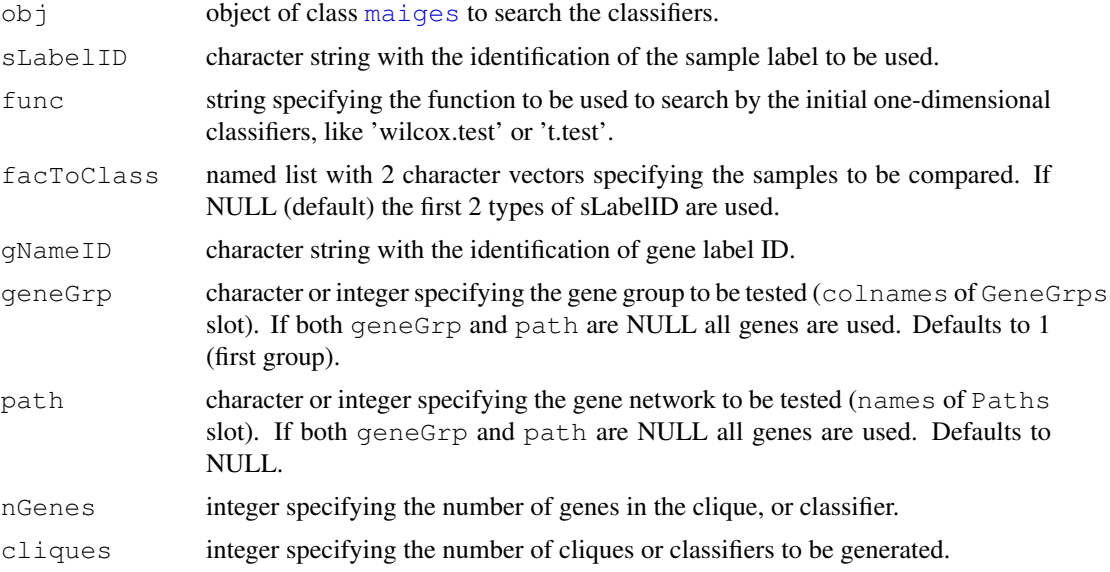

#### Details

This function implements the method known as Search and choose proposed by Cristo (2003). If you want to use an exhaustive search use the function [classifySVM](#page-20-0).

This method uses the function [svm](#page-0-0) from package *e1071* to search classifiers by Support Vector Machines. It is possible to search by classifiers using Fisher's linear discriminant analysis and k nearest neighbours methods using the functions [classifyLDAsc](#page-19-0) and [classifyKNNsc](#page-16-0), respectively.

## Value

The result of this function is an object of class [maigesClass](#page-53-0).

#### Author(s)

Elier B. Cristo, adapted by Gustavo H. Esteves <<gesteves@vision.ime.usp.br>>

#### References

Cristo, E.B. Metodos Estatisticos na Analise de Experimentos de Microarray. Masther's thesis, Instituto de Matematica e Estatistica - Universidade de Sao Paulo, 2003 (in portuguese).

#### See Also

[svm](#page-0-0), [classifySVM](#page-20-0), [classifyLDAsc](#page-19-0) and [classifyKNNsc](#page-16-0).

#### Examples

```
## Loading the dataset
data(gastro)
## Doing SVM classifier with 2 genes for the 6th gene group comparing
## the 2 categories from 'Type' sample label.
gastro.class = classifySVMsc(gastro.summ, sLabelID="Type",
 gNameID="GeneName", nGenes=2, geneGrp=1, cliques=10)
gastro.class
## To do classifier with 3 genes for the 6th gene group comparing
## normal vs adenocarcinomas from 'Tissue' sample label
gastro.class = classifySVMsc(gastro.summ, sLabelID="Tissue",
 gNameID="GeneName", nGenes=3, geneGrp=1, cliques=10,
  facToClass=list(Norm=c("Neso","Nest"), Ade=c("Aeso","Aest")))
```
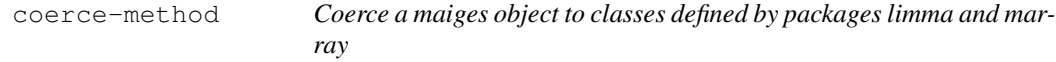

#### <span id="page-23-0"></span>Description

Coercing methods were defined to convert maiges objects of classes [maiges](#page-48-0) and [maigesRaw](#page-57-0) into objects of classes [marrayNorm](#page-0-0) and [marrayRaw](#page-0-0) from package *marray* or classes [MAList](#page-0-0) and [RGList](#page-0-0) from package *limma* and vice-versa.

## Usage

```
## S4 method for signature 'maiges,marrayNorm':
as(from, to)
## S4 method for signature 'marrayNorm, maiges':
as(from, to)
## S4 method for signature 'maiges,MAList':
as(from, to)
## S4 method for signature 'MAList,maiges':
as(from, to)
```
#### coerce-method 25

```
## S4 method for signature 'maigesRaw,marrayRaw':
as(from, to)
## S4 method for signature 'marrayRaw,maigesRaw':
as(from, to)
## S4 method for signature 'maigesRaw,RGList':
as(from, to)
## S4 method for signature 'RGList,maigesRaw':
as(from, to)
```
## Arguments

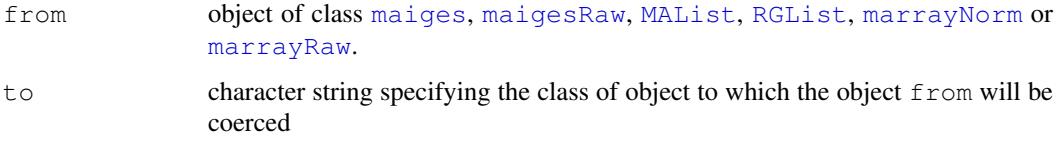

#### Details

When converting from objects of classes [RGList](#page-0-0) or [marrayRaw](#page-0-0) to class [maigesRaw](#page-57-0), the slot Sf and Sb will always receive the channel 2 (red) values, and Rf and Rb will always receive channel 1 (green) values. For the normalized ojects, the slot W will be equivalent to the M values.

When converting from objects of classes [maigesRaw](#page-57-0) or [maiges](#page-48-0) to classes [RGList](#page-0-0), [marrayRaw](#page-0-0), [MAList](#page-0-0) or [marrayNorm](#page-0-0) the correct values of the two channels or of M values are calculated.

## Methods

- from = maiges, to = marrayNorm convert an object of class [maiges](#page-48-0) into an object of class [marrayNorm](#page-0-0).
- from = [marrayNorm](#page-0-0), to = maiges convert an object of class marrayNorm into an object of class [maiges](#page-48-0).
- from = maiges, to = MAList convert an object of class [maiges](#page-48-0) into an object of class [MAList](#page-0-0).
- from = MAList, to = maiges convert an object of class [MAList](#page-0-0) into an object of class [maiges](#page-48-0).
- from = maigesRaw, to = marrayRaw convert an object of class [maigesRaw](#page-57-0) into an object of class [marrayRaw](#page-0-0).
- $from = markRaw, to = maigesRaw$  convert an object of class [marrayRaw](#page-0-0) into an object of class [maigesRaw](#page-57-0).
- $from = {mages Raw, to = RGList, convert an object of class  $maiges Raw$  into an object of class$ [RGList](#page-0-0).

from = [RGList](#page-0-0), to = [maigesRaw](#page-57-0) convert an object of class RGList into an object of class maigesRaw.

#### Note

It is possible to use Package *convert* to convert objects between classes defined in packages *limma*, *marray* and *Biobase*.

26 compCorrected the compCorrected that the compCorrected the compCorrected that the compCorrected that the compCorrected that the compCorrected that the compCorrected that the compCorrected that the compCorrected that the

#### See Also

[as](#page-23-0) in the *methods* package.

#### Examples

```
## Loading the dataset
data(gastro)
## Converting a maigesRaw class object into marrayRaw object
as(gastro.raw, "marrayRaw")
## Converting a maigesRaw class object into RGList
as(gastro.raw, "RGList")
## Converting a maiges class object into marrayNorm object
as(gastro.norm, "marrayNorm")
## Converting a maiges class object into MAList object
as(gastro.summ, "MAList")
```
compCorr *Compute correlation differences and their p-values*

#### Description

This function takes two correlation values (or matrices of correlation values) and calculate the differences between these values (term by term) and their respective p-values by a Fisher's Z transformation.

#### Usage

```
compCorr(n1, r1, n2, r2)
```
#### Arguments

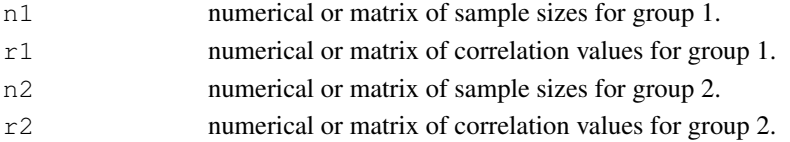

## Details

This function use Fisher's Z transformation from scripts adapted from the Internet: <http://ftp.sas.com/techsup/download/stat/compcorr.html> [http://www.fon.hum.uva.nl/Service/Statistics/Two\\_Correlations.html](http://www.fon.hum.uva.nl/Service/Statistics/Two_Correlations.html)

## Value

The result of this function is a list with two numerical items.

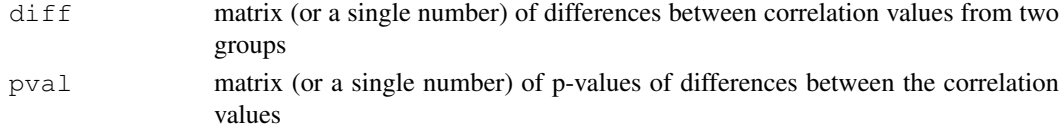

#### contrastsFitM 27

## Author(s)

Gustavo H. Esteves <<gesteves@vision.ime.usp.br>>

## Examples

compCorr(12, 0.9, 16, 0.73)

contrastsFitM *Compute Contrasts from Linear Model Fit*

## Description

Given a linear model fit to microarray data, compute estimated coefficients and standard errors for a given set of contrasts. This function was adapted from [contrasts.fit](#page-0-0) of the *limma* package.

## Usage

contrastsFitM(fit, contrasts)

## Arguments

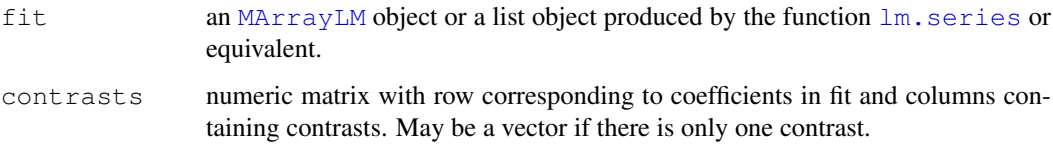

## Details

This function was adapted from the equivalent [contrasts.fit](#page-0-0) limma's function to do the linear model fit without use the empirical Bayes method given by the function [eBayes](#page-0-0).

#### Value

The result of this function is an object of class [MArrayLM](#page-0-0).

## Author(s)

Gustavo H. Esteves <<gesteves@vision.ime.usp.br>>, adapted from the limma's function.

## See Also

[lmFit](#page-0-0), [contrasts.fit](#page-0-0), [eBayes](#page-0-0), [MArrayLM](#page-0-0).

## Description

Function to create objects of class [maigesRaw](#page-57-0) from objects of class [maigesPreRaw](#page-56-0).

## Usage

```
createMaigesRaw(PreRaw, greenDataField, greenBackDataField, redDataField,
                redBackDataField, flagDataField, gLabelGrp, gLabelPath)
```
## Arguments

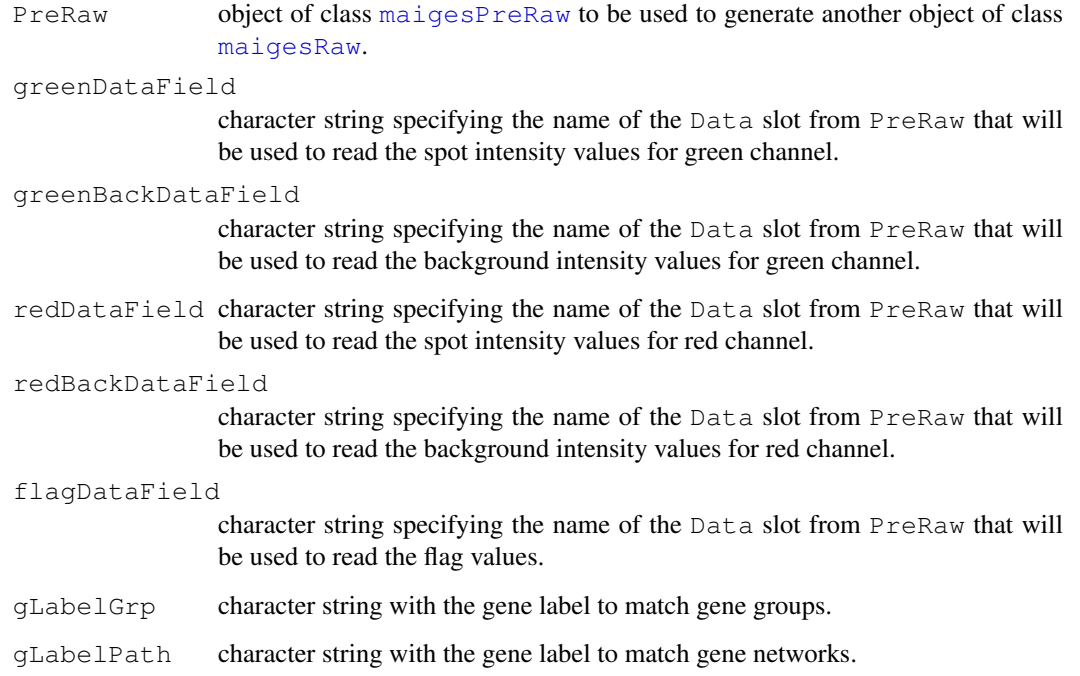

## Value

The result of this function is an object of class [maigesRaw](#page-57-0).

## Author(s)

Gustavo H. Esteves <<gesteves@vision.ime.usp.br>>

## See Also

[loadData](#page-46-0), [maigesPreRaw](#page-56-0),

#### createTDMS 29

## Examples

```
## Load a little dataset
data(gastro)
## See the object
gastro
## Transform gastro into a maigesRaw object
gastro.raw = createMaigesRaw(gastro, greenDataField="Ch1.Mean",
 greenBackDataField="Ch1.B.Mean", redDataField="Ch2.Mean",
 redBackDataField="Ch2.B.Mean", flagDataField="Flags",
 gLabelGrp="GeneName", gLabelPath="GeneName")
```
createTDMS *Create a tab delimited file for TIGR MeV*

## Description

This function gets an object of class [maiges](#page-48-0) an save a tab delimited file containing the W values to be load by TIGR MeV software, in the format TDMS file.

## Usage

createTDMS(data=NULL, sLabelID=names(data@Slabels)[1], file="data.txt")

## Arguments

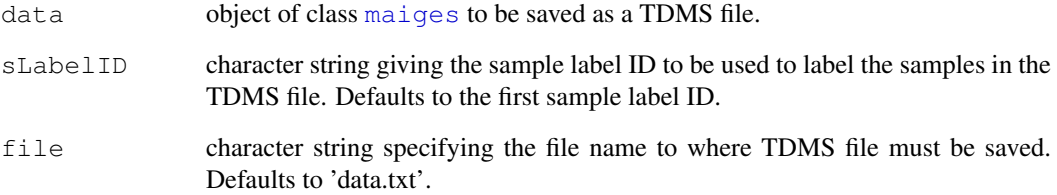

#### Value

This function save an ASCII file and do not return any object or value.

#### Author(s)

Gustavo H. Esteves <<gesteves@vision.ime.usp.br>>

<span id="page-29-0"></span>deGenes2by2BootT *Function to do differential expression analysis, comparing only two samples*

## Description

This function takes an object of class [maiges](#page-48-0) and do differential expression analysis for the genes onto dataset, comparing only two samples by a bootstrap of t statistics method.

## Usage

```
deGenes2by2BootT(data=NULL, sLabelID=names(data@Slabels)[1], sTypeComp=NULL,
                 doClust=TRUE, ...)
```
#### Arguments

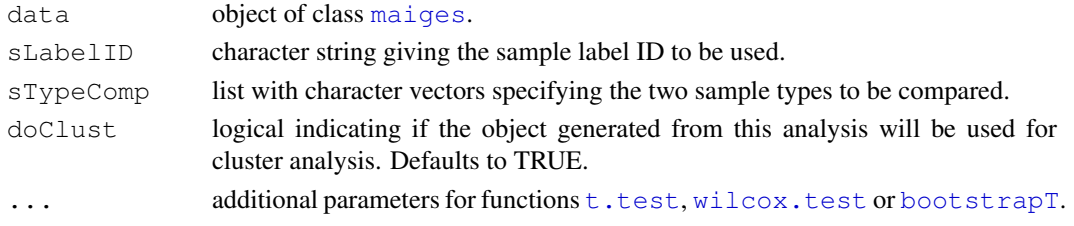

## Details

This function calculate t statistics and p-values by re-sampling of the data using the function [bootstrapT](#page-9-0).

There is the option to do the t test directly, using the function [deGenes2by2Ttest](#page-30-0), or to do the non-parametric Wilcox test using the function [deGenes2by2Wilcox](#page-31-0).

## Value

The result of this function is an object of class [maigesDE](#page-54-0) if doClust if FALSE or of class [maigesDEcluster](#page-55-0) if it is TRUE.

## Author(s)

Gustavo H. Esteves <<gesteves@vision.ime.usp.br>>

## See Also

[bootstrapT](#page-9-0), [deGenes2by2Ttest](#page-30-0) and [deGenes2by2Wilcox](#page-31-0).

```
## Loading the dataset
data(gastro)
## Doing bootstrap from t statistic test fot 'Type' sample label, k=1000
## specifies one thousand bootstraps
gastro.boot = deGenes2by2BootT(gastro.summ, sLabelID="Type", k=1000)
gastro.boot
```
<span id="page-30-0"></span>deGenes2by2Ttest *Function to do differential expression analysis, comparing only two samples*

## Description

This function takes an object of class [maiges](#page-48-0) and do differential expression analysis for the genes onto dataset, comparing only two samples, by t test.

#### Usage

```
deGenes2by2Ttest(data=NULL, sLabelID=names(data@Slabels)[1], sTypeComp=NULL,
                 doClust=TRUE, ...)
```
## Arguments

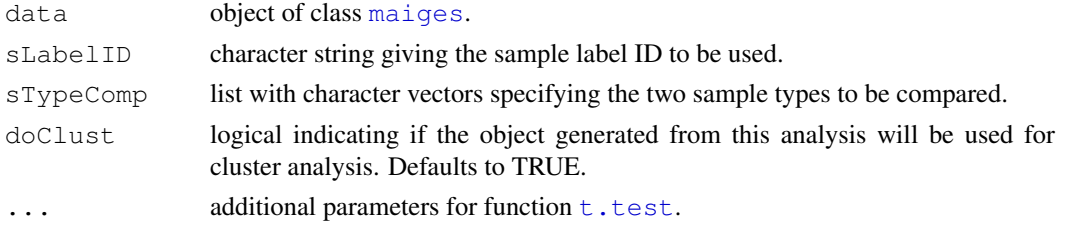

## Details

This function calculate t statistics and p-values for the test of difference in the means of the groups using the function [t.test](#page-0-0).

There are other two functions, [deGenes2by2Wilcox](#page-31-0) and [deGenes2by2BootT](#page-29-0), to do nonparametric tests by the Wilcox test an t statistic bootstrap, respectively.

## Value

The result of this function is an object of class [maigesDE](#page-54-0) if doClust if FALSE or of class [maigesDEcluster](#page-55-0) if it is TRUE.

#### Author(s)

Gustavo H. Esteves <<gesteves@vision.ime.usp.br>>

## See Also

[t.test](#page-0-0), [deGenes2by2Wilcox](#page-31-0) and [deGenes2by2BootT](#page-29-0).

```
## Loading the dataset
data(gastro)
## Doing t test fot 'Type' sample label
gastro.ttest = deGenes2by2Ttest(gastro.summ, sLabelID="Type")
gastro.ttest
```
<span id="page-31-0"></span>deGenes2by2Wilcox *Function to do differential expression analysis, comparing only two samples*

#### Description

This function takes an object of class [maiges](#page-48-0) and do differential expression analysis for the genes onto dataset, comparing only two samples, by the Wilcox (Mann-Withney) test.

#### Usage

```
deGenes2by2Wilcox(data=NULL, sLabelID=names(data@Slabels)[1], sTypeComp=NULL,
                  doClust=TRUE, ...)
```
## Arguments

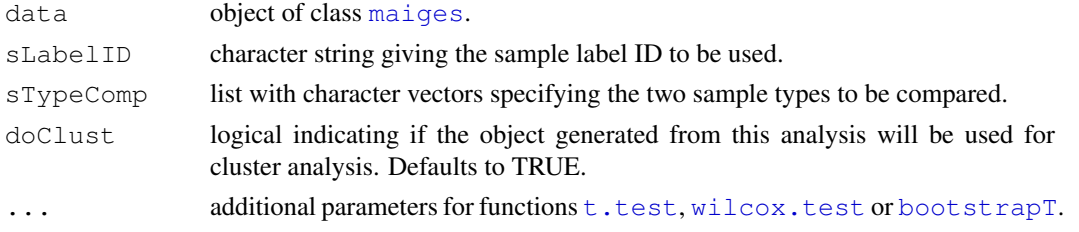

## Details

This function calculate Wilcox statistics and p-values for the test comparing the equality of means using the function [wilcox.test](#page-0-0).

There another function to do parametric t test, [deGenes2by2Ttest](#page-30-0), and another option of nonparametric test doing bootstrap of t statistics, [deGenes2by2BootT](#page-29-0).

## Value

The result of this function is an object of class [maigesDE](#page-54-0) if doClust if FALSE or of class [maigesDEcluster](#page-55-0) if it is TRUE.

#### Author(s)

Gustavo H. Esteves <<gesteves@vision.ime.usp.br>>

#### See Also

[wilcox.test](#page-0-0), [deGenes2by2Ttest](#page-30-0) and [deGenes2by2BootT](#page-29-0).

```
## Loading the dataset
data(gastro)
## Doing wilcoxon test fot 'Type' sample label
gastro.wilcox = deGenes2by2Wilcox(gastro.summ, sLabelID="Type")
gastro.wilcox
```
<span id="page-32-0"></span>

## Description

This function takes an object of class [maiges](#page-48-0) and do differential expression analysis for the genes onto dataset, comparing more than two samples using ANalysis Of VAriance (ANOVA) models.

## Usage

```
deGenesANOVA(data=NULL, eBayes=FALSE, retOrig=FALSE,
             retF=FALSE, doClust=TRUE, ...)
```
#### Arguments

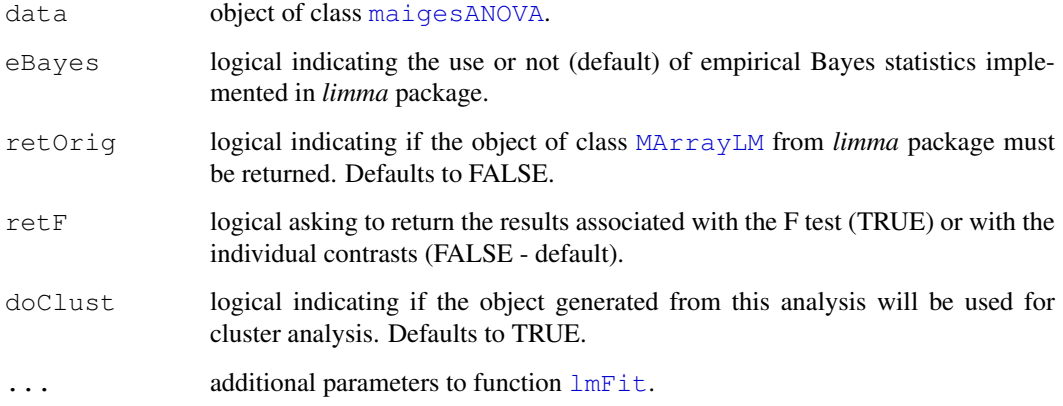

## Details

The object of class [maigesANOVA](#page-50-0) of the argument data is created by the function [designANOVA](#page-33-0). This function calculate statistics and p-values using the function [lmFit](#page-0-0) from package *limma*.

## Value

The result of this function is an object of class [MArrayLM](#page-0-0) when retOrig is TRUE. When it is FALSE, the result is an object of class [maigesDE](#page-54-0) if doClust if FALSE or of class [maigesDEcluster](#page-55-0) if it is TRUE.

## Author(s)

Gustavo H. Esteves <<gesteves@vision.ime.usp.br>>

## See Also

[designANOVA](#page-33-0), [lmFit](#page-0-0), [MArrayLM](#page-0-0).

## Examples

```
## Loading the dataset
data(gastro)
## Constructing a maigesANOVA object for the 'Tissue' sample label using
## default model (simple linear model with intercept) and contrasts (all
## parameters are equal between themselves)
gastro.ANOVA = designANOVA(gastro.summ, factors="Tissue")
## Fitting the ANOVA model designed by the above command
gastro.ANOVAfit = deGenesANOVA(gastro.ANOVA, retF=TRUE)
gastro.ANOVAfit
```
<span id="page-33-0"></span>designANOVA *Function to construct design an contrasts matrices for ANOVA models*

#### Description

This function takes an object of class [maiges](#page-48-0) together with other arguments and construct the matrices of design and contrasts for adjusting ANOVA models. The design matrix are generated using the function [model.matrix](#page-0-0).

## Usage

```
designANOVA(data=NULL, factors=names(data@Slabels), model=NULL,
            contrasts=NULL, ...)
```
## Arguments

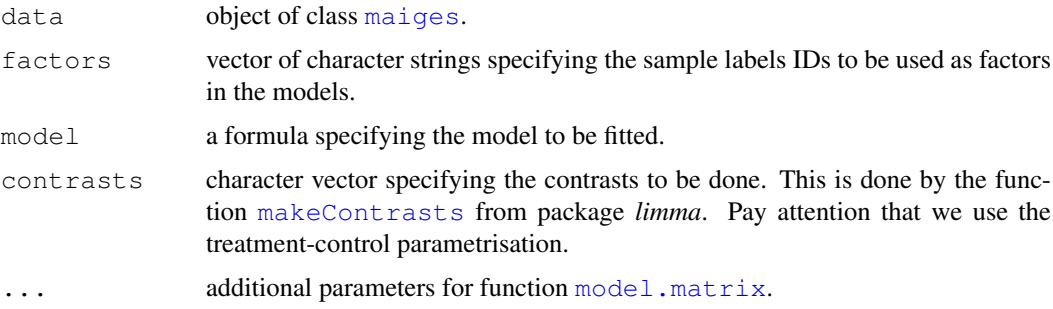

## Value

The result of this function is an object of class [maigesANOVA](#page-50-0).

#### Author(s)

```
Gustavo H. Esteves <<gesteves@vision.ime.usp.br>>
```
## See Also

[model.matrix](#page-0-0), [makeContrasts](#page-0-0), [deGenesANOVA](#page-32-0).

dim 35

## Examples

```
## Loading the dataset
data(gastro)
## Constructing a maigesANOVA object for the 'Tissue' sample label using
## default model (simple linear model with intercept) and contrasts (all
## parameters are equal between themselves)
gastro.ANOVA = designANOVA(gastro.summ, factors="Tissue")
gastro.ANOVA
```
<span id="page-34-0"></span>

dim *Retrieve the dimension of microarray objects*

## Description

Generic function  $\dim$  $\dim$  to retrieve the number of rows (genes) and columns (arrays) for classes [maigesPreRaw](#page-56-0), [maigesRaw](#page-57-0), [maiges](#page-48-0) and [maigesANOVA](#page-50-0).

## Usage

```
## S3 method for class 'maigesPreRaw':
dim(x)
## S3 method for class 'maigesRaw':
dim(x)
## S3 method for class 'maiges':
dim(x)
## S3 method for class 'maigesANOVA':
dim(x)
```
## Arguments

x an object of class [maigesPreRaw](#page-56-0), [maigesRaw](#page-57-0), [maiges](#page-48-0) or [maigesANOVA](#page-50-0)

## Details

This is a function to retrieve the dimensions of the dataset - number of genes (rows) and samples (columns) studied. Note that the commands  $nrow(x)$  $nrow(x)$ ,  $ncol(x)$  $ncol(x)$  and commands related with matrix dimensions on also work.

## Value

Vector with 2 numbers, the first one is the number of rows (genes) and the second one the number of columns (samples).

## Author(s)

modified from the marray package

#### See Also

[dim](#page-34-0) in the base package.

#### Examples

```
## Loading the dataset
data(gastro)
dim(gastro)
dim(gastro.raw)
dim(gastro.norm)
dim(gastro.summ)
```
gastro *Gastro-esophagic dataset*

#### Description

This dataset is composed of five objects of classes [maigesPreRaw](#page-56-0), [maigesRaw](#page-57-0) and [maiges](#page-48-0) containing a piece of the dataset that was analysed by the MAIGES ([http://www.maiges.](http://www.maiges.org/) [org/](http://www.maiges.org/)) and published at *Cancer Research* (see the reference below). In this dataset we evaluated the profiles of expression for 72 gastro-esophagical samples. Were used cDNA microarrays with slides containing 4800 spots representing approximately 4400 unique genes. The original dataset was composed from 86 samples with dye swap (what makes 172 chips). The dataset available here contain a subgroup of 20 samples (40 chips) and 500 spots (486 unique genes).

The objects available are: - gastro: [maigesPreRaw](#page-56-0) class containing the raw dataset. - gastro.raw: [maigesRaw](#page-57-0) class containing the dataset ready for filtration and normalization. - gastro.raw2: same to the above, after filtration. - gastro.norm: [maiges](#page-48-0) containing the normalized data. gastro.summ: same to the above, after summary of replicates.

#### Usage

```
data(gastro)
```
#### References

Gomes, L.I.; Esteves, G.H.; Carvalho, A.F.; Cristo, E.B.; Hirata Jr., R.; Martins, W.K.; Marques, S.M.; Camargo, L.P.; Brentani, H.; Pelosof, A.; Zitron, C.; Sallum, R.A.; Montagnini, A.; Soares, F.A.; Neves, E.J. & Reis, L.F. Expression Profile of Malignant and Nonmalignant Lesions of Esophagus and Stomach: Differential Activity of Functional Modules Related to Inflammation and Lipid Metabolism, Cancer Research, 65, 7127-7136, 2005 ([http://cancerres.](http://cancerres.aacrjournals.org/cgi/content/abstract/65/16/7127) [aacrjournals.org/cgi/content/abstract/65/16/7127](http://cancerres.aacrjournals.org/cgi/content/abstract/65/16/7127))
<span id="page-36-0"></span>

## Description

Generic function [getLabels](#page-36-0) to extract labels given an ID to genes or samples.

### Usage

```
getLabels(obj, labelID=NULL, sLabel=TRUE)
## Default S3 method:
getLabels(obj=NULL, labelID=NULL, sLabel=TRUE)
## S3 method for class 'maigesDE':
getLabels(obj=NULL, labelID=NULL, sLabel=TRUE)
## S3 method for class 'maigesDEcluster':
getLabels(obj=NULL, labelID=NULL, sLabel=TRUE)
## S3 method for class 'RGList':
getLabels(obj=NULL, labelID=NULL, sLabel=TRUE)
## S3 method for class 'MAList':
getLabels(obj=NULL, labelID=NULL, sLabel=TRUE)
## S3 method for class 'marrayRaw':
getLabels(obj=NULL, labelID=NULL, sLabel=TRUE)
## S3 method for class 'marrayNorm':
getLabels(obj=NULL, labelID=NULL, sLabel=TRUE)
```
#### Arguments

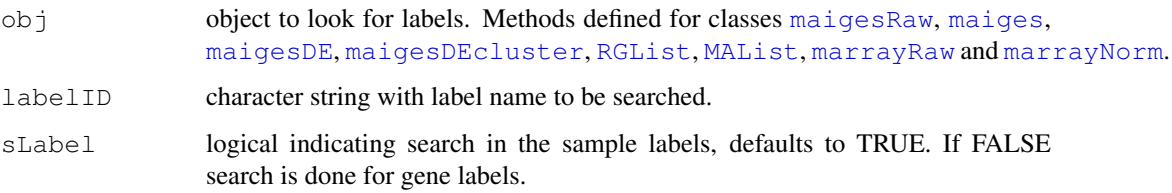

### Details

The name of gene labels are done by the names of the slot Glabels in objects of classes [maigesRaw](#page-57-0) or [maiges](#page-48-0), the slot GeneInfo in objects of classes [maigesDE](#page-54-0) or [maigesDEcluster](#page-55-0), the slot genes in objects of classes [RGList](#page-0-0) or [MAList](#page-0-0) and the slot maGnames@maInfo in objects of classes [marrayRaw](#page-0-0) or [marrayNorm](#page-0-0). Equivalently, the name of sample labels are done by the names of the slots Slabels, SampleInfo, targets and maTargets@maInfo.

#### 38 heatmapsM

## Author(s)

Gustavo H. Esteves <gesteves@vision.ime.usp.br>

#### Examples

```
## Loading dataset
data(gastro)
## Getting the 'Tissue' label for samples in maigesRaw class object
getLabels(gastro.raw, "Tissue", sLabel=TRUE)
## Getting the 'Type' label for samples in maigesNorm class object
getLabels(gastro.summ, "Type", sLabel=TRUE)
## Getting the 'GeneName' label for genes (spots) in maigesRaw class object
getLabels(gastro.raw, "GeneName", sLabel=FALSE)
## Getting the 'Annot' label for samples in maigesNorm class object
getLabels(gastro.summ, "Annot", sLabel=FALSE)
```
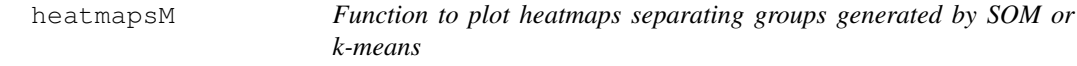

# Description

This function display individual heatmaps for each group constructed by divisive clustering techniques, like SOM or k-means. It is possible to add hierarchical dendrograms to each group individually.

### Usage

```
heatmapsM(data, groups, sampleT=NULL, doHier=FALSE, distfun=dist,
          hclustfun=hclust, ...)
```
### Arguments

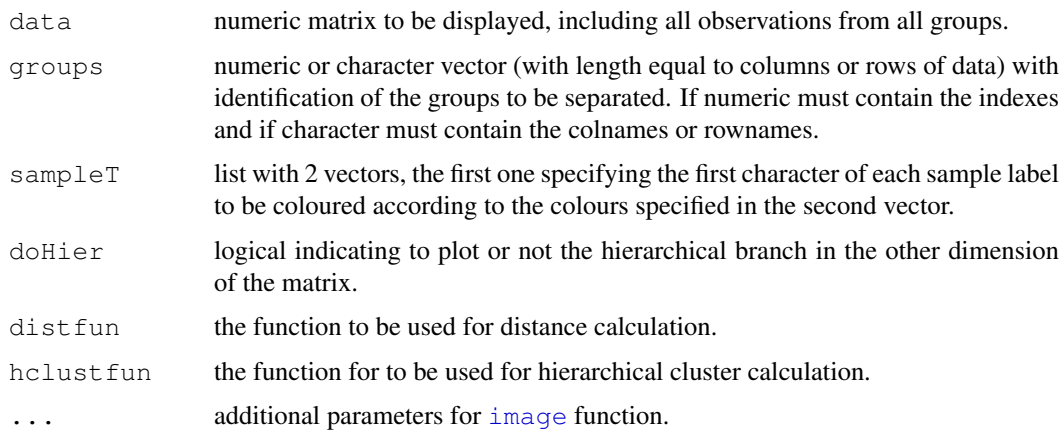

#### hierM 39

# Details

This function is used internally by the functions [hierM](#page-38-0), [somM](#page-79-0) and [kmeansM](#page-43-0). If you want to the hierarchical dendrogram in the other dimension, pay attention to the number of observations in this dimension, because the calculation of the hierarchical branch may be very time consuming!

# Value

This function display the heatmaps and don't return any object or value.

## Author(s)

Elier B. Cristo, addapted by Gustavo H. Esteves <<gesteves@vision.ime.usp.br>>

# See Also

[hierM](#page-38-0), [somM](#page-79-0), [kmeansM](#page-43-0)

<span id="page-38-0"></span>hierM *Function to do hierarchical cluster analysis*

## Description

This is a function to do hierarchical clustering analysis for objects of classes [maiges](#page-48-0), maiges Raw and [maigesANOVA](#page-50-0). Use the function [hierMde](#page-40-0) for objects of class [maigesDEcluster](#page-55-0).

#### Usage

```
hierM(data, group=c("C", "R", "B")[1], distance="correlation",
      method="complete", doHeat=TRUE, sLabelID="SAMPLE",
      gLabelID="GeneName", rmGenes=NULL, rmSamples=NULL,
      rmBad=TRUE, geneGrp=NULL, path=NULL, ...)
```
# Arguments

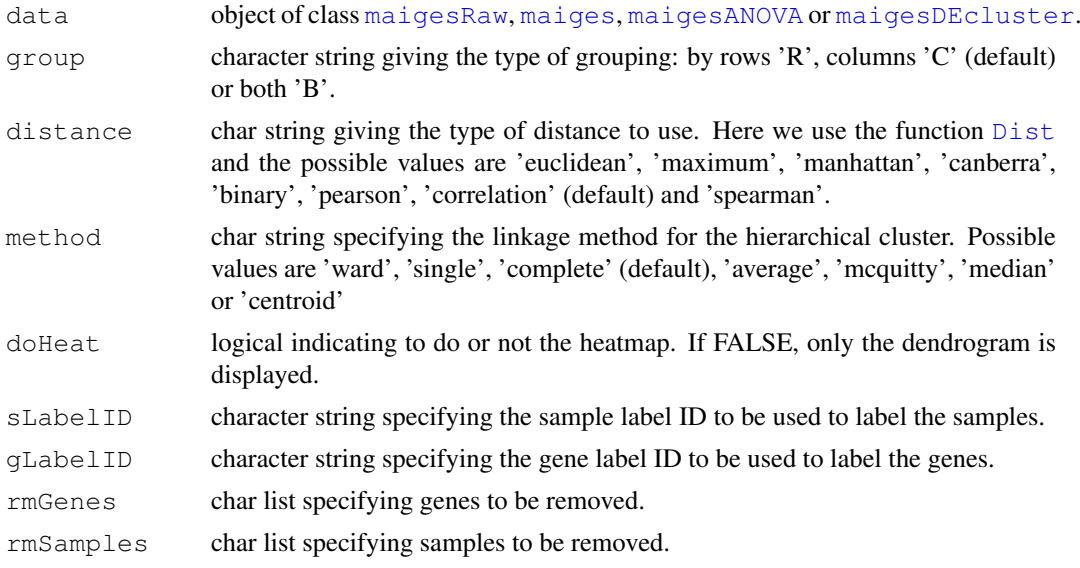

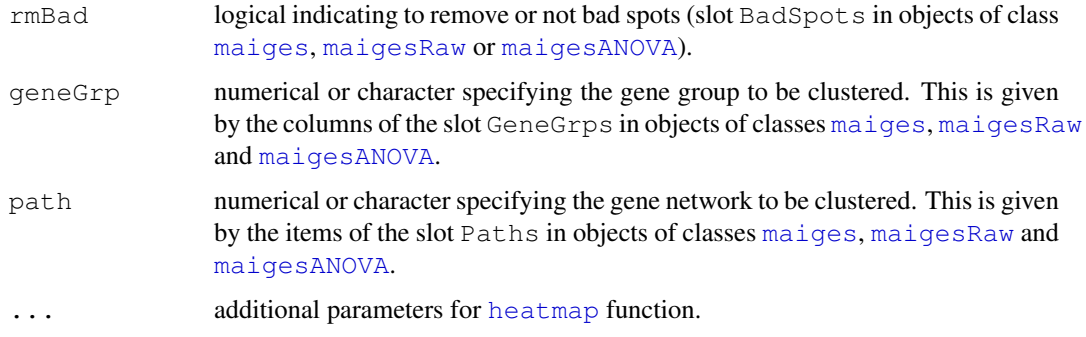

## Details

This function implements the hierarchical clustering method for objects of microarray data defined in this package. The default function for hierarchical clustering is the [hclust](#page-0-0).

# Value

This function display the heatmaps and don't return any object or value.

# Author(s)

Gustavo H. Esteves <<gesteves@vision.ime.usp.br>>

## See Also

[somM](#page-79-0) and [kmeansM](#page-43-0) for displaying SOM and k-means clusters, respectively.

## Examples

```
## Loading the dataset
data(gastro)
## Doing a hierarchical cluster using all genes, for maigesRaw class
hierM(gastro.raw, rmGenes=c("BLANK","DAP","LYS","PHE", "Q_GENE","THR","TRP"),
      sLabelID="Sample", gLabelID="Name", doHeat=FALSE)
## Doing a hierarchical cluster using all genes, for maigesNorm class
hierM(gastro.norm, rmGenes=c("BLANK","DAP","LYS","PHE", "Q_GENE","THR","TRP"),
      sLabelID="Sample", gLabelID="Name", doHeat=FALSE)
## If you want to show the heatmap do
hierM(gastro.norm, rmGenes=c("BLANK","DAP","LYS","PHE", "Q_GENE","THR","TRP"),
      sLabelID="Sample", gLabelID="Name", doHeat=TRUE)
## If you want to show the hierarchical branch in both margins do
hierM(gastro.summ, rmGenes=c("BLANK","DAP","LYS","PHE", "Q_GENE","THR","TRP"),
      sLabelID="Sample", gLabelID="Name", doHeat=TRUE, group="B")
## If you want to use euclidean distance only into rows (spots or genes)
hierM(gastro.summ, rmGenes=c("BLANK","DAP","LYS","PHE", "Q_GENE","THR","TRP"),
      sLabelID="Sample", gLabelID="Name", doHeat=FALSE, group="R", distance="euclidean")
```
<span id="page-40-0"></span>

# Description

This is a function to do hierarchical clustering analysis for objects of classe [maigesDEcluster](#page-55-0).

# Usage

```
hierMde(data, group=c("C", "R", "B")[1], distance="correlation",
        method="complete", doHeat=TRUE, sLabelID="SAMPLE",
        gLabelID="GeneName", idxTest=1, adjP="BH",
        nDEgenes=0.05, ...)
```
# Arguments

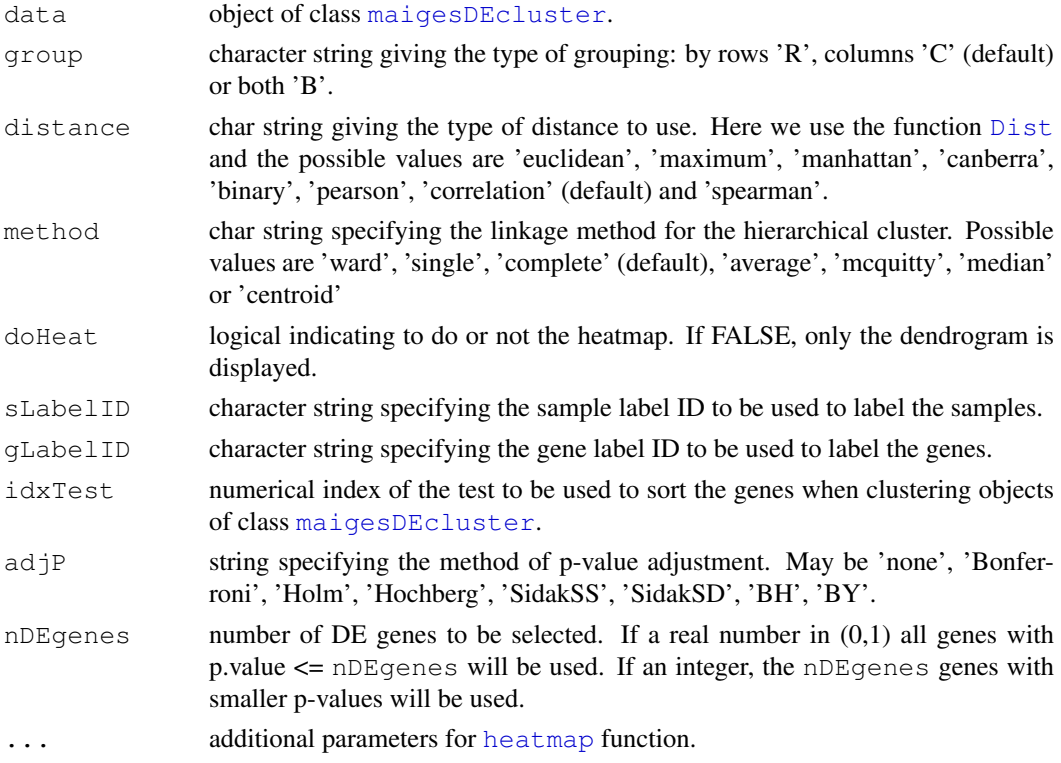

## Details

This function implements the hierarchical clustering method for objects resulted from differential expression analysis. The default function for hierarchical clustering is the [hclust](#page-0-0). For the adjustment of p-values in the selection of genes differentially expressed, we use the function [mt.rawp2adjp](#page-0-0) from package *multtest*.

# Value

This function display the heatmaps and don't return any object or value.

42 **image** 

## Author(s)

Gustavo H. Esteves <<gesteves@vision.ime.usp.br>>

#### See Also

[somM](#page-79-0) and [kmeansM](#page-43-0) for displaying SOM and k-means clusters, respectively.

# Examples

```
## Loading the dataset
data(gastro)
## Doing bootstrap from t statistic test fot 'Type' sample label, k=1000
## specifies one thousand bootstraps
gastro.ttest = deGenes2by2Ttest(gastro.summ, sLabelID="Type")
## Hierarchical cluster adjusting p-values by FDR, and showing all genes
## with p-value < 0.05
hierMde(gastro.ttest, sLabelID="Type", adjP="BH", nDEgenes=0.05)
```
<span id="page-41-0"></span>image *Method image for objects defined in this package*

#### Description

Generic function [image](#page-41-0) to display colour maps of numerical values stored in objects defined in this package.

# Usage

```
## S3 method for class 'maigesRaw':
image(x, \ldots)## S3 method for class 'maiges':
image(x, \ldots)## S3 method for class 'maigesANOVA':
image(x, \ldots)## S3 method for class 'maigesRelNetB':
image(x=NULL, name=NULL, ...)
## S3 method for class 'maigesRelNetM':
image(x=NULL, names=NULL, ...)
## S3 method for class 'maigesActMod':
image(x, type=c("S","C")[2], keepEmpty=FALSE, ...)
## S3 method for class 'maigesActNet':
image(x, type=c("score","p-value")[1], \dots)
```
#### image and the set of the set of the set of the set of the set of the set of the set of the set of the set of the set of the set of the set of the set of the set of the set of the set of the set of the set of the set of the

## Arguments

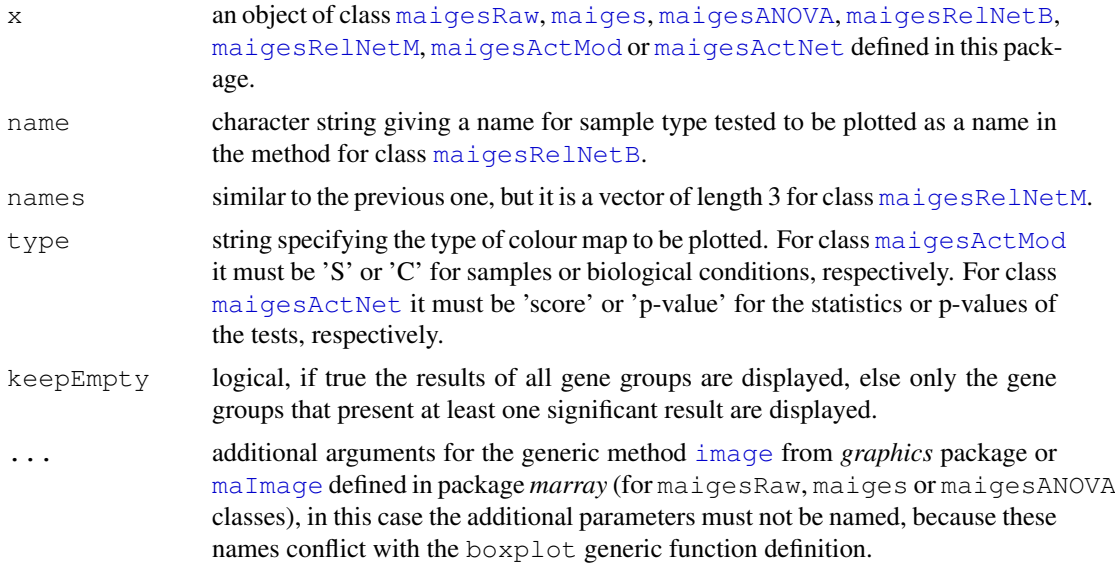

## Details

This method uses the function ma $\text{Image}$  from marray package to display colour maps of accessor methods defined into *marray* package for objects of class [maiges](#page-48-0) or [maigesRaw](#page-57-0) and [maigesANOVA](#page-50-0).

For objects of class [maigesRelNetM](#page-60-0) the method displays 3 colour maps representing the correlation values for the two groups tested and the p-values of the tests.

For class [maigesRelNetB](#page-59-0) it displays the correlation values for the type tested.

In objects of class [maigesActMod](#page-51-0) it displays the fraction of genes induced or repressed for each gene group, by samples or biological type.

Finally, for class [maigesActNet](#page-52-0), the method display the matrix of statistics or p-values of the tests.

Pay attention, if you specify the parameter *x* (but not named) for  $maImage$ ) it will plot the M values instead of W (default).

#### Author(s)

Gustavo H. Esteves <gesteves@vision.ime.usp.br>

## See Also

[image](#page-41-0) in the *graphics* package and [maImage](#page-0-0) in *marray* package.

## Examples

```
## Loading the dataset
data(gastro)
## Doing image plots (using package marray), default method showing the
## W values (for 1st chip), after showing the A values (2nd chip) and
## red background (20th chip).
image(gastro.raw[,1])
```
#### 44 kmeansM

```
image(gastro.raw[,2], "maA")
image(gastro.raw[,20], "maRb")
## Example for normalized objects (showing A values for the 5th chip).
image(gastro.norm[,5], "maA")
## Example for object of class maigesRelNetB
## Constructing the relevance network (Butte's method) for sample
## 'Tissue' equal to 'Neso' for the 1st gene group
gastro.net = relNetworkB(gastro.summ, sLabelID="Tissue",
 samples="Neso", geneGrp=1, type="Rpearson")
image(gastro.net)
## Example for object of class maigesRelNetM
## Constructing the relevance network for sample
## 'Tissue' comparing 'Neso' and 'Aeso' for the 1st gene group
gastro.net = relNetworkM(gastro.summ, sLabelID="Tissue",
 samples = list(Neso="Neso", Aeso="Aeso"), geneGrp=11,
 type="Rpearson")
image(gastro.net)
```
<span id="page-43-0"></span>kmeansM *Function to do k-means cluster analysis*

# Description

This is a function to do k-means clustering analysis for objects of classes [maiges](#page-48-0), [maigesRaw](#page-57-0) and [maigesANOVA](#page-50-0). Use the function [kmeansMde](#page-45-0) for objects of class [maigesDEcluster](#page-55-0).

#### Usage

```
kmeansM(data, group=c("C", "R")[1], distance="correlation",
        method="complete", sampleT=NULL, doHier=FALSE, sLabelID="SAMPLE",
        gLabelID="GeneName", rmGenes=NULL, rmSamples=NULL, rmBad=TRUE,
        geneGrp=NULL, path=NULL, ...)
```
#### Arguments

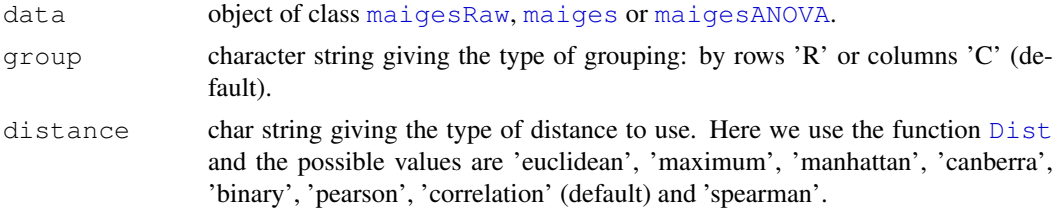

#### kmeansM 45

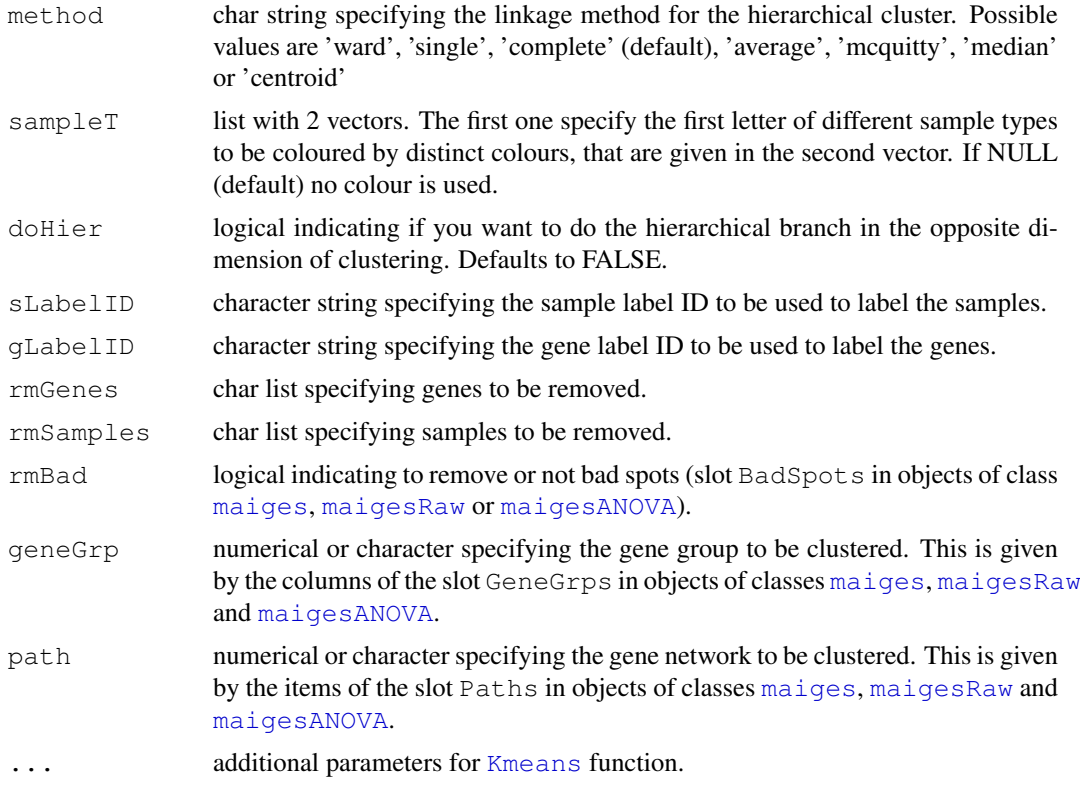

# Details

This function implements the k-means clustering method for objects of microarray data defined in this package. The method uses the function [Kmeans](#page-0-0) from package *amap*.

#### Value

This function display the heatmaps and return invisibly a list resulted from the function [Kmeans](#page-0-0).

## Author(s)

Gustavo H. Esteves <<gesteves@vision.ime.usp.br>>

# See Also

[Kmeans](#page-0-0) from package *amap*. [somM](#page-79-0) and [hierM](#page-38-0) for displaying SOM and hierarchical clusters, respectively.

# Examples

```
## Loading the dataset
data(gastro)
## Doing a K-means cluster with 2 groups using all genes, for maigesRaw class
kmeansM(gastro.raw, rmGenes=c("BLANK","DAP","LYS","PHE", "Q_GENE","THR","TRP"),
        sLabelID="Sample", gLabelID="Name", centers=2)
## The same as above, but for maigesNorm class
kmeansM(gastro.norm, rmGenes=c("BLANK","DAP","LYS","PHE", "Q_GENE","THR","TRP"),
```

```
sLabelID="Sample", gLabelID="Name", centers=2)
## Another example with 3 groups
kmeansM(gastro.norm, rmGenes=c("BLANK","DAP","LYS","PHE", "Q_GENE","THR","TRP"),
        sLabelID="Sample", gLabelID="Name", centers=3)
## If you want to use euclidean distance to group genes (or spots) with
## 4 groups
kmeansM(gastro.summ, rmGenes=c("BLANK","DAP","LYS","PHE", "Q_GENE","THR","TRP"),
       sLabelID="Sample", gLabelID="Name", centers=4, group="R", distance="euclidean")
```
<span id="page-45-0"></span>kmeansMde *Function to do k-means cluster analysis*

# Description

This is a function to do k-means clustering analysis for objects of class [maigesDEcluster](#page-55-0).

### Usage

```
kmeansMde(data, group=c("C", "R")[1], distance="correlation",
          method="complete", sampleT=NULL, doHier=FALSE, sLabelID="SAMPLE",
          gLabelID="GeneName", idxTest=1, adjP="none", nDEgenes=0.05, ...)
```
#### Arguments

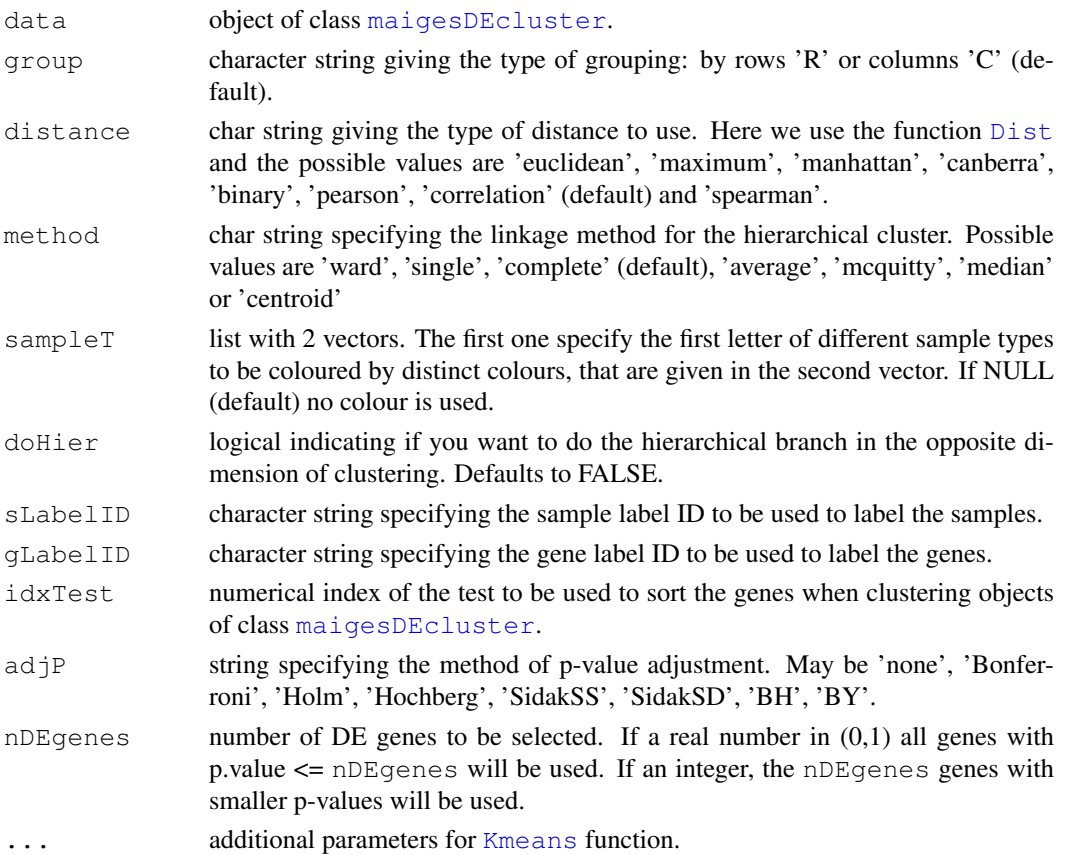

#### loadData 47

#### Details

This function implements the k-means clustering method for objects resulted from differential analysis. The method uses the function [Kmeans](#page-0-0) from package *amap*. For the adjustment of p-values in the selection of genes differentially expressed, we use the function  $m\text{t}$ .  $r \text{awp2ad}$  ip from package *multtest*.

# Value

This function display the heatmaps and return invisibly a list resulted from the function [Kmeans](#page-0-0).

# Author(s)

Gustavo H. Esteves <<gesteves@vision.ime.usp.br>>

# See Also

[Kmeans](#page-0-0) from package *amap*. [mt.rawp2adjp](#page-0-0) from package *multtest*. [somM](#page-79-0) and [hierM](#page-38-0) for displaying SOM and hierarchical clusters, respectively.

### Examples

```
## Loading the dataset
data(gastro)
## Doing bootstrap from t statistic test fot 'Type' sample label, k=1000
## specifies one thousand bootstraps
gastro.ttest = deGenes2by2Ttest(gastro.summ, sLabelID="Type")
## K-means cluster with 2 groups adjusting p-values by FDR, and showing all genes
## with p-value < 0.05
kmeansMde(gastro.ttest, sLabelID="Type", adjP="BH", nDEgenes=0.05, centers=2)
## K-means cluster with 3 groups adjusting p-values by FDR, and showing all genes
## with p-value < 0.05
kmeansMde(gastro.ttest, sLabelID="Type", adjP="BH", nDEgenes=0.05, centers=3)
dev.off()
```
<span id="page-46-0"></span>loadData *Load cDNA microarray data tables*

# Description

This function loads a cDNA microarray dataset into a temporary [maigesPreRaw](#page-56-0) object.

# Usage

loadData(fileConf=paste(R.home(), "library/maiges/doc/gastro/load\_gastro.conf",

# Arguments

fileConf string specifying a file name containing the parameters to load data. This file must contain all the information necessary to load the data, which are the following:

- *dataDir*: specify a folder name containing the data files to be loaded. The function tests the presence or not of the final bar.
- *ext*: string specifying the extension of the tables (if the *sampleFile* below don't contain this information). You don't need to put the *dot* onto string beginning, the function tests this automatically.
- *sampleFile*: string containing the file name with the descriptions of the biological samples hybridised, including the respective intensity data files. This file must be spreadsheet-like separated by tabs in a plain text format. The column fields 'File' and 'Ref' are mandatory (with exactly these names). The first one describes the files containing the numerical data and the second one describes the channel used to label the reference sample, must be 'green' or 'red' and they are not case sensitive.

*datasetId*: string with a dataset identification.

- *geneMap*: as in *sampleFile*, this item is a character string giving a file name. This file must describe the genes on the slides. Also it must be a plain text spreadsheet-like separated by tabs. There are no mandatory field, but it is strongly recommended that you specify some fields containing gene names, genbank ID, cluster ID and gene annotations for a nice gene identification.
- *headers*: character string (in the R format) specifying the column fields from data files you want to load.

*skip*: number of lines to be skipped in the numeric tables.

*sep*: character that separates the fields on the numeric tables.

*gridR*: number of print tip rows inside the slide.

*gridC*: number of print tip columns inside the slide.

*printTipR*: number of rows inside each print tip.

*printTipC*: number of columns inside each print tip.

You can see an example of this configuration file in RHOME/library/maiges/doc/gastro/load\\_gastro.c

## **Details**

This function takes the file name with initial arguments and load the dataset specified by this config file. It generate a [maigesPreRaw](#page-56-0) object. During the process the function writes a file named load.out on your working folder, that is a log of the process, that you can check and verify if all was done correctly. Obviously, the parameters *dataDir*, *sampleFile*, *geneMap*, *sep*, *gridR*, *gridC*, *printTipR*, *printTipC* and *headers* must be specified. All other parameters may be specified as NULL and, if so, they are ignored. It is possible to specify any fields that you want in the headers parameter, but it is strongly recommended that you specify the fields of spot intensity and background for both channels and the filed giving quality weights for all spots.

#### Value

This function returns a [maigesPreRaw](#page-56-0) object containing the dataset loaded.

Once an object of class [maigesPreRaw](#page-56-0) was generated, you may use the functions [addGeneGrps](#page-5-0) and [addPaths](#page-6-0) to load informaation about gene groups and gene networks, respectively.

#### maiges-class 49

### Author(s)

Gustavo H. Esteves <<gesteves@vision.ime.usp.br>>

#### Examples

```
## Don't run because you don't have data tables.
## Not run:
gastro = loadData(fileConf="load_gastro.conf")
## End(Not run)
```
maiges-class *maiges class, store normalised microarray datasets*

### <span id="page-48-0"></span>**Description**

This class describes objects to handle ratio of intensities (*W*) and average of intensities (*A*) values values and information about genes and samples used in the data. Objects of this class are created from class [maigesRaw](#page-57-0) using the functions [normLoc](#page-61-0), [normOLIN](#page-62-0), [normRepLoess](#page-63-0), [normScaleLimma](#page-64-0) and/or [normScaleMarray](#page-65-0) to do the normalisation.

Here, the *M=log(R/G)* value of intensity ratio was redefined as *W=log(Test/Ref)*, where *Test* and *Ref* are the test and reference samples.

#### Details

This defines the main class of objects defined in this package. It is created from  $\text{maigesRaw class}$  $\text{maigesRaw class}$  $\text{maigesRaw class}$ using the normalisation functions [normLoc](#page-61-0), [normOLIN](#page-62-0), [normRepLoess](#page-63-0), [normScaleLimma](#page-64-0) and [normScaleMarray](#page-65-0). From this class of objects it is possible to do any type of analysis defined by several functions in this package. Also, it is possible to summarise spots (or samples) information using the function [summarizeReplicates](#page-83-0).

## Slots

- W: numeric matrix containing the ratio values (in log2 scale) between the test and reference sample intensities (W values). Spots are indexed by rows and samples by columns.
- A: numeric matrix containing the mean intensity values between test and reference samples (also in log2 scale). Spots corresponding to rows and samples (or chips) corresponding to columns, too.
- SD: numeric matrix containing the standard deviation of W values when the lowess step is repeated several times.
- IC1: numeric matrix containing the left margin of confidence interval defined by repeated lowess during the normalisation step.
- IC2: numeric matrix containing the right margin of confidence interval defined above.
- BadSpots: logical vector specifying spots that was judged as bad ones. By default this slot is created as a vector of FALSEs with same length as number of spots.
- UseSpots: logical matrix indexing the spots to be used for normalisation.
- GeneGrps: a logical matrix with rows representing the spots and columns representing different gene groups. Each column give the index of spots in that gene group.
- Paths: list containing [graphNEL](#page-0-0) objects specifying gene regulatory networks (or pathways). The first object in this list is a char string giving the gene label used to match the genes.
- Layout: a list containing the number of rows ( $gridR)$  and columns ( $gridC)$  of grids, the number of rows (spotR) and columns (spotC) of spots inside each grid and the total number of spots.
- Glabels: data frame giving the gene labels. These labels are generally used during the data analysis.
- Slabels: data frame giving the sample labels. These labels are generally used during the data analysis.
- Notes: char string that receives any comment about the dataset. The dataset description is stored in this slot.
- Date: char string giving the date and hour that the object was created.
- V.info: list containg three characters. The first one is a string containing the R version used when the object was created. The second is a char vector with base packages and the last one is another char vector with additional packages and version numbers.

## Methods

- [ signature ( $x = '$  maiges'): subsetting operator for spots on the array or arrays in the batch, ensures that all slots are subset properly.
- **boxplot** signature( $x = '$  [maiges](#page-48-0)'): boxplot method for maiges class. Display boxplots of the slides and print tip groups using package *marray* or boxplots of one gene previously defined.
- **dim** signature(x = 'maiges', value = 'numeric'): get the dimensions of the object, numeric vector of length two.
- **image** signature  $(x = 'm \text{aiges}'):$  image method for [maiges](#page-48-0) class. Display colour representation of the slides using package *marray*.
- plot signature ( $x = '$  [maiges](#page-48-0)'): plot method for maiges class. Display 'MA' plots.

```
print signature(x = 'maiges'): print method for maiges class.
```
show signature( $x = '$  [maiges](#page-48-0)'): show method for maiges class.

summary signature( $x = '$  [maiges](#page-48-0)'): summary method for maiges class.

#### Author(s)

Gustavo H. Esteves <<gesteves@vision.ime.usp.br>>

# See Also

[normLoc](#page-61-0), [normOLIN](#page-62-0), [normRepLoess](#page-63-0), [normScaleLimma](#page-64-0), [normScaleMarray](#page-65-0) and [summarizeReplicates](#page-83-0).

maigesANOVA-class *maigesANOVA class, extend maiges class to fit ANOVA models*

#### <span id="page-50-0"></span>Description

This class extends the class [maiges](#page-48-0) adding two numerical matrices to fit ANOVA models and estimate parameters of interest. Additional to the existing slots of class [maiges](#page-48-0) this class defines other two, described in *Slots* section.

## Details

This class of objects is exactly the same as [maiges](#page-48-0) with the two slots described in *Slots* section. Objects of this class are generated from [maiges](#page-48-0) class using the function [designANOVA](#page-33-0). So, it is possible to fit the model and estimate parameters or contrasts using the function [deGenesANOVA](#page-32-0).

## Slots

Dmatrix: numeric matrix describing the design matrix to fit an ANOVA model.

Cmatrix: numeric matrix describing the contrasts matrix to estimate parameters and contrasts of interest, after the model fitting.

### **Methods**

- [ $signature(x = 'maigesANOVA')$ : sub-setting operator for spots on the array or arrays in the batch, ensures that all slots are subset properly.
- **boxplot** signature( $x = '$  [maigesANOVA](#page-50-0)'): boxplot method for maigesANOVA class. Display boxplots of the slides and print tip groups using package *marray* or boxplots of one gene previously defined.
- $\dim$  signature(x = 'maigesANOVA', value = 'numeric'): get the dimensions of the object, numeric vector of length two.
- **image** signature( $x = '$  [maigesANOVA](#page-50-0)'): image method for maigesANOVA class. Display colour representation of the slides using package *marray*.
- plot signature( $x = '$  [maigesANOVA](#page-50-0)'): plot method for maigesANOVA class. Display 'MA' plots.
- **print** signature( $x = '$  [maigesANOVA](#page-50-0)'): print method for maigesANOVA class.
- show signature  $(x = 'maigesANOVA')$  $(x = 'maigesANOVA')$  $(x = 'maigesANOVA')$ : show method for maigesANOVA class.
- summary signature( $x = '$  [maigesANOVA](#page-50-0)'): summary method for maigesANOVA class.

# Author(s)

Gustavo H. Esteves <<gesteves@vision.ime.usp.br>>

# See Also

[designANOVA](#page-33-0), [deGenesANOVA](#page-32-0).

maigesActMod-class *maigesActMod class, store results of functional classification of gene groups*

### <span id="page-51-0"></span>**Description**

This class defines a structure to store the results of functional classification of gene groups (or modules) that was proposed by Segal et al. (2004), see the reference below. Objects of this type are generated by calling the function [activeMod](#page-1-0).

### Details

Objects of this class are produced by calling the function [activeMod](#page-1-0) over an object of class [maiges](#page-48-0) to search for gene groups that present numbers of genes induced or repressed greater than the expected by chance in biological sample types of interest. This is done according to the model proposed by Segal et al. (2004), described below.

### Slots

- modBySamp: numerical matrix containing the fraction of genes activated (or negative fraction of genes repressed) for all chips. The rows and columns of the matrix represents the chips and the gene groups used, respectively.
- modByCond: numerical matrix storing the fraction (or negative fraction) of different sample types that presents alteration in the gene groups tested. The rows and columns represents the sample types and gene groups, respectively.
- globalScore: list with the same length as the number of gene groups containing matrices with the genes as rows and 2 columns. The first column gives a global score that measure the consistency of the classification of the gene and the group, the second column gives the pvalue for this score, as described in Segal et al. (2004).
- tissueScore: a list similar to the previous one, but having arrays of 3 dimensions that gives scores similar to that one described above, but relating only to each specific sample type. Note that this new score was implemented in this package and not in the original Segal's work.
- Date: character string giving the date and time that the object was generated.
- V.info: list containg three characters. The first one is a string containing the R version used when the object was created. The second is a char vector with base packages and the last one is another char vector with additional packages and version numbers.

# Methods

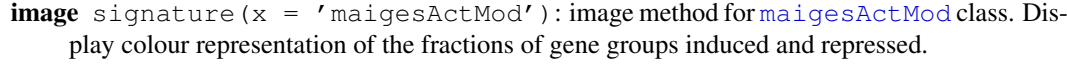

plot signature ( $x = '$  [maigesActMod](#page-51-0)'): plot method for maigesActMod class. Do the same as image.

print signature(x = '[maigesActMod](#page-51-0)'): print method for maigesActMod class.

show signature ( $x = '$  [maigesActMod](#page-51-0)'): show method for maigesActMod class.

summary signature( $x = '$  [maigesActMod](#page-51-0)'): summary method for maigesActMod class.

#### maigesActNet-class 53

### Author(s)

Gustavo H. Esteves <<gesteves@vision.ime.usp.br>>

#### References

Segal, E.; Friedman, N.; Koller, D. and Regev, A. A module map showing conditional activity of expression modules in cancer. Nature Genetics, 36, 1090-1098, 2004. ([http://www.nature.](http://www.nature.com/ng/journal/v36/n10/abs/ng1434.html) [com/ng/journal/v36/n10/abs/ng1434.html](http://www.nature.com/ng/journal/v36/n10/abs/ng1434.html))

#### See Also

[activeMod](#page-1-0).

maigesActNet-class *maigesActNet class, store results of functional classification of gene networks*

### <span id="page-52-0"></span>Description

This class defines a structure to store the results of functional classification of gene networks that was proposed and implemented in this package. Objects of this type are generated by calling the function [activeNet](#page-3-0).

## Details

Objects of this class are produced by calling the function [activeNet](#page-3-0) over an object of class [maiges](#page-48-0) to search for gene networks that present evidence of activation in different biological types. This is done according to the model proposed in the PhD thesis of the author of this package.

## Slots

- scores: numerical matrix storing the results of a statistic to test the functional activation of the networks studied. The rows and columns of the matrix represents the biological sample types and the networks, respectively.
- Pvalues: numerical matrix storing the p-values of the statistical test. As in the previous slot, matrix rows and columns represents the biological sample types and the networks, respectively.
- Date: character string giving the date and time that the object was generated.
- V.info: list containg three characters. The first one is a string containing the R version used when the object was created. The second is a char vector with base packages and the last one is another char vector with additional packages and version numbers.

#### Methods

- **image** signature( $x = '$  [maigesActNet](#page-52-0)'): image method for maigesActNet class. Display colour representation of the statistics or p-values of gene networks.
- plot signature  $(x = 'maigesActNet')$  $(x = 'maigesActNet')$  $(x = 'maigesActNet')$ : plot method for maigesActNet class. Do the same as image.
- **print** signature ( $x = '$  [maigesActNet](#page-52-0)'): print method for maigesActNet class.
- show signature ( $x = '$  [maigesActNet](#page-52-0)'): show method for maigesActNet class.

summary signature( $x = '$  [maigesActNet](#page-52-0)'): summary method for maigesActNet class.

## Author(s)

Gustavo H. Esteves <<gesteves@vision.ime.usp.br>>

#### See Also

[activeNet](#page-3-0).

maigesClass-class *maigesClass class, store results of discrimination (or classification) analysis*

#### <span id="page-53-0"></span>Description

This class defines a structure to store the results from discrimination analysis. This type of analysis can be done using the functions [classifyLDA](#page-17-0), [classifySVM](#page-20-0), [classifyKNN](#page-14-0), [classifyLDAsc](#page-19-0), [classifySVMsc](#page-22-0) or [classifyKNNsc](#page-16-0).

## Details

Objects of this class are produced by calling the functions [classifyLDA](#page-17-0), [classifySVM](#page-20-0), [classifyKNN](#page-14-0), [classifyLDAsc](#page-19-0), [classifySVMsc](#page-22-0) or [classifyKNNsc](#page-16-0) over an object of class [maiges](#page-48-0) to search for cliques satisfying the criteria specified for classification.

## Slots

- W: numeric matrix giving the W values of the genes tested. This information is useful for doing plots of the cliques.
- CV: numeric vector that store the number of correct classifications in the leave-one-out cross validation procedure.
- SVD: numeric vector that store the singular value decomposition from Fisher linear discriminant analysis.
- cliques: character matrix that gives the genes that constitute the cliques returned. The rows of the matrix represent the cliques while the columns represent the genes that form the clique.
- cliques.idx: numeric matrix similar to the above, storing the indexes (onto  $W$  slot) of the genes.
- method: character string giving the method of discrimination analysis used.
- Date: character string giving the date and time that the object was generated.
- V.info: list containg three characters. The first one is a string containing the R version used when the object was created. The second is a char vector with base packages and the last one is another char vector with additional packages and version numbers.

#### Methods

```
plot signature(x = 'maigesClass'): plot method for maigesClass class. Display
    dispersion plots.
```
**print** signature( $x = '$  [maigesClass](#page-53-0)'): print method for maigesClass class.

show signature( $x = '$  [maigesClass](#page-53-0)'): show method for maigesClass class.

summary signature(x = '[maigesClass](#page-53-0)'): summary method for maigesClass class.

#### maigesDE-class 55

### Author(s)

Gustavo H. Esteves <<gesteves@vision.ime.usp.br>>

#### See Also

```
classifyLDA, classifySVM, classifyKNN, classifyLDAsc, classifySVMsc and
classifyKNNsc.
```
maigesDE-class *maigesDE class, store results of differential gene expression analysis*

#### <span id="page-54-0"></span>Description

This class defines a structure to store the results from differential expression analysis. This type of analysis can be done using the functions [deGenes2by2Ttest](#page-30-0), [deGenes2by2Wilcox](#page-31-0) and [deGenes2by2BootT](#page-29-0) for analysis between two biological sample types, or function [deGenesANOVA](#page-32-0), for analysis between more than two sample types using ANOVA models.

# Details

Objects of this class are produced by calling the functions [deGenes2by2Ttest](#page-30-0), [deGenes2by2Wilcox](#page-31-0) and [deGenes2by2BootT](#page-29-0) over an object of class [maiges](#page-48-0) or by calling the function [deGenesANOVA](#page-32-0) over an object of class [maigesANOVA](#page-50-0) fitting an ANOVA model to the microarray dataset.

## Slots

GeneInfo: data frame containing the information regarding the genes from the dataset.

- SampleInfo: data frame similar to the GeneInfo above, but containing information about the biological sample types used in the analysis.
- fold: numerical matrix containing the fold values (mean difference between the sample types) when two sample types were compared. Each matrix column gives one specific test.
- stat: numerical matrix giving the statistic of the tests that were done. Each column represents on test.
- p.value: numerical matrix giving the p-values of the statistical tests. Again, each column represents different tests.
- factors: character string giving the biological factors used in ANOVA model (when ANOVA models were used).
- test: character string describing the test done.
- Date: character string giving date and time that the object were created.
- V.info: list containg three characters. The first one is a string containing the R version used when the object was created. The second is a char vector with base packages and the last one is another char vector with additional packages and version numbers.

## Methods

plot signature ( $x = '$  [maigesDE](#page-54-0)'): plot method for maigesDE class. Display volcano plots.

**print** signature( $x = '$  [maigesDE](#page-54-0)'): print method for maigesDE class.

show signature( $x = '$  [maigesDE](#page-54-0)'): show method for maigesDE class.

summary signature( $x = '$  [maigesDE](#page-54-0)'): summary method for maigesDE class.

## Author(s)

Gustavo H. Esteves <<gesteves@vision.ime.usp.br>>

#### See Also

[deGenes2by2Ttest](#page-30-0), [deGenes2by2Wilcox](#page-31-0), [deGenes2by2BootT](#page-29-0), [deGenesANOVA](#page-32-0).

maigesDEcluster-class

*maigesDEcluster class, store results of differential gene expression analysis*

### <span id="page-55-0"></span>Description

This class extends the class [maigesDE](#page-54-0) to store results from differential expression analysis. It is produced in the same way as the latter, but has one more slot containing the W values. This is useful to do cluster analysis. Together the slots of the [maigesDE](#page-54-0) class, it has one more given in *Slots* section.

# Details

Objects of this class are produced in the same way as [maigesDE](#page-54-0). The addition of the slot W turn possible to do cluster analysis in this class of objects using the functions [hierMde](#page-40-0), [somMde](#page-81-0) and [kmeansMde](#page-45-0), selecting genes according to the results of gene expression analysis.

## **Slots**

W: numeric matrix containing the W values for the genes and samples used in the analysis.

#### Methods

- **boxplot** signature( $x = '$  [maigesDEcluster](#page-55-0)'): boxplot method for maigesDEcluster class. Display boxplots of one gene previously defined.
- plot signature( $x = '$  [maigesDEcluster](#page-55-0)'): plot method for maigesDEcluster class. Display *MA* plots.
- **print** signature ( $x = '$  [maigesDEcluster](#page-55-0)'): print method for maigesDEcluster class.
- show signature ( $x = '$  [maigesDEcluster](#page-55-0)'): show method for maigesDEcluster class.
- summary signature(x = '[maigesDEcluster](#page-55-0)'): summary method for maigesDEcluster class.

### Author(s)

Gustavo H. Esteves <<gesteves@vision.ime.usp.br>>

## See Also

[deGenes2by2Ttest](#page-30-0), [deGenes2by2Wilcox](#page-31-0), [deGenes2by2BootT](#page-29-0), [deGenesANOVA](#page-32-0), [hierMde](#page-40-0), [somMde](#page-81-0), [kmeansMde](#page-45-0).

maigesPreRaw-class *maigesPreRaw class, store pre raw microarray datasets*

#### <span id="page-56-0"></span>Description

This class describes objects to handle data values and information about genes and samples used in the data. Here, it is possible to put any field from data tables that you want.

# Details

This class of objects is intended to define an intermediate step between the external world (data tables, gene groups, gene networks, etc) and real raw objects given by the class [maigesRaw](#page-57-0). In this intermediate step the user can do any type of exploratory analysis and set bad spots (at slot BadSpots), or to do any type of calculation they judge important in the fields of Data slot.

This class of objects is created by a call from [loadData](#page-46-0). The functions [addGeneGrps](#page-5-0) and [addPaths](#page-6-0) may also be used to add information for gene groups and gene networks. After the exploratory analysis it must be converted in an object of class [maigesRaw](#page-57-0) using the function [createMaigesRaw](#page-27-0).

If you have the package *Rgraphviz* installed and working it is possible to display the graphs stored in the slot Paths using the command [plot](#page-66-0).

#### Slots

- Data: contains a list with matrices. Each matrix has  $n_{\text{row}} =$  number of spots and  $n_{\text{col}} =$  number of data tables (or chips) with the numerical values of each data field specified by the user in the configuration file used as parameter for [loadData](#page-46-0) function.
- GeneGrps: a list containing character vectors. These vectors specify genes from the gene groups that must be studied. Each vector is used as a gene group. The names of the groups are catch from the names of the vectors from the list, that is catch from file names.
- Paths: list containing [graphNEL](#page-0-0) objects specifying gene regulatory networks (or pathways). As in the previous slot, the names are catch from file names and stored as names of the elements from the list.
- Layout: a list containing the number of rows ( $gridR)$  and columns ( $gridC)$  of grids, the number of rows ( $spotR$ ) and columns ( $spotC$ ) of spots inside each grid and the total number of spots.
- Glabels: data frame giving the gene labels. These labels are generally used during the data analysis.
- Slabels: data frame giving the sample labels. These labels are generally used during the data analysis.
- BadSpots: logical vector specifying spots that was judged as bad ones. By default this slot is created as a vector of FALSEs with same length as number of spots.
- Notes: char string that receives any comment about the dataset. The dataset description is stored in this slot.
- Date: char string giving the date and hour that the object was created.
- V.info: list containg three characters. The first one is a string containing the R version used when the object was created. The second is a char vector with base packages and the last one is another char vector with additional packages and version numbers.

### Methods

```
print signature (x = 'maigesPreRaw'): print method for maigesPreRaw class.
show signature (x = 'maigesPreRaw'): show method for maigesPreRaw class.
summary signature(x = 'maigesPreRaw'): summary method for maigesPreRaw class.
```
## Author(s)

Gustavo H. Esteves <<gesteves@vision.ime.usp.br>>

#### See Also

[loadData](#page-46-0), [addGeneGrps](#page-5-0), [addPaths](#page-6-0), [createMaigesRaw](#page-27-0).

maigesRaw-class *maigesRaw class, store raw microarray datasets*

#### <span id="page-57-0"></span>Description

This class describes objects to handle intensity values and information about genes and samples used in the data. Objects of this class are obtained from class [maigesPreRaw](#page-56-0) using function [createMaigesRaw](#page-27-0).

### Details

This class of objects defines a real raw object that is used to do the normalisation. Objects of this class are generated from objects of class [maigesPreRaw](#page-56-0) using the function [createMaigesRaw](#page-27-0). Here it is possible to do several plots for exploratory analysis using functions from *marray* package. Using the function [selSpots](#page-77-0), you select spots to use in the normalisation method, that is done by the functions [normLoc](#page-61-0), [normOLIN](#page-62-0), [normRepLoess](#page-63-0), [normScaleLimma](#page-64-0) and [normScaleMarray](#page-65-0).

# Slots

- Sf: numeric matrix containing the test samples spots intensity values, spots corresponding to rows and data tables (or chips) corresponding to columns.
- Sb: numeric matrix containing the test samples local background values, spots corresponding to rows and data tables (or chips) corresponding to columns.
- Sdye: character vector with length equal the length of data files (chips), specifying the channel ('ch1' or 'ch2') used to label each test sample in each chip.
- Rb: numeric matrix containing the reference samples spots intensity values, spots corresponding to rows and data tables (or chips) corresponding to columns.
- Rf: numeric matrix containing the reference samples spots intensity values, spots corresponding to rows and data tables (or chips) corresponding to columns.
- Rdye: character vector with length equal the length of data files (chips), specifying the channel ('ch1' or 'ch2') used to label each reference sample in each chip.
- Flag: matrix specifying the flags for the spots, as in the matrices above, rows and columns correspond to genes and samples, respectively. Type o value may be numeric or character, depending of the flags used.

- BadSpots: logical vector specifying spots that was judged as bad ones. By default this slot is created as a vector of FALSEs with same length as number of spots.
- UseSpots: logical matrix indexing the spots to be used for normalisation.
- GeneGrps: a logical matrix with rows representing the spots and columns representing different gene groups. Each column give the index of spots in that gene group.
- Paths: list containing [graphNEL](#page-0-0) objects specifying gene regulatory networks (or pathways). The first object in this list is a char string giving the gene label used to match the genes.
- Layout: a list containing the number of rows  $(\text{gridR})$  and columns  $(\text{gridC})$  of grids, the number of rows (spotR) and columns (spotC) of spots inside each grid and the total number of spots.
- Glabels: data frame giving the gene labels. These labels are generally used during the data analysis.
- Slabels: data frame giving the sample labels. These labels are generally used during the data analysis.
- Notes: char string that receives any comment about the dataset. The dataset description is stored in this slot.
- Date: char string giving the date and hour that the object was created.
- V.info: list containg three characters. The first one is a string containing the R version used when the object was created. The second is a char vector with base packages and the last one is another char vector with additional packages and version numbers.

#### **Methods**

- [ $signature(x = 'maigesRaw')$ : subsetting operator for spots on the array or arrays in the batch, ensures that all slots are subset properly.
- **boxplot** signature  $(x = 'maiqesRaw')$ : boxplot method for [maigesRaw](#page-57-0) class. Display boxplots of the slides and print tip groups using package *marray*.
- **dim** signature(x = 'maigesRaw', value = 'numeric'): get the dimensions of the object, numeric vector of length two.
- **image** signature( $x = '$  [maigesRaw](#page-57-0)'): image method for maigesRaw class. Display colour representation of the slides using package *marray*.
- plot signature(x = 'maigesRaw'): plot method for [maigesRaw](#page-57-0) class. Display *MA* plots.

```
print signature (x = 'maiqesRaw')maigesRaw class.
```

```
show signature(x = 'maigesRaw'): show method for maigesRaw class.
```

```
summary signature(x = 'maigesRaw'): summary method for maigesRaw class.
```
## Author(s)

Gustavo H. Esteves <<gesteves@vision.ime.usp.br>>

## See Also

[createMaigesRaw](#page-27-0), [selSpots](#page-77-0), [normLoc](#page-61-0), [normOLIN](#page-62-0), [normRepLoess](#page-63-0), [normScaleLimma](#page-64-0) and [normScaleMarray](#page-65-0).

```
maigesRelNetB-class
```
*maigesRelNetB class, store results of relevance network analysis (Butte's method)*

### <span id="page-59-0"></span>**Description**

This class defines a structure to store the results of relevance network analysis, using a method that was proposed by Butte et al. (2000), see the reference below. Objects of this type are generated calling the function [relNetworkB](#page-73-0).

#### Details

Objects of this class are produced by calling the function  $r$ elNetworkB over an object of class [maiges](#page-48-0) to search for pairs of genes with significant correlation values in a specific sample type, according to the method proposed by Butte et al. (2000).

# Slots

- W: numeric matrix giving the W values of the genes tested. This information is useful for doing plots representing the correlation coefficient values.
- Corr: numerical square matrix that store the correlation coefficient values between all pair of genes tested.
- Pval: numerical square matrix that store the p-value for each correlation value between the pairs of genes.
- $maxB$ : numerical square matrix that store the maximum (in absolute value) of the correlation values calculated by permutation values, as described by Butte et al. (2000).
- type: character vector giving the name of sample type tested.
- Slabel: string with the sample label used to define the sample types tested.
- Date: character string giving the date and time that the object was generated.
- V.info: list containg three characters. The first one is a string containing the R version used when the object was created. The second is a char vector with base packages and the last one is another char vector with additional packages and version numbers.

## Methods

- **image** signature( $x = '$  [maigesRelNetB](#page-59-0)'): image method for maigesRelNetB class. Display colour representation of the correlation matrix.
- plot signature( $x = '$  [maigesRelNetB](#page-59-0)'): plot method for maigesRelNetB class. Display a circular graph representing the relevance network.
- print signature(x = '[maigesRelNetB](#page-59-0)'): print method for maigesRelNetB class.
- show signature  $(x = 'maigesRelNetB')$  $(x = 'maigesRelNetB')$  $(x = 'maigesRelNetB')$ : show method for maigesRelNetB class.
- **summary** signature( $x = '$  [maigesRelNetB](#page-59-0)'): summary method for maigesRelNetB class.

# Author(s)

Gustavo H. Esteves <<gesteves@vision.ime.usp.br>>

### maigesRelNetM-class 61

### References

Butte, A.J.; Tamayo, P.; Slonim, D.; Golub, T.R. and Kohane, I.S. Discovering functional relationships between RNA expression and chemotherapeutic susceptibility using relevance networks. PNAS, 97, 12182-12186, 2000. ([http://www.pnas.org/cgi/content/full/97/22/](http://www.pnas.org/cgi/content/full/97/22/12182) [12182](http://www.pnas.org/cgi/content/full/97/22/12182))

# See Also

[relNetworkB](#page-73-0).

maigesRelNetM-class

*maigesRelNetM class, store results of relevance network analysis (comparing two sample types)*

### <span id="page-60-0"></span>Description

This class defines a structure to store the results of relevance network analysis, using a method that compare the correlation values between pairs of genes in two different sample types by a *z*transformation. Objects of this type are generated calling the function [relNetworkM](#page-75-0).

#### Details

Objects of this class are produced by calling the functions  $\text{relNetworkM}$  $\text{relNetworkM}$  $\text{relNetworkM}$  over an object of class [maiges](#page-48-0) to search for pairs of genes with altered correlation values between two sample types tested.

## Slots

- W: numeric matrix giving the W values of the genes tested. This information is useful for doing plots representing the correlation coefficient values.
- Corr1: numerical square matrix that store the correlation coefficient values between all pair of genes tested for the first sample type.
- Corr2: numerical matrix similar to the previous one, storing the correlation values for the second sample type.
- DifP: numerical matrix that store the p-value for the comparison between the correlation values of both sample types tested.
- types: character vector giving the names of sample types tested.
- Slabel: string with the sample label used to define the two sample types tested.
- Date: character string giving the date and time that the object was generated.
- V.info: list containg three characters. The first one is a string containing the R version used when the object was created. The second is a char vector with base packages and the last one is another char vector with additional packages and version numbers.

### Methods

```
image signature(x = 'maigesRelNetM'): image method for maigesRelNetM class.
    Display colour representation of the correlation and p-values matrices.
```
plot signature(x = 'maigesRelNetM'): plot method for [maigesRelNetM](#page-60-0) class. Display circular graphs representing the relevance networks.

**print** signature ( $x = '$  [maigesRelNetM](#page-60-0)'): print method for maigesRelNetM class.

show signature ( $x = '$  [maigesRelNetM](#page-60-0)'): show method for maigesRelNetM class.

**summary** signature( $x = '$  [maigesRelNetM](#page-60-0)'): summary method for maigesRelNetM class.

### Author(s)

Gustavo H. Esteves <<gesteves@vision.ime.usp.br>>

## See Also

[relNetworkM](#page-75-0).

<span id="page-61-0"></span>normLoc *Normalise a cDNA Microarray Object*

## Description

This function loads a [maigesRaw](#page-57-0) object and corrects for location bias.

## Usage

```
normLoc(obj=NULL, ...)
```
# Arguments

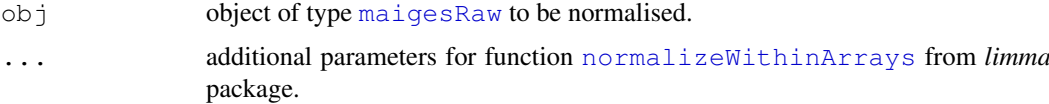

## Details

This function for normalisation is entirely based on the function [normalizeWithinArrays](#page-0-0) from *limma* package. See their help page to known how to setup the parameters correctly. The parameters layout and weights, are automatically specified by the object  $\circ$ b i and must not be specified.

#### Value

This function returns a [maiges](#page-48-0) object.

# Author(s)

Gustavo H. Esteves <<gesteves@vision.ime.usp.br>>

#### normOLIN 63

## See Also

[normalizeWithinArrays](#page-0-0) from *limma* package.

### Examples

```
## Loading the dataset
data(gastro)
## Do the normalization by loess method and span 0.4
gastro.norm = normLoc(gastro.raw2, span=0.4, method="loess")
## Do the same normalization without background subtraction
gastro.norm = normLoc(gastro.raw2, span=0.4, method="loess", bc.method="none")
```
<span id="page-62-0"></span>normOLIN *Normalise a cDNA Microarray Object*

#### Description

This function loads a [maigesRaw](#page-57-0) object and normalise it using methods OLIN or OSLIM.

# Usage

```
normOLIN(obj=NULL, ...)
```
#### Arguments

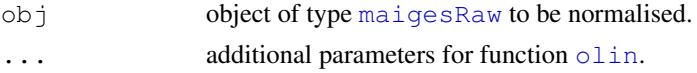

# Details

This function for normalisation is entirely based on function [olin](#page-0-0) from *OLIN* package. This function implements the methods OLIN and OSLIM, proposed by Futschich and Crompton (2004). See help page for this function to discover how to set the parameters.

# Value

This function returns a [maiges](#page-48-0) object.

## Author(s)

Gustavo H. Esteves <<gesteves@vision.ime.usp.br>>

### References

Futschik, M. and Crompton, T. Model selection and efficiency testing for normalization of cDNA microarray data, Genome Biology, 5, R60, 2004 ([http://genomebiology.com/2004/5/](http://genomebiology.com/2004/5/8/R60) [8/R60](http://genomebiology.com/2004/5/8/R60)).

# See Also

[olin](#page-0-0) from *OLIN* package.

# Examples

```
## Loading the dataset
data(gastro)
## Doing the OLIN normalization. Pay attention because, this methods are
## very time consuming!
## Not run:
gastro.norm = normOLIN(gastro.raw2) ## Without scale adjustment
gastro.norm = normOLIN(gastro.raw2, OSLIN=TRUE) ## With scale adj
## End(Not run)
```
<span id="page-63-0"></span>normRepLoess *Bootstrap of LOWESS normalisation*

# Description

This function normalises a microarray object re-doing the LOWESS fitting several times, selecting a pre-specified proportion of points aleatorily.

# Usage

```
normRepLoess(raw, span=0.4, propLoess=0.5, nRep=50, func="none",
             bkgSub="none", ...)
```
# Arguments

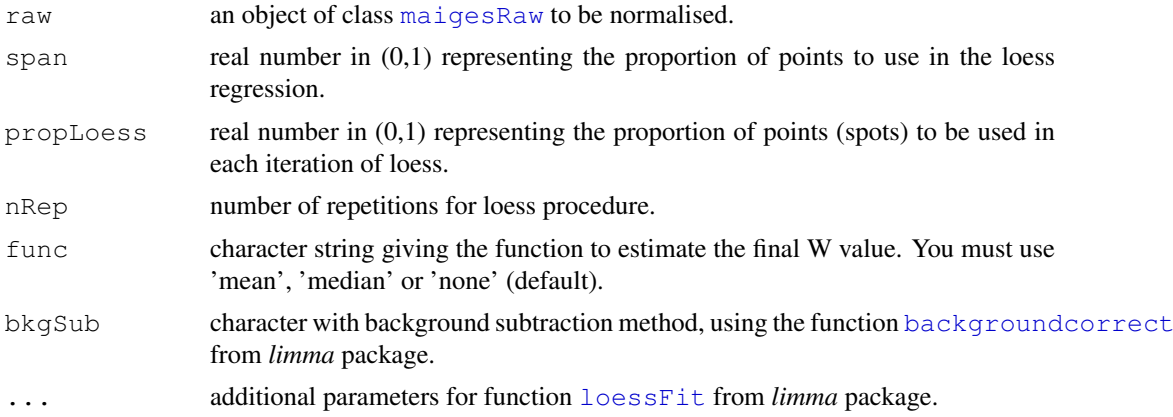

### Details

The LOWESS fitting for normalising microarray data is a computational intensive task, so pay attention to not specify a very large argument in nRep. If you do so, your process will take so much time to conclude.

# Value

The result of this function is an object of class [maiges](#page-48-0).

normScaleLimma 65

### Author(s)

Gustavo H. Esteves <<gesteves@vision.ime.usp.br>>

#### See Also

[loessFit](#page-0-0).

## Examples

```
## Loading the dataset
data(gastro)
## Doing the repetition loess with default parameters. Be carefull, this
## is very time consuming
## Not run:
gastro.norm = normRepLoess(gastro.raw2)
## End(Not run)
## Do the same normalization selecting 60% dos spots with 10
## repetitions and estimating the W by the mean value.
## Not run:
gastro.norm = normRepLoess(gastro.raw2, propLoess=0.6, nRep=10, func="mean")
## End(Not run)
```
<span id="page-64-0"></span>normScaleLimma *Scale adjust a cDNA Microarray Object*

### Description

This function loads a [maigesRaw](#page-57-0) or [maiges](#page-48-0) object and scale adjust (normalise between arrays) the data using functions from *limma* package.

# Usage

normScaleLimma(obj=NULL, ...)

## Arguments

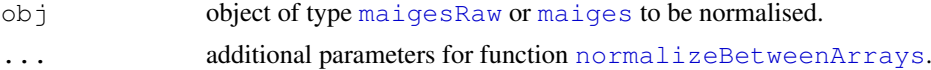

# Details

This function for scale adjustment is entirely based on function [normalizeBetweenArrays](#page-0-0) from *limma* package. See the help page for this function to see how to set the parameters. Pay attention to the 'vsn' method of scale adjustment, that must be used alone.

# Value

This function returns a [maiges](#page-48-0) object.

## Author(s)

Gustavo H. Esteves <<gesteves@vision.ime.usp.br>>

### See Also

[normalizeBetweenArrays](#page-0-0) from *limma* package.

# Examples

```
## Loading the dataset
data(gastro)
## Doing the scale adjustment from median-absolute-value method (from
## limma)
gastro.norm = normScaleLimma(gastro.norm, method="scale")
boxplot(gastro.norm) ## To see the efect of adjustment
## To do VSN scale adjustment (from vsn package) use the command. Be
## carefull that this method adjust the variance along A values and not
## between chips!!
gastro.norm = normScaleLimma(gastro.raw2, method="vsn")
boxplot(gastro.norm) ## See the effect
```
<span id="page-65-0"></span>normScaleMarray *Scale adjust a cDNA Microarray Object*

## Description

This function loads a [maigesRaw](#page-57-0) or [maiges](#page-48-0) object and scale adjust (normalise between arrays) the data using functions from *marray* package.

# Usage

```
normScaleMarray(obj=NULL, ...)
```
# Arguments

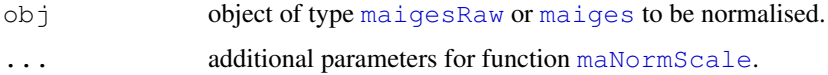

#### Details

This function for scale adjustment is entirely based on function [maNormScale](#page-0-0) from *marray* package. See the help page for this function to see how to set the parameter. Pay attention to the subset argument that is fixed directly from the UseSpots and BadSpots from obj object, and must not be specified in the additional arguments.

The functionality of the scale adjustment function from *marray* package was added because it uses an estimator of MAD different from that one used in *limma* package. Also, using [maNormScale](#page-0-0) function it is possible to do print tip scale adjustment.

plot the contract of the contract of the contract of the contract of the contract of the contract of the contract of the contract of the contract of the contract of the contract of the contract of the contract of the contr

# Value

This function returns a [maiges](#page-48-0) object.

## Author(s)

Gustavo H. Esteves <<gesteves@vision.ime.usp.br>>

#### See Also

[maNormScale](#page-0-0) from *marray* package.

## Examples

```
## Loading the dataset
data(gastro)
## Doing global MAD scale adjustment
gastro.norm = normScaleMarray(gastro.norm, norm="globalMAD")
boxplot(gastro.norm) ## To see the effect of MAD adjustment
## For print tip MAD use the following command
## Not run:
gastro.norm = normScaleMarray(gastro.norm, norm="printTipMAD")
## End(Not run)
```
<span id="page-66-0"></span>

#### Description

Generic function  $p$  l  $\circ$  to display scatter [plot](#page-66-0)s or other types of graphical representation for objects defined in this package.

## Usage

```
## S3 method for class 'maigesRaw':
plot(x, bkgSub="subtract", z=NULL, legend.func=NULL,
    ylab="W", \dots)
## S3 method for class 'maiges':
plot(x, z=NULL, legend.func=NULL, ylab="W", ...)
## S3 method for class 'maigesANOVA':
plot(x, z=NULL, legend.func=NULL, ylab="W", \ldots)
## S3 method for class 'maigesDE':
plot(x, adjP="none", idx=1, ...)
## S3 method for class 'maigesDEcluster':
plot(x, adjP="none", idx=1, ...)
```

```
## S3 method for class 'maigesClass':
plot(x, idx=1, ...)
## S3 method for class 'maigesRelNetB':
plot(x=NULL, cutPval=0.05, cutCor=NULL,
name=NULL, ...)
## S3 method for class 'maigesRelNetM':
plot(x=NULL, cutPval=0.05, names=NULL, ...)
## S3 method for class 'maigesActMod':
plot(x, type=c("S", "C")[2], keepEmpty=FALSE, ...)
## S3 method for class 'maigesActNet':
plot(x, type=c("score", "p-value")[1], ...)
```
# Arguments

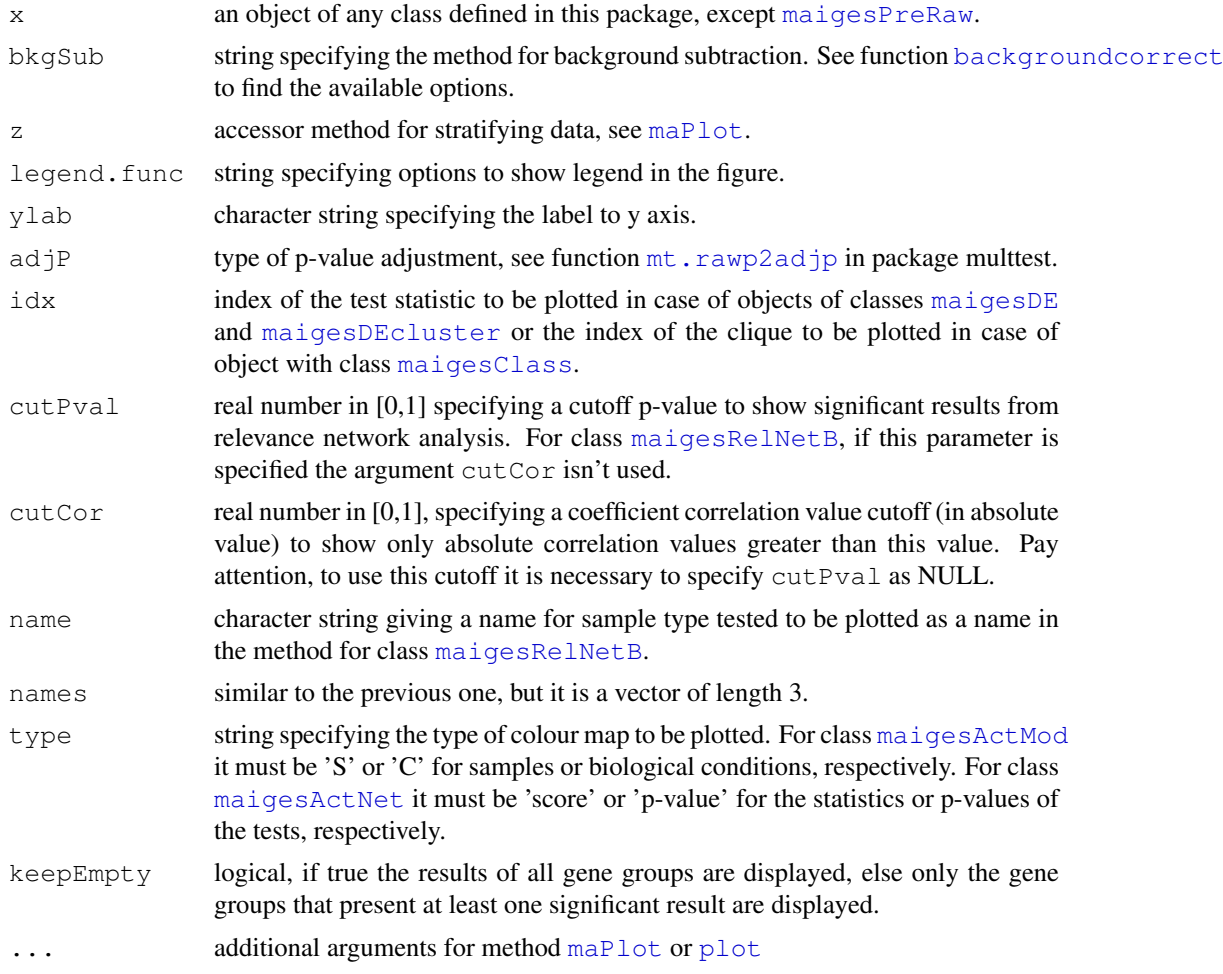

# Details

This method uses the function [maPlot](#page-0-0) to display scatter plots ratio vs mean values for objects of class [maiges](#page-48-0), [maigesRaw](#page-57-0) or [maigesANOVA](#page-50-0). For objects of class [maigesDE](#page-54-0) or [maigesDEcluster](#page-55-0),

## plot the contract of the contract of the contract of the contract of the contract of the contract of the contract of the contract of the contract of the contract of the contract of the contract of the contract of the contr

this method display volcano plots. For objects of class [maigesClass](#page-53-0) it do 2 or 3 dimensions scatter plots that facilitate the visualisation of good classifying cliques of genes For objects of class [maigesRelNetM](#page-60-0) the method displays 3 circular graphs representing the correlation values for the two groups tested and the p-values of the tests. For class [maigesRelNetB](#page-59-0) it displays only one circular graph showing the correlation values for the type tested. In objects of class [maigesActMod](#page-51-0) and [maigesActNet](#page-52-0) the method do the same job as [image](#page-41-0).

Pay attention that, even using the method [maPlot](#page-0-0) from *marray* package, we plot *W* values against *A* values instead of *MA* plots.

## Author(s)

Gustavo H. Esteves <gesteves@vision.ime.usp.br>

### See Also

```
mt.rawp2adjp, backgroundcorrect, maPlot in the package marray, plot in the base
package.
```
# Examples

```
## Loading the dataset
data(gastro)
## Example with an object of class maigesRaw, without and with backgound
## subtraction, also we present a plot with normexp (from limma package)
## subtract algorithm.
plot(gastro.raw[,1], bkgSub="none")
plot(gastro.raw[,1], bkgSub="subtract")
plot(gastro.raw[,1], bkgSub="normexp")
```

```
## Example with an object of class maigesNorm.
plot(gastro.norm[,1])
```
## Example for objects of class maigesDE.

```
## Doing bootstrap from t statistic test fot 'Type' sample label, k=1000
## specifies one thousand bootstraps
gastro.ttest = deGenes2by2Ttest(gastro.summ, sLabelID="Type")
```
plot(gastro.ttest) ## Volcano plot

## Example for object of class maigesClass.

```
## Doing LDA classifier with 3 genes for the 6th gene group comparing
## the 2 categories from 'Type' sample label.
gastro.class = classifyLDA(gastro.summ, sLabelID="Type",
  gNameID="GeneName", nGenes=3, geneGrp=6)
```

```
plot(gastro.class) ## plot the 1st classifier
plot(gastro.class, idx=7) ## plot the 7th classifier
```

```
## Example for object of class maigesActNet
## Doing functional classification of gene groups for 'Tissue' sample label
gastro.mod = activeMod(gastro.summ, sLabelID="Tissue", cutExp=1,
  cutPhiper=0.05)
plot(gastro.mod, "S", margins=c(15,3)) ## Plot for individual samples
plot(gastro.mod, "C", margins=c(21,5)) ## Plot for unique biological conditions
## Example for object of class maigesRelNetB
## Constructing the relevance network (Butte's method) for sample
## 'Tissue' equal to 'Neso' for the 1st gene group
gastro.net = relNetworkB(gastro.summ, sLabelID="Tissue",
  samples="Neso", geneGrp=1, type="Rpearson")
plot(gastro.net, cutPval=0.05)
## Example for object of class maigesRelNetM
## Constructing the relevance network for sample
## 'Tissue' comparing 'Neso' and 'Aeso' for the 1st gene group
gastro.net = relNetworkM(gastro.summ, sLabelID="Tissue",
  samples = list(Neso="Neso", Aeso="Aeso"), geneGrp=11,
 type="Rpearson")
plot(gastro.net, cutPval=0.05)
plot(gastro.net, cutPval=0.01)
## Example for objects of class maigesActNet
## Doing functional classification of gene networks for sample Label
## given by 'Tissue'
gastro.net = activeNet(gastro.summ, sLabelID="Tissue")
plot(gastro.net, type="score", margins=c(21,5))
plot(gastro.net, type="p-value", margins=c(21,5))
```
plotGenePair *Scatter plots for pair of genes*

### Description

This function displays scatter plots for pair of genes that presented altered correlation values in Relevance Network analysis.

# Usage

```
plotGenePair(obj, gene1, gene2, posL=NULL, rCor=TRUE)
```
### print 21 and 2008 12 and 2008 12 and 2008 12 and 2008 12 and 2008 12 and 2008 12 and 2008 12 and 2008 12 and 20

## Arguments

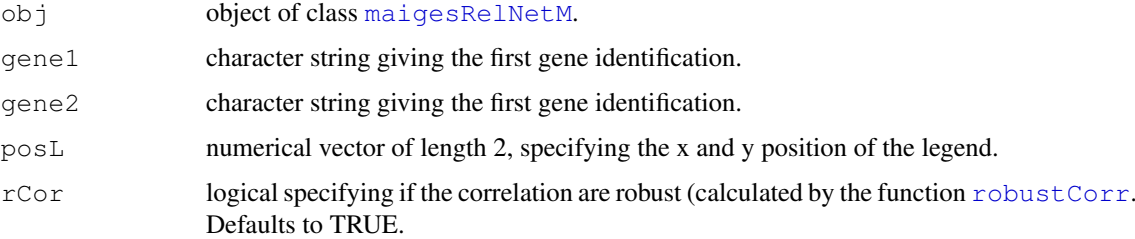

# Details

This function only picks the result of the [relNetworkM](#page-75-0) and display scatter plots for a pair of genes giving the regression lines and the correlation values for the two biological groups tested.

#### Value

This function don't return any object.

# Author(s)

Gustavo H. Esteves <<gesteves@vision.ime.usp.br>>

# See Also

[maigesRelNetM](#page-60-0), [robustCorr](#page-76-0), [relNetworkM](#page-75-0).

#### Examples

```
## Loading the dataset
data(gastro)
## Constructing the relevance network for sample
## 'Tissue' comparing 'Neso' and 'Aeso' for the 1st gene group
gastro.net = relNetworkM(gastro.summ, sLabelID="Tissue",
 samples = list(Neso="Neso", Aeso="Aeso"), geneGrp=11,
  type="Rpearson")
## As the sample size is small, because we used a small fraction of the
## genes from the original dataset, this isn't so reliable.
```

```
plotGenePair(gastro.net, "KLK13", "EVPL")
```
<span id="page-70-0"></span>print *Method to print a nice visualisation of the objects defined in this package*

# Description

Generic function [print](#page-70-0) to display a nice (and simple) visualisation of the objects define in this package.

# Usage

```
## S3 method for class 'maigesPreRaw':
print(x, \ldots)## S3 method for class 'maigesRaw':
print(x, \ldots)## S3 method for class 'maiges':
print(x, \ldots)## S3 method for class 'maigesDE':
print(x, \ldots)## S3 method for class 'maigesDEcluster':
print(x, \ldots)## S3 method for class 'maigesClass':
print(x, \ldots)## S3 method for class 'maigesRelNetB':
print(x, \ldots)## S3 method for class 'maigesRelNetM':
print(x, \ldots)## S3 method for class 'maigesActMod':
print(x, \ldots)## S3 method for class 'maigesActNet':
print(x, \ldots)
```
# Arguments

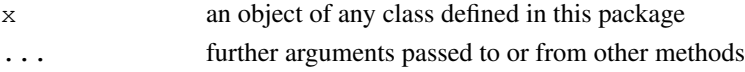

# Author(s)

Gustavo H. Esteves <gesteves@vision.ime.usp.br>

# See Also

[print](#page-70-0) in the base package.

# Examples

```
## Loading the dataset
data(gastro)
print(gastro)
print(gastro.raw)
print(gastro.norm)
print(gastro.summ)
```
<span id="page-72-0"></span>

# Description

This function receive an object of class [maigesRelNetB](#page-59-0) or [maigesRelNetM](#page-60-0) and write TGF files with the relevance networks produced.

# Usage

```
relNet2TGF(...)
## S3 method for class 'maigesRelNetB':
relNet2TGF(data, dir = "./,
  filename="group.tgf", corC=NULL, pValue=0.05, ...)
## S3 method for class 'maigesRelNetM':
relNet2TGF(data, dir = "./",
  filenames=c("group1.tgf", "group2.tgf", "difPvalue.tgf"),
  pValue=0.05, \ldots)
```
# Arguments

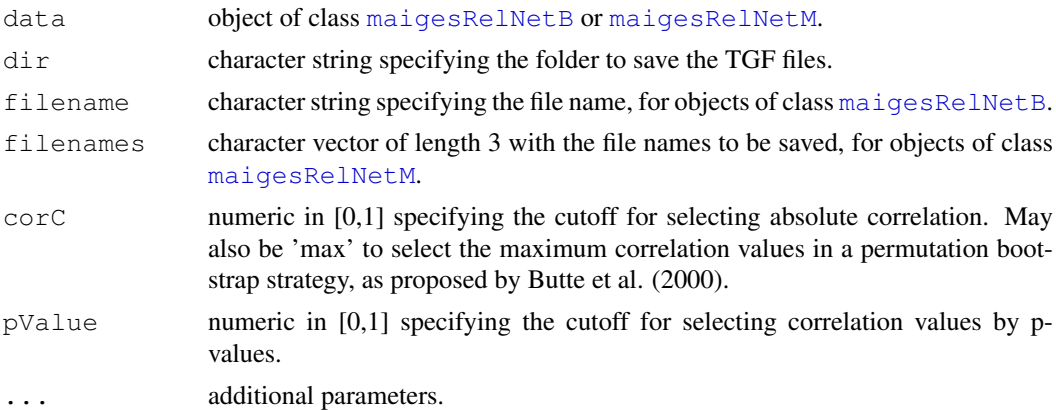

#### Details

This function only picks the result of the [relNetworkB](#page-73-0) or [relNetworkM](#page-75-0) and display write TGF files. This files are interesting to be used with *Yed* graph visualisation and editing tool, wrote in Java ([http://www.yworks.com/en/products\\_yed\\_about.htm](http://www.yworks.com/en/products_yed_about.htm)).

# Value

This function don't return any object.

# Author(s)

Gustavo H. Esteves <<gesteves@vision.ime.usp.br>>

#### References

Butte, A.J.; Tamayo, P.; Slonim, D.; Golub, T.R. and Kohane, I.S. Discovering functional relationships between RNA expression and chemotherapeutic susceptibility using relevance networks, PNAS, 97, 12182-12186, 2000 ([http://www.pnas.org/cgi/content/full/97/22/](http://www.pnas.org/cgi/content/full/97/22/12182) [12182](http://www.pnas.org/cgi/content/full/97/22/12182))

# See Also

[relNetworkB](#page-73-0), [relNetworkM](#page-75-0), [maigesRelNetB](#page-59-0), [maigesRelNetM](#page-60-0).

# Examples

```
## Loading the dataset
data(gastro)
## Constructing the relevance network for sample
## 'Tissue' comparing 'Neso' and 'Aeso' for the 1st gene group
## The same is also true for objects of class maigesRelNetB
gastro.net = relNetworkM(gastro.summ, sLabelID="Tissue",
  samples = list(Neso="Neso", Aeso="Aeso"), geneGrp=11,
  type="Rpearson")
relNet2TGF(gastro.net)
```
<span id="page-73-0"></span>relNetworkB *Relevance Network analysis*

# Description

Function to construct Relevance Networks for one biological type (Butte's Relevance Network).

#### Usage

```
relNetworkB(data=NULL, gLabelID="GeneName", sLabelID="Classification",
            geneGrp=NULL, path=NULL, samples=NULL,
            type="Rpearson", bRep=1000, ...)
```
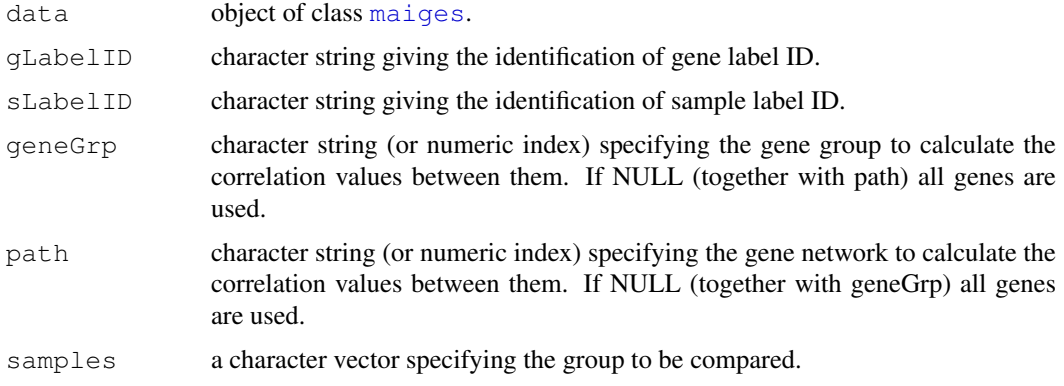

<span id="page-73-1"></span>

#### relNetworkB 75

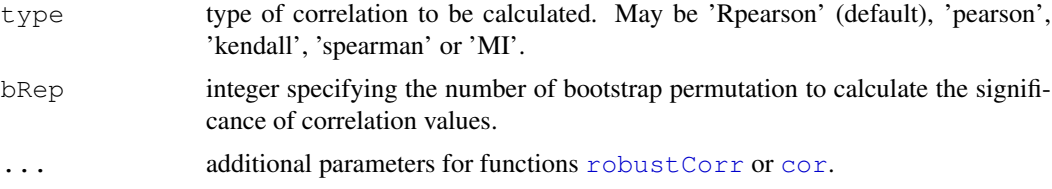

# Details

This method uses the function [cor](#page-0-0) to calculate the usual correlation values, [robustCorr](#page-76-0) to calculate a robust correlation using an idea similar to the leave-one-out or [MI](#page-0-1) to calculate mutual information values.

#### Value

The result of this function is an object of class [maigesRelNetB](#page-59-0).

#### Author(s)

Gustavo H. Esteves <<gesteves@vision.ime.usp.br>>

#### References

Butte, A.J. and Kohane, I.S. Unsupervised Knowledge discovery in medical databases using relevance networks. In Proc. AMIA Symp., 711-715, 1999 ([http://www.amia.org/pubs/](http://www.amia.org/pubs/symposia/D005550.HTM) [symposia/D005550.HTM](http://www.amia.org/pubs/symposia/D005550.HTM))

Butte, A.J.; Tamayo, P.; Slonim, D.; Golub, T.R. and Kohane, I.S. Discovering functional relationships between RNA expression and chemotherapeutic susceptibility using relevance networks, PNAS, 97, 12182-12186, 2000 ([http://www.pnas.org/cgi/content/full/97/22/](http://www.pnas.org/cgi/content/full/97/22/12182) [12182](http://www.pnas.org/cgi/content/full/97/22/12182))

Butte, A.J. and Kohane, I.S. Mutual information relevance networks: functional genomic clustering using pairwise entropy measurements. In Pacific Symposium on Biocomputing, 5, 415-426, 2000 (<http://psb.stanford.edu/psb-online/proceedings/psb00/>)

#### See Also

[cor](#page-0-0), [robustCorr](#page-76-0), [MI](#page-0-1) [maigesRelNetB](#page-59-0), [plot.maigesRelNetB](#page-66-0), [image.maigesRelNetB](#page-41-0).

#### Examples

```
## Loading the dataset
data(gastro)
## Constructing the relevance network (Butte's method) for sample
## 'Tissue' equal to 'Neso' for the 1st gene group
gastro.net = relNetworkB(gastro.summ, sLabelID="Tissue",
  samples="Neso", geneGrp=1, type="Rpearson")
## Constructing the relevance network (Butte's method) for sample
## 'Type' equal to 'Col' for the 1st gene group using the conventional
## pearson correlation
gastro.net = relNetworkB(gastro.summ, sLabelID="Type",
  samples="Col", geneGrp=1, type="pearson")
```
<span id="page-75-1"></span><span id="page-75-0"></span>

# Description

Function to construct Relevance Networks comparing two distinct biological types.

#### Usage

```
relNetworkM(data=NULL, gLabelID="GeneName", sLabelID="Classification",
            geneGrp=NULL, path=NULL, samples=NULL,
            type="Rpearson", ...)
```
# Arguments

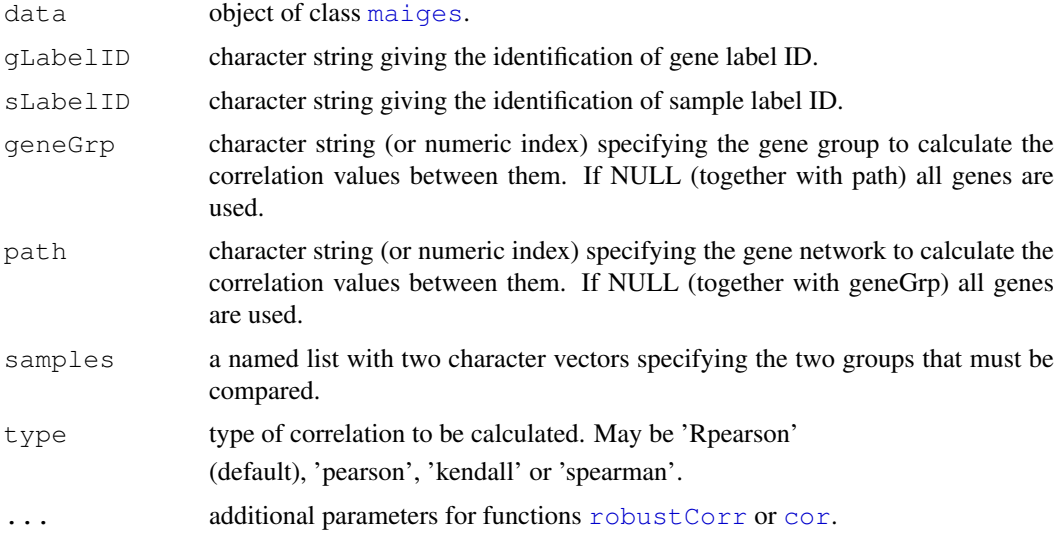

#### Details

This method uses the function [cor](#page-0-0) to calculate

the usual correlation values or [robustCorr](#page-76-0) to calculate

a robust correlation using an idea similar to the leave-one-out.

The correlation values are calculated for pairs of genes in the two groups specified by the argument samples, then a Fisher's Z transformation are done to calculate the significance for the difference between the two correlation values, this is implemented in the function [compCorr](#page-25-0). This method was first used in the work from Gomes et al. (2005).

# Value

The result of this function is an object of class [maigesRelNetM](#page-60-0).

# Author(s)

Gustavo H. Esteves <<gesteves@vision.ime.usp.br>>

#### <span id="page-76-1"></span>robustCorr 77

#### References

Gomes, L.I.; Esteves, G.H.; Carvalho, A.F.; Cristo, E.B.; Hirata Jr., R.; Martins, W.K.; Marques, S.M.; Camargo, L.P.; Brentani, H.; Pelosof, A.; Zitron, C.; Sallum, R.A.; Montagnini, A.; Soares, F.A.; Neves, E.J. & Reis, L.F. Expression Profile of Malignant and Nonmalignant Lesions of Esophagus and Stomach: Differential Activity of Functional Modules Related to Inflammation and Lipid Metabolism, Cancer Research, 65, 7127-7136, 2005 ([http://cancerres.](http://cancerres.aacrjournals.org/cgi/content/abstract/65/16/7127) [aacrjournals.org/cgi/content/abstract/65/16/7127](http://cancerres.aacrjournals.org/cgi/content/abstract/65/16/7127))

# See Also

[cor](#page-0-0), [robustCorr](#page-76-0) [compCorr](#page-25-0), [maigesRelNetM](#page-60-0), [plot.maigesRelNetM](#page-66-0), [image.maigesRelNetM](#page-41-0).

#### Examples

```
## Loading the dataset
data(gastro)
## Constructing the relevance network for sample
## 'Tissue' comparing 'Neso' and 'Aeso' for the 1st gene group
gastro.net = relNetworkM(gastro.summ, sLabelID="Tissue",
  samples = list(Neso="Neso", Aeso="Aeso"), geneGrp=11,
  type="Rpearson")
```
<span id="page-76-0"></span>

```
robustCorr Calculate a robust correlation value
```
# Description

This function is intended to calculate robust correlation values between pairs of rows of numerical matrix or between two numerical vectors.

#### Usage

```
robustCorr(x, y=NULL)
```
#### Arguments

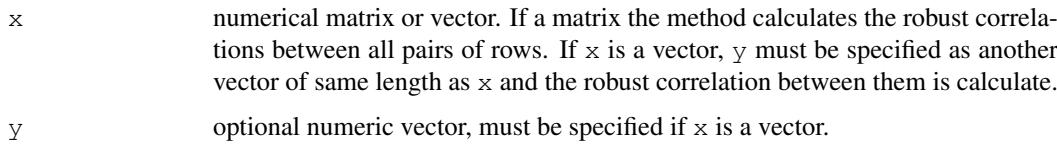

#### Details

This function calculates a robust correlation value in a procedure similar to the leave-one-out used for cross-validation of classification results. The algorithm removes one point at a time and calculates a usual Pearson correlation value. Them, with a vector r of correlation values that has the same length as the columns of x (or vectors x and y), the algorithm decides by the  $min(\mathbf{r})$  or  $max(\mathbf{r})$ , according with that one that is more distant from the median value.

# Value

If  $x$  is a matrix, the method return a list with two square matrices, the first one containing the robust correlation values between all pairs of rows from  $x$  and the second containing the index of the point removed from calculation. If  $x$  is a vector,  $y$  must be specified and the function return a list with the robust correlation value between them and the index of the point removed.

# Author(s)

Gustavo H. Esteves <<gesteves@vision.ime.usp.br>>

# See Also

[cor](#page-0-0) from package *stats*.

#### Examples

```
x \leftarrow runif(50, 0, 1)y \leftarrow rbeta(50, 1, 2)
robustCorr(x, y)
z \le - matrix(rnorm(100, 0, 1), 4, 25)
robustCorr(z)
```
selSpots *Select spots to use in normalisation*

#### Description

Function to select spots to be used in microarray normalisation.

#### Usage

```
selSpots(obj=NULL, sigNoise=1, rmFlag=NULL, gLabelsID=c("Name"),
         remove=list(c("BLANK","DAP","LYS","PHE","Q_GENE","THR","TRP")),
        badSpots=NULL, badLabel=NULL)
```
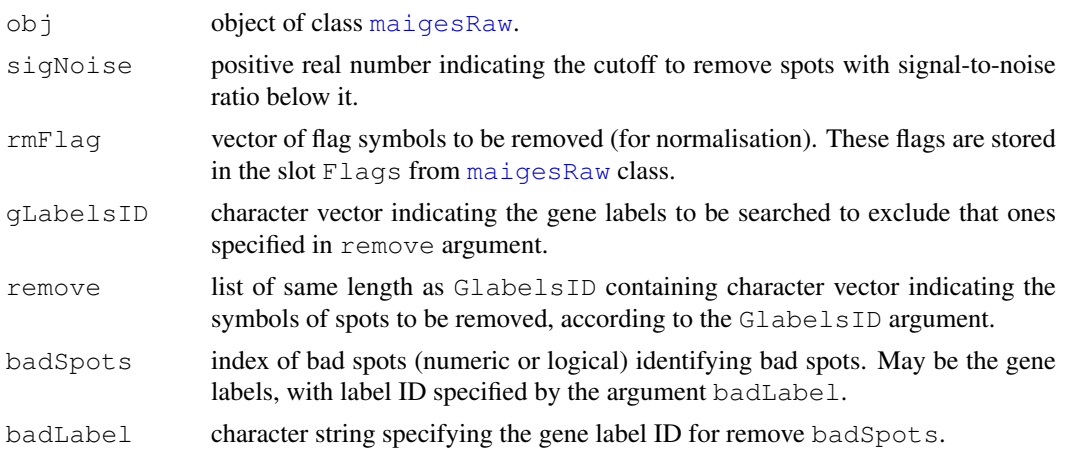

<span id="page-77-0"></span>

#### <span id="page-78-1"></span>show-method 79

#### Details

This function takes the object of class [maigesRaw](#page-57-0) and actualise the slot UseSpots according with the arguments passed to the function. This slot is read by the normalisation functions [normLoc](#page-61-0), [normOLIN](#page-62-0), [normRepLoess](#page-63-0), [normScaleLimma](#page-64-0) and [normScaleMarray](#page-65-0) to use only the spots that passed the criteria specified here.

#### Value

This function returns another object of class [maigesRaw](#page-57-0) with the UseSpots slot actualised.

# Author(s)

Gustavo H. Esteves <<gesteves@vision.ime.usp.br>>

# Examples

```
## Loading the dataset
data(gastro)
## Filtering all spots with signal2noise ratio (Sf/Sb or Rf/Rb) greater
## or equal to 1 and that have 'Name' label as 'BLANK', 'DAP', ..., 'TRP'.
gastro.raw2 = selSpots(gastro.raw, sigNoise=1, rmFlag=NULL, gLabelsID="Name",
  remove=list(c("BLANK","DAP","LYS","PHE","Q_GENE","THR","TRP")))
## To see the number of spots that suvived the filtering above do
apply(gastro.raw2@UseSpots, 2, sum)
## To do the same filtering as above, also filtering flags marcke as 1
## and 4 do
gastro.raw2 = selSpots(gastro.raw, sigNoise=1, rmFlag=c(1,4), gLabelsID="Name",
 remove=list(c("BLANK","DAP","LYS","PHE","Q_GENE","THR","TRP")))
apply(gastro.raw2@UseSpots, 2, sum)
```
show-method *Show a nice visualisation of the objects defined in this package*

# <span id="page-78-0"></span>Description

S4 method to show the objects defined in this package without list all the slots of the object.

#### Usage

```
## S4 method for signature 'maigesPreRaw':
show(object)
## S4 method for signature 'maigesRaw':
show(object)
## S4 method for signature 'maiges':
show(object)
```

```
## S4 method for signature 'maigesANOVA':
show(object)
## S4 method for signature 'maigesDE':
show(object)
## S4 method for signature 'maigesDEcluster':
show(object)
## S4 method for signature 'maigesClass':
show(object)
## S4 method for signature 'maigesRelNetM':
show(object)
## S4 method for signature 'maigesRelNetB':
show(object)
## S4 method for signature 'maigesActMod':
show(object)
## S4 method for signature 'maigesActNet':
show(object)
```
# Arguments

object object of any class defined in this package, to be printed in a nice way

# Note

It is possible to use Package *convert* to convert objects between classes defined in packages *limma*, *marray* and *Biobase*.

# See Also

[show](#page-78-0) in the *methods* package.

#### Examples

```
## Loading the dataset
data(gastro)
```

```
gastro
gastro.raw
gastro.norm
gastro.summ
```
somM *Function to do SOM cluster analysis*

<span id="page-79-0"></span>

#### $somM$  81

# Description

This is a function to do SOM (Self Organising Maps) clustering analysis for objects of classes [maiges](#page-48-0), [maigesRaw](#page-57-0) and [maigesANOVA](#page-50-0). Use the function [somMde](#page-81-0) for objects of class [maigesDEcluster](#page-55-0).

# Usage

```
somM(data, group=c("C", "R")[1], distance="correlation",
    method="complete", sampleT=NULL, doHier=FALSE, sLabelID="SAMPLE",
    gLabelID="GeneName", rmGenes=NULL, rmSamples=NULL, rmBad=TRUE,
    geneGrp=NULL, path=NULL, ...)
```
#### Arguments

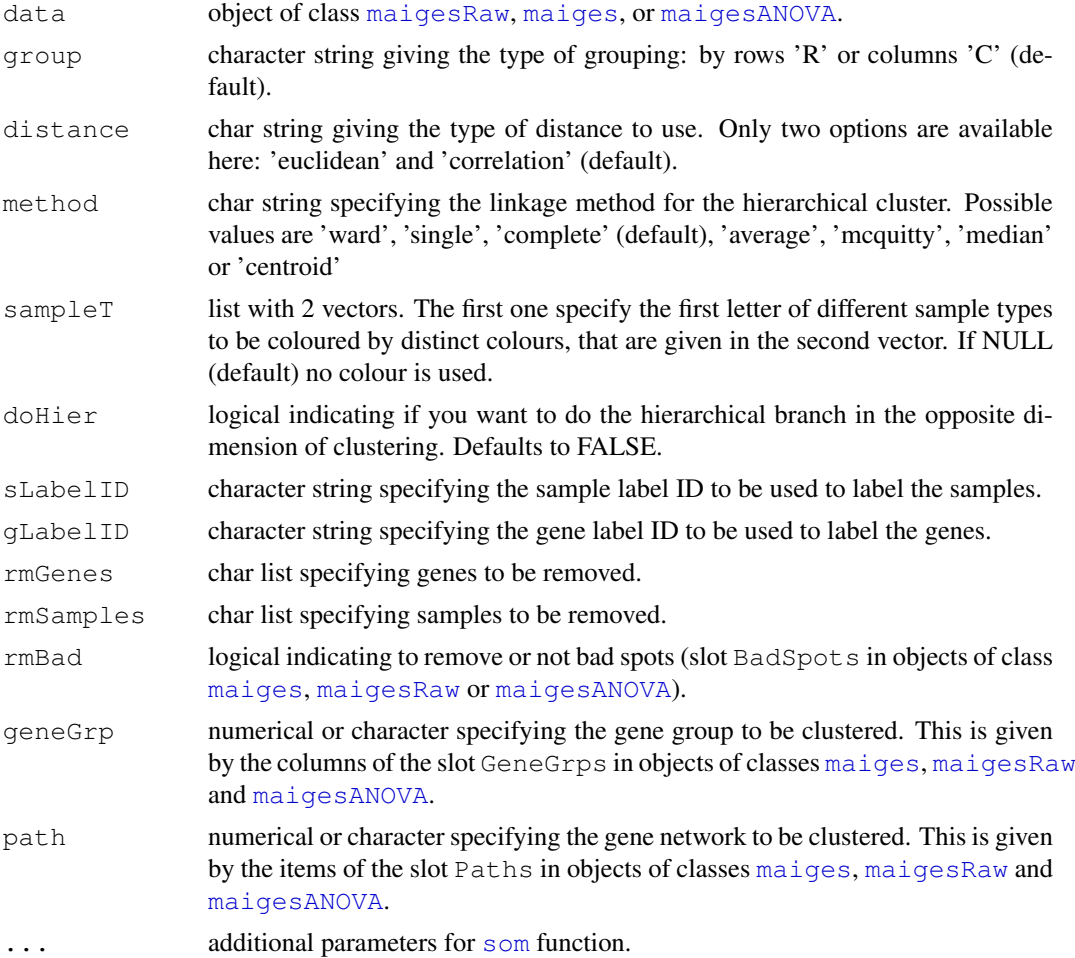

# Details

This function implements the SOM clustering method for objects of microarray data defined in this package. The method uses the function [som](#page-0-0) from package *som*.

# Value

This function display the heatmaps and return invisibly an object of class som resulted from the function [som](#page-0-0).

82 somMde

# Author(s)

Gustavo H. Esteves <<gesteves@vision.ime.usp.br>>

#### See Also

[som](#page-0-0) from package *som*. [kmeansM](#page-43-0) and [hierM](#page-38-0) for displaying k-means and hierarchical clusters, respectively.

# Examples

```
## Loading the dataset
data(gastro)
## Doing a SOM cluster with 2 groups using all genes, for maigesRaw class
somM(gastro.raw, rmGenes=c("BLANK","DAP","LYS","PHE", "Q_GENE","THR","TRP"),
     sLabelID="Sample", gLabelID="Name", xdim=2, ydim=1, topol="rect")
## Doing a SOM cluster with 3 groups using all genes, for maigesNorm class
somM(gastro.norm, rmGenes=c("BLANK","DAP","LYS","PHE", "Q_GENE","THR","TRP"),
     sLabelID="Sample", gLabelID="Name", xdim=3, ydim=1, topol="rect")
## Another example with 4 groups
somM(gastro.norm, rmGenes=c("BLANK","DAP","LYS","PHE", "Q_GENE","THR","TRP"),
     sLabelID="Sample", gLabelID="Name", xdim=2, ydim=2, topol="rect")
## If you want to use euclidean distance to group genes (or spots), with
## 3 groups
somM(gastro.summ, rmGenes=c("BLANK","DAP","LYS","PHE", "Q_GENE","THR","TRP"),
     sLabelID="Sample", gLabelID="Name", group="R",
     distance="euclidean", xdim=3, ydim=1, topol="rect")
```
<span id="page-81-0"></span>somMde *Function to do SOM cluster analysis*

#### Description

This is a function to do SOM (Self Organising Maps) clustering analysis for objects of classes [maigesDEcluster](#page-55-0).

# Usage

```
somMde(data, group=c("C", "R")[1], distance="correlation",
      method="complete", sampleT=NULL, doHier=FALSE, sLabelID="SAMPLE",
      gLabelID="GeneName", idxTest=1, adjP="none", nDEgenes=0.05, ...)
```
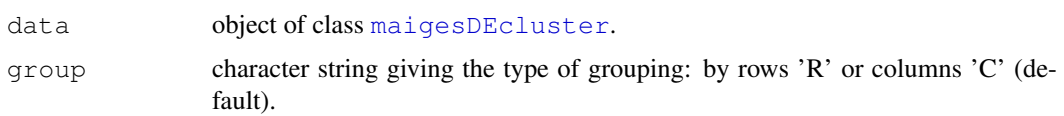

<span id="page-81-1"></span>

#### somMde 83

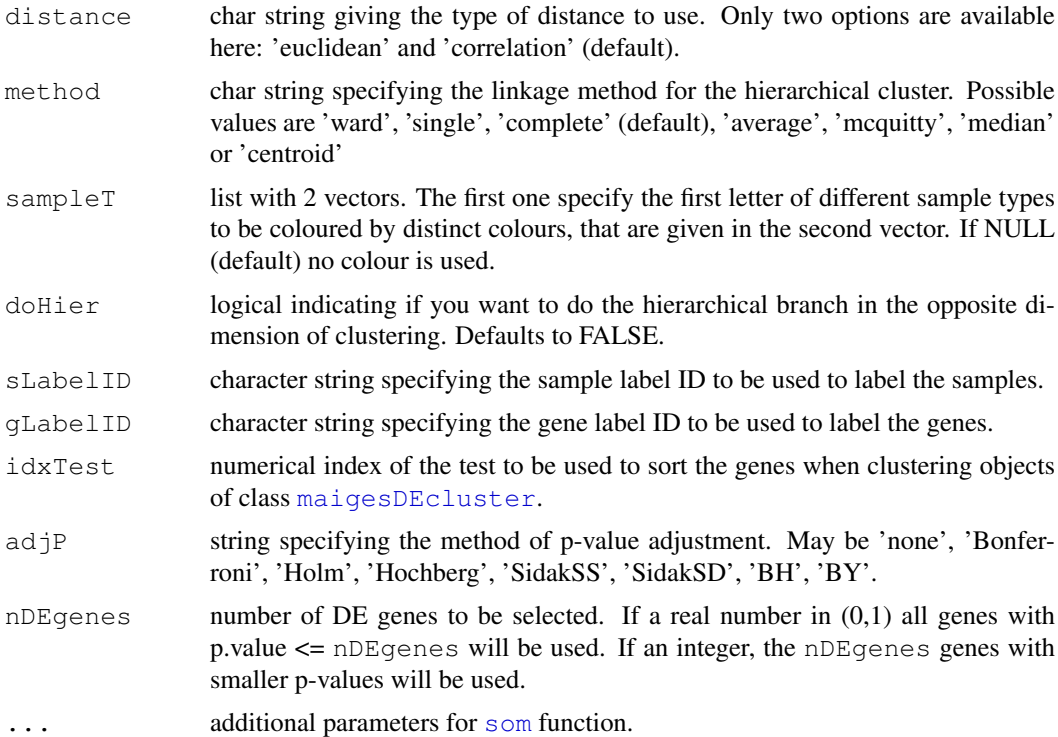

#### Details

This function implements the SOM clustering method for objects resulted from differential expression analysis. The method uses the function [som](#page-0-0) from package *som*. For the adjustment of p-values in the selection of genes differentially expressed, we use the function  $mt$ . rawp2adjp from package *multtest*.

# Value

This function display the heatmaps and return invisibly an object of class som resulted from the function [som](#page-0-0).

# Author(s)

Gustavo H. Esteves <<gesteves@vision.ime.usp.br>>

# See Also

[som](#page-0-0) from package *som*. [kmeansM](#page-43-0) and [hierM](#page-38-0) for displaying k-means and hierarchical clusters, respectively.

# Examples

```
## Loading the dataset
data(gastro)
## Doing bootstrap from t statistic test fot 'Type' sample label, k=1000
## specifies one thousand bootstraps
gastro.ttest = deGenes2by2Ttest(gastro.summ, sLabelID="Type")
```

```
## SOM cluster with 2 groups adjusting p-values by FDR, and showing all genes
## with p-value < 0.05
somMde(gastro.ttest, sLabelID="Type", adjP="BH", nDEgenes=0.05,
       xdim=2, ydim=1, topol="rect")
## SOM cluster with 4 groups adjusting p-values by FDR, and showing all genes
## with p-value < 0.05
somMde(gastro.ttest, sLabelID="Type", adjP="BH", nDEgenes=0.05,
      xdim=2, ydim=2, topol="rect")
```
summarizeReplicates

*Summarise microarray objects*

#### Description

Function to summarise measures of a [maiges](#page-48-0) class object, both by samples and genes.

#### Usage

```
summarizeReplicates(object=NULL, gLabelID="GeneName", sLabelID="Sample",
                    funcS="mean", funcG="mean", rmBad=TRUE, keepEmpty=TRUE)
```
# Arguments

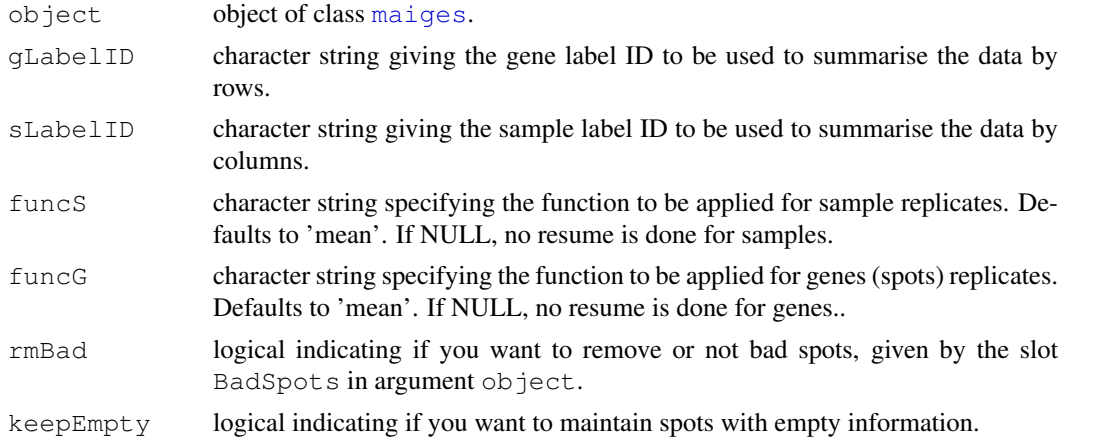

#### Details

This function takes the object of class [maiges](#page-48-0) and resume the data by spots (rows) and samples (columns).

# Value

This function returns another object of class [maiges](#page-48-0) with replicates summarised to only one observation.

# Author(s)

Gustavo H. Esteves <<gesteves@vision.ime.usp.br>>

#### <span id="page-84-1"></span>summary 85

#### Examples

```
## Loading the dataset
data(gastro)
## Summarising the data (maigesNorm class), replicated samples will be
## summarised by mean and genes by median
gastro.summ = summarizeReplicates(gastro.norm, gLabelID="GeneName",
  sLabelID="Sample", funcS="mean", funcG="median",
  keepEmpty=FALSE, rmBad=FALSE)
## To summarise genes by mean and keep the blank spots use
gastro.summ = summarizeReplicates(gastro.norm, gLabelID="GeneName",
  sLabelID="Sample", funcS="mean", funcG="mean",
  keepEmpty=TRUE, rmBad=FALSE)
```
<span id="page-84-0"></span>summary *Method summary for the object from this package*

# Description

Generic function [summary](#page-84-0) to display a nice summary of the contents from classes of objects define in this package.

#### Usage

```
## S3 method for class 'maigesPreRaw':
summary(object, ...)
## S3 method for class 'maigesRaw':
summary(object, ...)
## S3 method for class 'maiges':
summary(object, ...)
## S3 method for class 'maigesDE':
summary(object, ...)
## S3 method for class 'maigesDEcluster':
summary(object, ...)
## S3 method for class 'maigesClass':
summary(object, ...)
## S3 method for class 'maigesRelNetB':
summary(object, ...)
## S3 method for class 'maigesRelNetM':
summary(object, ...)
## S3 method for class 'maigesActMod':
summary(object, ...)
```

```
## S3 method for class 'maigesActNet':
summary(object, ...)
```
#### Arguments

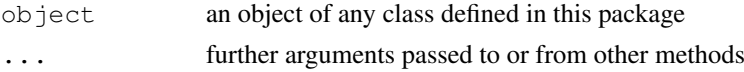

# Author(s)

Gustavo H. Esteves <gesteves@vision.ime.usp.br>

# See Also

[summary](#page-84-0) in the base package.

# Examples

```
## Loading the dataset
data(gastro)
```

```
summary(gastro)
summary(gastro.raw)
summary(gastro.norm)
summary(gastro.summ)
```
tableClass *Save HTML or CSV tables of good classifiers (cliques)*

# Description

This function takes an object of class [maigesClass](#page-53-0) resulting from classification analysis and write tables (in HTML or CSV format) a table of the cliques, or classifiers.

#### Usage

```
tableClass(classComp=NULL, file="./class_result",
           type=c("HTML","CSV")[1], nCliques=NULL)
```
# Arguments

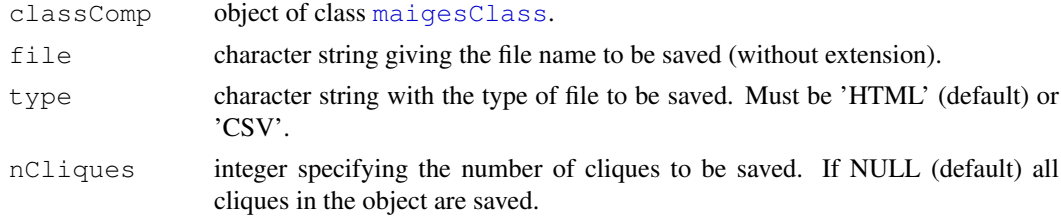

# Value

This function don't return any object.

<span id="page-85-0"></span>

#### <span id="page-86-0"></span>tablesDE 87

#### Author(s)

Gustavo H. Esteves <<gesteves@vision.ime.usp.br>>

# See Also

[maigesClass](#page-53-0), [classifyLDA](#page-17-0), [classifySVM](#page-20-0), [classifyKNN](#page-14-0), [classifyLDAsc](#page-19-0), [classifySVMsc](#page-22-0) and [classifyKNNsc](#page-16-0).

# Examples

```
## Loading the dataset
data(gastro)
```

```
## Doing LDA classifier with 3 genes for the 6th gene group comparing
## the 2 categories from 'Type' sample label.
gastro.class = classifyLDA(gastro.summ, sLabelID="Type",
 gNameID="GeneName", nGenes=3, geneGrp=6)
```

```
tableClass(gastro.class)
```
tablesDE *Save HTML or CSV tables of differentially expressed genes*

#### Description

This function takes an object of class [maigesDE](#page-54-0) or [maigesDEcluster](#page-55-0) generated by functions [deGenes2by2Ttest](#page-30-0), [deGenes2by2Wilcox](#page-31-0), [deGenes2by2BootT](#page-29-0) and [deGenesANOVA](#page-32-0) and save HTML or CSV tables differentially expressed genes.

# Usage

```
tablesDE(deComp=NULL, dir="./", filenames=NULL, dataID="Someone's",
         type=c("HTML","CSV")[1], geneID="GeneName", hsID="ClusterId",
         gbID="GeneId", annotID="Annot", genes=NULL, logFold=TRUE,
         adjP="none", sort="p.value", nDEgenes=NULL)
```
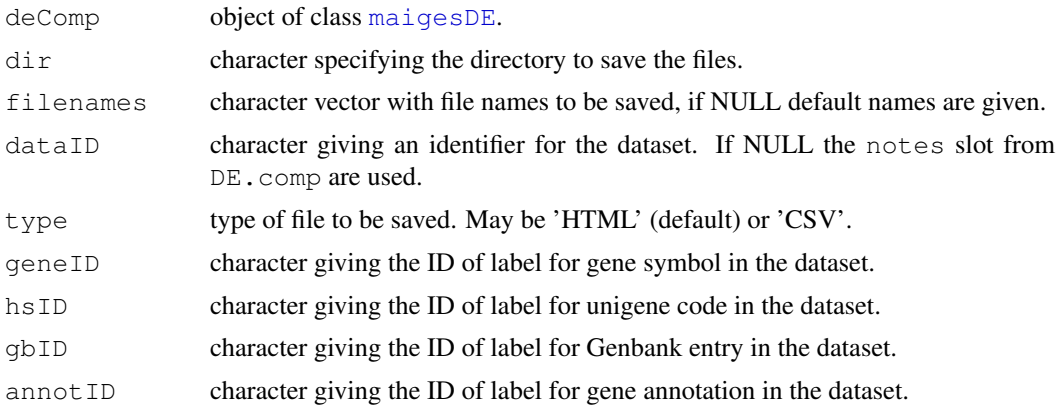

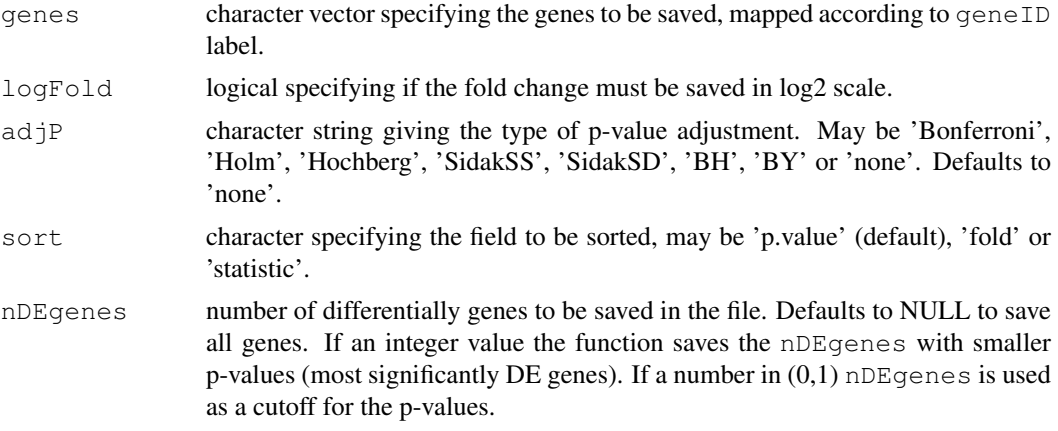

# Details

We use the function  $m$ t.rawp2adjp from package *multtest* to adjust p-values, any information the methods implemented must be searched in their help pages. The arguments hsID, gbID and annotID are used only to improve the tables generate including links for the respective databases, but if these information are absent in the dataset they must be specified as NULL. The argument geneID must be necessarily specified, because the genes must be at least one identification.

# Value

This function don't return any object.

#### Author(s)

Gustavo H. Esteves <<gesteves@vision.ime.usp.br>>

#### See Also

[deGenes2by2Ttest](#page-30-0), [deGenes2by2Wilcox](#page-31-0), [deGenes2by2BootT](#page-29-0), [deGenesANOVA](#page-32-0), [maigesDE](#page-54-0), [maigesDEcluster](#page-55-0).

# Examples

```
## Loading the dataset
data(gastro)
## Doing bootstrap from t statistic test fot 'Type' sample label, k=1000
## specifies one thousand bootstraps
gastro.ttest = deGenes2by2Ttest(gastro.summ, sLabelID="Type")
tablesDE(gastro.ttest) ## Save HTML tables
## To save only tables with p-value < 0.05
tablesDE(gastro.ttest, nDEgenes=0.05)
## To save only tables with 30 most significantly genes
tablesDE(gastro.ttest, nDEgenes=30)
```
# **Index**

∗Topic array boxplot, [11](#page-10-0) calcA, [13](#page-12-0) calcW, [14](#page-13-0) dim, [35](#page-34-0) getLabels, [37](#page-36-0) image, [42](#page-41-1) plot, [67](#page-66-1) print, [71](#page-70-0) summary, [85](#page-84-1) ∗Topic classes maiges-class, [49](#page-48-1) maigesActMod-class, [52](#page-51-0) maigesActNet-class, [53](#page-52-0) maigesANOVA-class, [51](#page-50-1) maigesClass-class, [54](#page-53-1) maigesDE-class, [55](#page-54-1) maigesDEcluster-class, [56](#page-55-1) maigesPreRaw-class, [57](#page-56-0) maigesRaw-class, [58](#page-57-1) maigesRelNetB-class, [60](#page-59-1) maigesRelNetM-class, [61](#page-60-1) normLoc, [62](#page-61-1) normOLIN, [63](#page-62-1) normScaleLimma, [65](#page-64-1) normScaleMarray, [66](#page-65-1) plotGenePair, [70](#page-69-0) relNet2TGF, [73](#page-72-0) selSpots, [78](#page-77-0) summarizeReplicates, [84](#page-83-0) ∗Topic datasets gastro, [36](#page-35-0) ∗Topic file loadData, [47](#page-46-0) ∗Topic hplot heatmapsM, [38](#page-37-0) hierM, [39](#page-38-1) hierMde, [41](#page-40-0) kmeansM, [44](#page-43-1) kmeansMde, [46](#page-45-0) somM, [80](#page-79-0) somMde, [82](#page-81-1) ∗Topic methods

[-method, [13](#page-12-0) activeMod, [2](#page-1-0) activeModScoreHTML, [3](#page-2-0) activeNet, [4](#page-3-0) activeNetScoreHTML, [5](#page-4-0) addGeneGrps, [6](#page-5-0) addPaths, [7](#page-6-0) bootstrapCor, [8](#page-7-0) bootstrapMI, [9](#page-8-0) bootstrapT, [10](#page-9-0) classifyKNN, [15](#page-14-1) classifyKNNsc, [17](#page-16-1) classifyLDA, [18](#page-17-1) classifyLDAsc, [20](#page-19-1) classifySVM, [21](#page-20-1) classifySVMsc, [23](#page-22-1) coerce-method, [24](#page-23-0) compCorr, [26](#page-25-1) contrastsFitM, [27](#page-26-0) createMaigesRaw, [28](#page-27-0) createTDMS, [29](#page-28-0) deGenes2by2BootT, [30](#page-29-1) deGenes2by2Ttest, [31](#page-30-1) deGenes2by2Wilcox, [32](#page-31-1) deGenesANOVA, [33](#page-32-1) designANOVA, [34](#page-33-0) MI, [1](#page-0-2) normRepLoess, [64](#page-63-1) relNetworkB, [74](#page-73-1) relNetworkM, [76](#page-75-1) robustCorr, [77](#page-76-1) show-method, [79](#page-78-1) tableClass, [86](#page-85-0) tablesDE, [87](#page-86-0) [ *(*[-method*)*, [13](#page-12-0) [,maiges-method *(*[-method*)*, [13](#page-12-0) [,maigesANOVA-method *(*[-method*)*, [13](#page-12-0) [,maigesPreRaw-method *(*[-method*)*, [13](#page-12-0) [,maigesRaw-method *(*[-method*)*, [13](#page-12-0) [-method, [13](#page-12-0)

activeMod, [2,](#page-1-0) *3, 4*, *52, 53*

## 90 **INDEX**

activeModScoreHTML, [3,](#page-2-0) *3* activeNet, [4,](#page-3-0) *5, 6*, *53, 54* activeNetScoreHTML, [5,](#page-4-0) *5* addGeneGrps, [6,](#page-5-0) *8*, *48*, *57, 58* addPaths, [7,](#page-6-0) *7*, *48*, *57, 58* as, *26* as *(*coerce-method*)*, [24](#page-23-0) as,maiges,MAList-method *(*coerce-method*)*, [24](#page-23-0) as,maiges,marrayNorm-method *(*coerce-method*)*, [24](#page-23-0) as,maigesRaw,marrayRaw-method *(*coerce-method*)*, [24](#page-23-0) as,maigesRaw,RGList-method *(*coerce-method*)*, [24](#page-23-0) as,MAList,maiges-method *(*coerce-method*)*, [24](#page-23-0) as, marrayNorm, maiges-method *(*coerce-method*)*, [24](#page-23-0) as,marrayRaw,maigesRaw-method *(*coerce-method*)*, [24](#page-23-0) as,RGList,maigesRaw-method *(*coerce-method*)*, [24](#page-23-0) backgroundcorrect, *14, 15*, *64*, *68, 69* bootstrapCor, [8](#page-7-0) bootstrapMI, [9](#page-8-0) bootstrapT, [10,](#page-9-0) *30*, *32* boxplot, [11,](#page-10-0) *11, 12* calcA, [13,](#page-12-0) *13–15* calcW, [14,](#page-13-0) *14, 15* classifyKNN, [15,](#page-14-1) *17–19*, *22*, *54, 55*, *87* classifyKNNsc, *16*, [17,](#page-16-1) *20, 21*, *23, 24*, *54, 55*, *87* classifyLDA, *16*, [18,](#page-17-1) *20–22*, *54, 55*, *87* classifyLDAsc, *17–19*, [20,](#page-19-1) *23, 24*, *54, 55*, *87* classifySVM, *16*, *19*, [21,](#page-20-1) *23, 24*, *54, 55*, *87* classifySVMsc, *17, 18*, *20–22*, [23,](#page-22-1) *54, 55*, *87* coerce,maiges,MAList-method *(*coerce-method*)*, [24](#page-23-0) coerce,maiges,marrayNorm-method *(*coerce-method*)*, [24](#page-23-0) coerce,maigesRaw,marrayRaw-method *(*coerce-method*)*, [24](#page-23-0) coerce,maigesRaw,RGList-method *(*coerce-method*)*, [24](#page-23-0) coerce,MAList,maiges-method *(*coerce-method*)*, [24](#page-23-0) coerce,marrayNorm,maiges-method *(*coerce-method*)*, [24](#page-23-0)

coerce,marrayRaw,maigesRaw-method *(*coerce-method*)*, [24](#page-23-0) coerce, RGList, maigesRaw-method *(*coerce-method*)*, [24](#page-23-0) coerce-method, [24](#page-23-0) compCorr, [26,](#page-25-1) *76, 77* contrasts.fit, *27* contrastsFitM, [27](#page-26-0) cor, *8, 9*, *75–78* createMaigesRaw, [28,](#page-27-0) *57–59* createTDMS, [29](#page-28-0) deGenes2by2BootT, [30,](#page-29-1) *31, 32*, *55, 56*, *87, 88* deGenes2by2Ttest, *30*, [31,](#page-30-1) *32*, *55, 56*, *87, 88* deGenes2by2Wilcox, *30, 31*, [32,](#page-31-1) *55, 56*, *87, 88* deGenesANOVA, [33,](#page-32-1) *34*, *51*, *55, 56*, *87, 88* designANOVA, *33*, [34,](#page-33-0) *51* dim, [35,](#page-34-0) *35, 36* Dist, *39*, *41*, *44*, *46* eBayes, *27* gastro, [36](#page-35-0) getLabels, [37,](#page-36-0) *37* graphNEL, *50*, *57*, *59* hclust, *40, 41* heatmap, *40, 41* heatmapsM, [38](#page-37-0) hierM, [39,](#page-38-1) *39*, *45*, *47*, *82, 83* hierMde, *39*, [41,](#page-40-0) *56* image, *38*, [42,](#page-41-1) *42, 43*, *69* image.maigesActMod, *2, 3* image.maigesActNet, *5* image.maigesRelNetB, *75* image.maigesRelNetM, *77* Kmeans, *45–47* kmeansM, *39, 40*, *42*, [44,](#page-43-1) *82, 83* kmeansMde, *44*, [46,](#page-45-0) *56* knn.cv, *16–18* lda, *19–21* lm.series, *27* lmFit, *27*, *33* loadData, *6, 7*, *28*, [47,](#page-46-0) *57, 58* loessFit, *64, 65* maBoxplot, *12*

# INDEX  $91$

maiges, *2*, *4*, *12–17*, *19, 20*, *22–25*, *29–37*, *39, 40*, *43–45*, *50–55*, *60–68*, *74*, *76*, *81*, *84* maiges *(*maiges-class*)*, [49](#page-48-1) maiges-class, [49](#page-48-1) maigesActMod, *3*, *43*, *52*, *68, 69* maigesActMod *(*maigesActMod-class*)*, [52](#page-51-0) maigesActMod-class, [52](#page-51-0) maigesActNet, *5*, *43*, *53*, *68, 69* maigesActNet *(*maigesActNet-class*)*, [53](#page-52-0) maigesActNet-class, [53](#page-52-0) maigesANOVA, *12–15*, *33–35*, *39, 40*, *43–45*, *51*, *55*, *68*, *81* maigesANOVA *(*maigesANOVA-class*)*, [51](#page-50-1) maigesANOVA-class, [51](#page-50-1) maigesClass, *16*, *18, 19*, *21–23*, *54*, *68, 69*, *86, 87* maigesClass *(*maigesClass-class*)*, [54](#page-53-1) maigesClass-class, [54](#page-53-1) maigesDE, *30–33*, *37*, *55, 56*, *68*, *87, 88* maigesDE *(*maigesDE-class*)*, [55](#page-54-1) maigesDE-class, [55](#page-54-1) maigesDEcluster, *12*, *30–33*, *37*, *39*, *41*, *44*, *46*, *56*, *68*, *81–83*, *87, 88* maigesDEcluster *(*maigesDEcluster-class*)*, [56](#page-55-1) maigesDEcluster-class, [56](#page-55-1) maigesPreRaw, *6–8*, *13*, *28*, *35, 36*, *47, 48*, *58*, *68* maigesPreRaw *(*maigesPreRaw-class*)*, [57](#page-56-0) maigesPreRaw-class, [57](#page-56-0) maigesRaw, *12–15*, *24, 25*, *28*, *35–37*, *39, 40*, *43–45*, *49*, *57*, *59*, *62–66*, *68*, *78, 79*, *81* maigesRaw *(*maigesRaw-class*)*, [58](#page-57-1) maigesRaw-class, [58](#page-57-1) maigesRelNetB, *43*, *60*, *68, 69*, *73–75* maigesRelNetB *(*maigesRelNetB-class*)*, [60](#page-59-1) maigesRelNetB-class, [60](#page-59-1) maigesRelNetM, *43*, *62*, *69*, *71*, *73, 74*, *76, 77* maigesRelNetM *(*maigesRelNetM-class*)*, [61](#page-60-1) maigesRelNetM-class, [61](#page-60-1) maImage, *43* makeContrasts, *34*

MAList, *24, 25*, *37* maNormScale, *66, 67* maPlot, *68, 69* MArrayLM, *27*, *33* marrayNorm, *24, 25*, *37* marrayRaw, *24, 25*, *37* MI, [1,](#page-0-2) *10*, *75* model.matrix, *34* mt.rawp2adjp, *2–5*, *41*, *47*, *68, 69*, *83*, *88* ncol, *35* normalizeBetweenArrays, *65, 66* normalizeWithinArrays, *62, 63* normLoc, *49, 50*, *58, 59*, [62,](#page-61-1) *79* normOLIN, *49, 50*, *58, 59*, [63,](#page-62-1) *79* normRepLoess, *49, 50*, *58, 59*, [64,](#page-63-1) *79* normScaleLimma, *49, 50*, *58, 59*, [65,](#page-64-1) *79* normScaleMarray, *49, 50*, *58, 59*, [66,](#page-65-1) *79* nrow, *35* olin, *63* plot, *57*, [67,](#page-66-1) *67–69* plot.maigesActMod, *2–4* plot.maigesActNet, *5, 6* plot.maigesRelNetB, *75* plot.maigesRelNetM, *77* plotGenePair, [70](#page-69-0) print, [71,](#page-70-0) *71, 72* relNet2TGF, [73](#page-72-0) relNetworkB, *60, 61*, *73*, [74,](#page-73-1) *74* relNetworkM, *61, 62*, *71*, *73, 74*, [76](#page-75-1) RGList, *24, 25*, *37* robustCorr, *8, 9*, *71*, *75, 76*, [77,](#page-76-1) *77* selSpots, *58, 59*, [78](#page-77-0) show, *80* show *(*show-method*)*, [79](#page-78-1) show,maiges-method *(*show-method*)*, [79](#page-78-1) show,maigesActMod-method *(*show-method*)*, [79](#page-78-1) show,maigesActNet-method *(*show-method*)*, [79](#page-78-1) show,maigesANOVA-method *(*show-method*)*, [79](#page-78-1) show,maigesClass-method *(*show-method*)*, [79](#page-78-1) show,maigesDE-method *(*show-method*)*, [79](#page-78-1) show,maigesDEcluster-method *(*show-method*)*, [79](#page-78-1)

92 *INDEX* 

show,maigesPreRaw-method *(*show-method*)*, [79](#page-78-1) show, maigesRaw-method *(*show-method*)*, [79](#page-78-1) show,maigesRelNetB-method *(*show-method*)*, [79](#page-78-1) show,maigesRelNetM-method *(*show-method*)*, [79](#page-78-1) show-method, [79](#page-78-1) som , *81–83* somM, 39, 40, 42, 45, 47, [80](#page-79-0) somMde, 56, 81, [82](#page-81-1) summarizeReplicates , *49, 50* , [84](#page-83-0) summary , [85](#page-84-1) , *85, 86* svm , *22–24* t.test , *10, 11* , *30–32* tableClass , [86](#page-85-0)

tablesDE, [87](#page-86-0)

wilcox.test , *30* , *32*